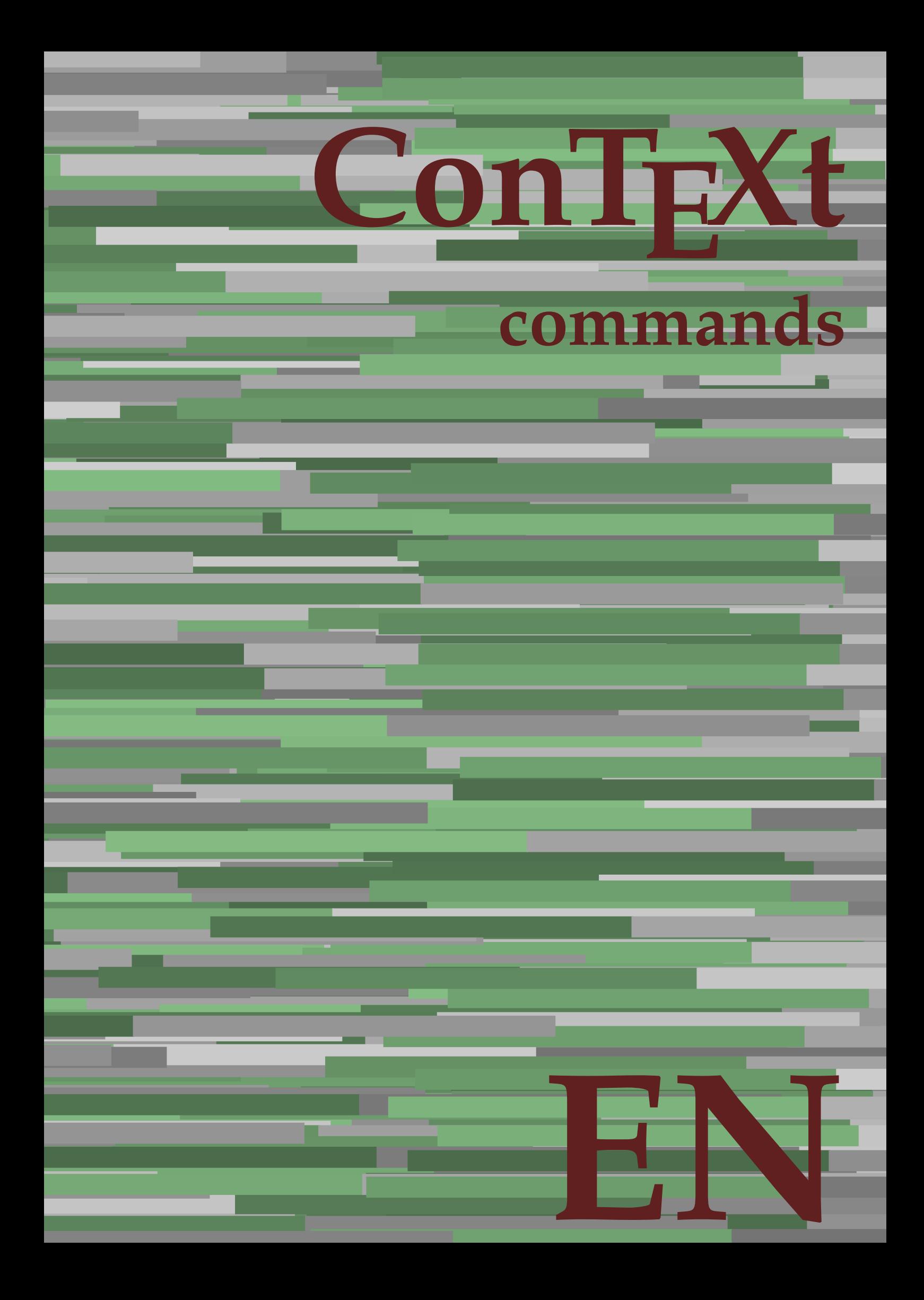

## **ConTEXt commands**

**language** : en / english **version** : October 10, 2019 **maintainer** : Wolfgang Schuster **comments** : ntg-context@ntg.nl

AfterPar **\AfterPar {...}** Alphabeticnumerals **\Alphabeticnumerals {...}**<br>AMSTEX AMSTEX **\AMSTEX** AmSTeX **\AmSTeX** And **\And** abjadnaivenumerals **\abjadnaivenumerals {...}** abjadnodotnumerals **\abjadnodotnumerals {...}** abjadnumerals **\abjadnumerals {...}** about **\about [...]** activatespacehandler **activatespacehandler**  $\{... \}$ actualday **actualday** actualday **actual** actualmonth **being a supported to the contractual of the contractual of the contractual month**  $\alpha$ actualyear **back of the contract of the contract of the contract of the contract of the contract of the contract of the contract of the contract of the contract of the contract of the contract of the contract of the contra** acute **\acute \acute**  $\{...$ } adaptlayout **be a constructed about the construction of the construction of**  $\alpha$  **adaptlayout [...] [..=..]** adaptpapersize **by a subset of the contract of the contract of the contract of the contract of the contract of t** addfeature **based in the contract of the contract of the contract of the contract of the contract of the contract of the contract of the contract of the contract of the contract of the contract of the contract of the contr** addfeature:direct **\addfeature {...}** addfontpath **\addfontpath [...]**<br>addtocommalist **\addtocommalist** { addtocommalist **\addtocommalist** {...} \...<br>addtoJSpreamble **\addtocommalist** {...} {.. addvalue **\addvalue {...}** {...} {...} aftersplitstring ... alignbottom **\alignbottom** aligned **aligned**  $\{... \}$ alignhere **\alignhere** alignmentcharacter **\alignmentcharacter** allinputpaths **\allinputpaths** alphabeticnumerals **\alphabeticnumerals {...}** alwayscitation:alternative **\alwayscitation [...]** [...] alwayscite **business alwayscite alwayscite** [....] [...] alwayscite:alternative **business \alwayscite [...]** [...] alwayscite:userdata **being alwayscite [..=..]** [..=..] ampersand **\ampersand** appendetoks **being appendently appendently appendently in the set of the set of the set of the set of the set of the set of the set of the set of the set of the set of the set of the set of the set of the set of the set of** appendgvalue **\appendgvalue {...}** {...} <br>appendtocommalist **\appendtocommalist** {...} appendtoks **back appendtoks** ... \to \... appendvalue **business in the contract of the contract of the contract of the contract of the contract of the contract of the contract of the contract of the contract of the contract of the contract of the contract of the c** apply **being apply**  $\{\ldots\}$  {...} applyprocessor **\applyprocessor {...} {...}** applytowords **\applytowords**  $\ldots$  {...} arabicdecimals **back arabicdecimals**  $\{...$ arabicexnumerals **arabicexnumerals**  $\{... \}$  arabicnumerals  $\{... \}$ arg **\arg {...}**<br>asciistr **\arg {...}** asciistr<br>
assignalfadimension<br> **assignalfadimension**<br> **assignalfadimension**<br> **assignalfadimension** assignifempty **\assignifempty** \... {...}

adaptcollector **\adaptcollector [...]** [..=..] adaptfontfeature **adaptions \adaptfontfeature [...]** [..=..] addtoJSpreamble **\addtoJSpreamble {...} {...}**  $\after$  splitstring  $\ldots$  \at  $\ldots$  \to \... aftertestandsplitstring **because that the contract of the contract of the contract of the contract of the contract of the contract of the contract of the contract of the contract of the contract of the contract of the cont** alignedbox **\alignedbox**  $\ldots$  } \... {...} alignedline  $\alpha$  **alignedline**  $\ldots$  {...} {...} alwayscitation **be always**citation **alwayscitation alwayscitation alwayscitation alwayscitation alwayscitation alwayscitation alwayscitation alwayscitation alwayscitation alwayscitation alwayscitation** alwayscitation:userdata **\alwayscitation [..=..] [..=..]** anchor **\anchor \anchor \anchor \mathor \mathor \mathor \mathor \mathor \mathor \mathor \mathor \mathor \mathor \mathor \mathor \mathor \mathor \mathor \mathor \mathor \mathor \mat** \appendtocommalist  $\{... \} \$ ... appendtoksonce **\appendtoksonce ... \to \...** applyalternativestyle **business applyalternativestyle {...**} applytocharacters **being applytocharacters**  $\ldots$  {...} applytofirstcharacter **\applytofirstcharacter \capplytofirstcharacter \... {...}** applytosplitstringchar **\applytosplitstringchar \... {...}** applytosplitstringcharspaced **\applytosplitstringcharspaced \... {...}** applytosplitstringline **but applytosplitstringline**  $\ldots$  **{...}** applytosplitstringlinespaced **\applytosplitstringlinespaced \... {...}** applytosplitstringword **\applytosplitstringword \... {...}** applytosplitstringwordspaced **\applytosplitstringwordspaced \... {...}** arabicnumerals **\arabicnumerals {...}** assignalfadimension<br>assignalfadimension **\assignalfadimension** {...} \... {...} {...}<br>assigndimen assigndimen **\assigndimen \... {...}** assigndimension **bases**  $\alpha$  **\assigndimension** {...} {...} {...} {...} assigntranslation **\assigntranslation**  $\lambda$  **\assigntranslation** [..=..] \to \... assignvalue **\assignvalue {...}** \... {...} {...} {...} assignwidth  $\{\ldots\} \setminus \ldots \setminus \{\ldots\}$ 

astype  $\{\ldots\}$ at **\at {...} {...} [...]** atpage **1...** The contract of the contract of the contract of the contract of the contract of the contract of the contract of the contract of the contract of the contract of the contract of the contract of the contract of attachment:instance  $\lambda ATTACHMENT$   $[...]$   $[...]$ attachment:instance:attachment \attachment **[...] [..=..]** autocap **\autocap {...}** autodirhbox **\autodirhbox ... {...}** autodirvbox **\autodirvbox ... {...}** autodirvtop **\autodirvtop** ... {...} autoinsertnextspace **\autoinsertnextspace** automathematics **\automathematics {...}** autopagestaterealpage **being as a constant of the set of the set of the set of the set of the set of the set of t** autosetups **but autosetups autosetups autosetups autosetups autosetups autosetups autosetups autosetups autosetups** *autosetups autosetups autosetups autosetups autosetups autosetups* availablehsize **\availablehsize** averagecharwidth **\averagecharwidth** BeforePar **\BeforePar {...}** Big **\Big ...**<br>Bigg **\Bigg** ... Bigg **being** the basic of the basic of the basic of the basic of the basic of the basic of the basic of the basic of the basic of the basic of the basic of the basic of the basic of the basic of the basic of the basic of t Biggm ... **Biggm** ... Biggr ... **\Biggr** ... Bigl ... **b**igl ... Bigm **b**  $\Delta$ **Bigm** ... Bigr ... **Bigr** ... background **\background {...}** backgroundline **\backgroundline**  $\{\ldots\}$ background:example \BACKGROUND **{...}** bar **\bar {...}** bar: instance  $\Delta$ bar:instance:hiddenbar  $\hbox{h}$ bar:instance:nobar \nobar \nobar {...} bar:instance:overbar \overbar **{...}** bar:instance:overbars **barish in the set of the set of the set of the set of the set of the set of the set of the set of the set of the set of the set of the set of the set of the set of the set of the set of the set of th** bar:instance:overstrike  $\overline{\ldots}$ <br>bar:instance:overstrikes  $\overline{\ldots}$ bar:instance:overstrikes **bar:instance:overstrikes {.**  $\text{underbar } \cdot \cdot \cdot \cdot \cdot$ bar:instance:underbar<br>bar:instance:underbars **bar:instance:underbar formation** bar:instance:underbars **bar:instance:underbars {...}**<br>bar:instance:underdash **bar**:instance:underdash **}** bar:instance:underdash  $\text{underdash } \ldots$ }<br>bar:instance:underdashes  $\text{label } \ldots$ bar:instance:underdashes **{\underdashes {\underdashes {\underdashes {\underdashes {\underdashes {\underdashes {\underdashes {\underdashes }** bar:instance:underdot \underdot **{...}** bar:instance:underdots \underdots **{...}** bar:instance:underrandom \underrandom **{...}** bar:instance:underrandoms \underrandoms **{...}** bar:instance:understrike \understrike **{...}** bar:instance:understrikes \understrikes **{...}** basegrid **\basegrid [..=..]** baselinebottom **\baselinebottom**  $\label{thm:main} \texttt{baselineleftbox~}\{...}$ baselinemiddlebox **\baselinemiddlebox {...} baselinerightbox baselinerightbox**  $\Delta$  **baselinerightbox**  $\{... \}$ **bbordermatrix bbordermatrix**  $\Delta$  **bbordermatrix**  $\{\ldots\}$ bbox **\bbox**  $\{... \}$ beginhbox **\beginhbox ... \endhbox** beginvbox **\beginvbox ... \endvbox** beginvtop **\beginvtop ... \endvtop** big **\big ...** bigg **\bigg ...** bigger **\bigger** biggl **\biggl ...** biggm **\biggm ...**

assumelongusagecs **assumelongusagecs**  $\ldots$  {...} autointegral **butching**  $\alpha$   $\alpha$   $\alpha$ ,  $\{\ldots\}$   $\{\ldots\}$ autopagestaterealpageorder **\autopagestaterealpageorder {...}** autostarttext **autostarttext** ... \autostoptext Biggl **\Biggl ...** backgroundimage **backgroundimage**  $\{\ldots\}$  {...} {...} {...} backgroundimagefill **\backgroundimagefill {...} {...} {...} {...}** beforesplitstring **\beforesplitstring ... \at ... \to \...** beforetestandsplitstring **beforetestandsplitstring ...** \at ... \to \... beginblock:example  $\begin{array}{ccc} \end{array}$   $\begin{array}{ccc} \end{array}$ beginofshapebox **\beginofshapebox ... \endofshapebox** begstrut **\begstrut ... \endstrut** bigbodyfont **\bigbodyfont**

biggr **biggr** ... bigl **\bigl ...** bigm **\bigm ...** bigr  $\bigcup$ bigskip **\bigskip** bitmapimage **bitmapimage bitmapimage**  $\lambda$ **bitmapimage**  $[..=..]$   $\{\ldots\}$ blackrule **\blackrule**  $\Delta$ blackrules **\blackrules [..=..]** blank **\blank [...]** blap **\blap {...}** bleed **\bleed [..=..] {...}** bleedheight **\bleedheight \bleedheight** bleedwidth **\bleedwidth** blockligatures **\blockligatures [...]** blocksynctexfile **\blocksynctexfile [...]** blockuservariable **\blockuservariable {...}** bodyfontenvironmentlist **\bodyfontenvironmentlist** bodyfontsize **\bodyfontsize** bold **\bold boldface \boldface \boldface \boldface \boldface** bolditalic **\bolditalic** boldslanted **\boldslanted** \boldslanted \bookmark **\bookmark** \ booleanmodevalue **\booleanmodevalue {...} bordermatrix bordermatrix 1...**} **bottombox \bottombox \bottombox \cdub>c \bottombox \cdub bottomleftbox**  $\boldsymbol{\cdot}$  **\bottomleftbox**  $\{\ldots\}$ bottomrightbox **\bottomrightbox** {...} boxcursor **\boxcursor** boxmarker **\boxmarker** {...} {...} boxofsize **\boxofsize \... ... {...}** bpar **\bpar ... \epar** bpos **\bpos {...}** breakhere **\breakhere** breve **\breve** {...} bTABLE **\bTABLE [..=..] ... \eTABLE** bTC **\bTC [..=..] ... \eTC** bTD **\bTD**  $\b{.} = .]$  ... \eTD<br>bTDs  $\b{.} = .]$  ... \eTDs bTDs **\bTDs [...] ... \eTDs** bTN **\bTN [..=..] ... \eTN** bTR **\bTR [..=..] ... \eTR** bTRs **\bTRs [...] ... \eTRs** bTX **\bTX [..=..] ... \eTX** bTY **\bTY [..=..] ... \eTY** btxaddjournal **\btxaddjournal [...] [...]** btxauthorfield **\btxauthorfield {...}** btxdetail **\btxdetail {...}** btxdirect **\btxdirect {...}** btxdoif **\btxdoif {...} {...}** btxdoifnot<br>btxdoifsameaspreviouscheckedelse<br>btxdoifsameaspreviouscheckedelse<br>**btxdoifsameaspreviouscheckedelse** btxexpandedjournal **\btxexpandedjournal {...}** btxfield **\btxfield {...}** btxfieldname **\btxfieldname {...}**

bookmark **\bookmark [...] {...}** boxreference **boxreference \boxreference** [...] \... {...} bTABLEbody **\bTABLEbody [..=..] ... \eTABLEbody** bTABLEfoot **\bTABLEfoot [..=..] ... \eTABLEfoot** bTABLEhead **\bTABLEhead [..=..] ... \eTABLEhead** bTABLEnext **\bTABLEnext [..=..] ... \eTABLEnext** bTH **\bTH [..=..] ... \eTH** btxabbreviatedjournal **\btxabbreviatedjournal {...}** btxalwayscitation **btxalwayscitation \btxalwayscitation** [..=..] [...] btxalwayscitation:alternative **\btxalwayscitation [...] [...]** btxalwayscitation:userdata **\btxalwayscitation [..=..] [..=..]** btxdoifcombiinlistelse **\btxdoifcombiinlistelse {...} {...} {...} {...}** btxdoifelse **\btxdoifelse {...} {...} {...}** btxdoifelsecombiinlist **\btxdoifelsecombiinlist {...} {...} {...} {...}** btxdoifelsesameasprevious **\btxdoifelsesameasprevious {...} {...} {...}** btxdoifelsesameaspreviouschecked **\btxdoifelsesameaspreviouschecked** {...} {...} {...} {...}<br>btxdoifelseuservariable **\btxdoifelseuservariable** {...} {...} {...} {...} btxdoifelseuservariable **btxdoifelseuservariable** {...} {...} {...} \[...} \[...} \[...} \[...} \btxdoifsameaspreviouscheckedelse  $\{... \}$   $\{... \}$   $\{... \}$ btxdoifsameaspreviouselse **\btxdoifsameaspreviouselse {...} {...} {...}** btxdoifuservariableelse **\btxdoifuservariableelse {...} {...} {...}**

btxfieldtype **\btxfieldtype {...}** btxfirstofrange **\btxfirstofrange {...}** btxflush **\btxflush {...}** btxflushauthor **\btxflushauthor [...] {...}** btxflushauthorname **\btxflushauthorname {...}** btxflushauthornormal **\btxflushauthornormal {...}** btxflushsuffix **\btxflushsuffix** btxfoundname **\btxfoundname {...}** btxfoundtype **\btxfoundtype {...}** btxhiddencitation **\btxhiddencitation [...]** btxhybridcite **\btxhybridcite [..=..] [...]** btxhybridcite:alternative **\btxhybridcite [...] [...]** btxhybridcite:direct **\btxhybridcite {...}** btxlistcitation:alternative **\btxlistcitation [...] [...]** btxloadjournalist **btxloadjournalist**  $\lambda$  (btxloadjournalist  $[\ldots]$  ) throneorrange  $\{\ldots\}$  {...} btxsavejournalist **\btxsavejournalist [...]** btxsetup **\btxsetup** {...} btxtextcitation:alternative **\btxtextcitation [...] [...]** buildmathaccent **\buildmathaccent {...} {...}** buildtextaccent **\buildtextaccent {...} {...}** buildtextbottomcomma **\buildtextbottomcomma {...}** buildtextbottomdot **\buildtextbottomdot {...}** buildtextcedilla **\buildtextcedilla {...}**  $\label{thm:1} \texttt{charge} \qquad \{ \ldots \}$ buildtextmacron **\buildtextmacron {...}** buildtextognek **\buildtextognek {...} button \button \button \churse \button \churse \churse \churse \churse \churse \churse \churse \churse \churse \churse \churse \churse \churse \churse \churse \churse \churse \c** button:example  $\Delta$  \BUTTON [..=..] {...} [...] Caps  $\{\ldots\}$ Character **\Character {...}**<br>Characters **\Character** {...} Characters **\Characters {...}**<br>
CONTEXT CONTEXT **ACCONTEXT** ConTeXt **\ConTeXt** Context **\Context** calligraphic **\calligraphic** camel **\camel**  $\{\ldots\}$ cap \cap {...} capital  $\text{capital } \ldots$ }  $\verb|catcodeablename| \verb|catcodeablename| \verb|+|$ cbox ... {...} centeraligned **business and the centeraligned** {...} centerbox **\centerbox** ... {...} centeredbox  $\{... \}$ centeredlastline **\centeredlastline** centerednextbox **but all the centerednextbox** ... {...} centerline **\centerline**  $\{\ldots\}$ cfrac **\cfrac [...] {...} {...}** character **\character {...}** characters **\characters**  $\{...$ chardescription **\chardescription {...}**<br>
charwidthlanguage **\charwidthlanguage** \charwidthlanguage charwidthlanguage **\charwidthlanguage** check  $\{\ldots\}$ checkcharacteralign **beckcharacteralign and the checkcharacteralign**  $\{... \}$ checkedblank **\checkedblank [...]** checkedchar **\checkedchar {...} {...}** checkedfiller **\checkedfiller** {...} checkedstrippedcsname **business \checkedstrippedcsname \...** 

btxflushauthorinverted **\btxflushauthorinverted {...}** btxflushauthorinvertedshort **\btxflushauthorinvertedshort {...}** btxflushauthornormalshort **\btxflushauthornormalshort {...}** btxhybridcite:userdata **\btxhybridcite [..=..] [..=..]** btxlistcitation **\btxlistcitation** [..=..] [...] btxlistcitation:userdata **\btxlistcitation [..=..] [..=..]** btxoneorrange **between the contract of the contract of the contract of the between**  $\lambda$  **between**  $\lambda$  **between**  $\lambda$  **and**  $\lambda$  **and**  $\lambda$  **between**  $\lambda$  **and**  $\lambda$  **and**  $\lambda$  **and**  $\lambda$  **and**  $\lambda$  **and**  $\lambda$  **and**  $\lambda$  **and**  $\lambda$  **and**  $\lambda$  **and** btxremapauthor **\btxremapauthor [...] [...]** btxsingularorplural **\btxsingularorplural {...} {...} {...}** btxsingularplural **\btxsingularplural {...} {...} {...}** btxtextcitation **\btxtextcitation \btxtextcitation** [..=..] [...] btxtextcitation:userdata **\btxtextcitation [..=..] [..=..]** ConvertConstantAfter **business \ConvertConstantAfter \... {...}** {...} ConvertToConstant **ConvertToConstant**  $\{... \}$  {...} characterkerning:example \CHARACTERKERNING **[...] {...}**

checkedstrippedcsname:string **\checkedstrippedcsname ...** checkinjector **business checking checking checking checking checking checking checking checking checking checking c** checknextindentation **becknextindentation**  $\check{\text{theq}}$ checknextinjector **business checknextinjector checknextinjector [...]** checkpage **business in the checkpage**  $\{... \}$  [..=..] checkparameters **business checkparameters**  $\ldots$ checkpreviousinjector **\checkpreviousinjector [...]** checksoundtrack **business hecksoundtrack**  $\{\ldots\}$ checktwopassdata **\checktwopassdata {...}** checkvariables **\checkvariables [...] [..=..]** chem **\chem \chem \chem \chem \chem \chem \chem \chem \chem \chem \chem \chem \chem \chem \chem \chem \chem \chem \chem \chem \chem \chem \chem \chem \chem \chem \chem** chemical **beaming**  $\lambda$  [...] [...] [...] chemicalbottext **\chemicalbottext** {...} chemicalmidtext **\chemicalmidtext** {...} chemicalsymbol **\chemicalsymbol [...]** chemicaltext **\chemicaltext** {...} chemicaltoptext **\chemicaltoptext** {...} chineseallnumerals **\chineseallnumerals {...}** chinesecapnumerals **\chinesecapnumerals {...}** chinesenumerals **\chinesenumerals {...}** citation **contains a contained a contained a contained a contained a contained a contained a contained a contained**  $\{... \}$  **[...]**  $\ldots$ **]** citation:direct **\citation {...}** citation:userdata **\citation [..=..] [..=..]** cite **\cite [..=..]** [...] cite:alternative **business in the contract of the contract of the contract of the contract of the contract of the contract of the contract of the contract of the contract of the contract of the contract of the contract of** cite:direct **\cite {...}** cite:userdata **\cite [..=..] [..=..]** clap **\clap** {...} classfont **but all classfont**  $\{... \}$  {...} cldcommand **\cldcommand {...}** cldcontext **\cldcontext** {...} cldloadfile **\cldloadfile {...}** cldprocessfile **\cldprocessfile {...}** clip **\clip [..=..] {...}** clippedoverlayimage **\clippedoverlayimage {...}** collect **\collect** {...} collectexpanded **business collectexpanded**  $\{ \ldots \}$ color **\color [...]** {...} colorbar **\colorbar [...]** colorcomponents **become colorcomponents**  $\colored$   $\colored$   $\colored$   $\ldots$   $\colored$ colored:name **\colored [...]** {...} coloronly **\coloronly**  $\{\ldots\}$  {...} colorvalue **business**  $\text{colorvalue } \{... \}$ column **\column \column \column \column \column \column \column \column \column \column \column \column \column \column \column \column \column \column \column \column \column \col** columnbreak **\columnbreak [...]** columnsetspanwidth **\columnsetspanwidth {...}** combinepages **business combinepages**  $\ldots$  [...] [..=..] commalistelement **but all the commalistelement**  $\text{commandistelement}$ commalistsentence **business \commalistsentence [...]** [...] commalistsize **\commalistsize** comment:instance \COMMENT **[...] [..=..] {...}** comment:instance:comment \comment \comment [...]  $[...]$   $[...]$   $[...]$ comparecolorgroup **\comparecolorgroup [...]** comparedimension **\comparedimension {...}** {...} comparedimensioneps **\comparedimensioneps {...} {...}** comparepalet **business and the comparepalet**  $\text{conv}(\text{comp}(\text{c}))$  $\verb|completecombinedlist:instance|$ completecombinedlist:instance:content \completecontent **[..=..]** completelist **but completelist**  $\text{[...]}$  [...] [..=..] completelistoffloats:instance \completelistofFLOATS [..=..]<br>completelistoffloats:instance:chemicals \completelistofchemicals [..=..] completelistoffloats:instance:chemicals \completelistofchemicals [..=.<br>
completelistoffloats:instance:figures \completelistoffigures [..=..] completelistoffloats:instance:figures completelistoffloats:instance:graphics \completelistofgraphics **[..=..]** completelistoffloats:instance:intermezzi \completelistofintermezzi **[..=..]** completelistoffloats:instance:tables \completelistoftables **[..=..]**

 $\citation$   $[...]$   $[...]$ clonefield **\clonefield [...] [...] [...] [...]** collectedtext  $\{\ldots\}$  {...} {...} {...} colored **\colored [..=..] {...}** completebtxrendering **\completebtxrendering [...]** [..=..]<br>
completecombinedlist:instance **\completeCOMBINEDLIST** [..=..] completelistofpublications **\completelistofpublications [...] [..=..]** completelistofsorts **\completelistofsorts [...] [..=..]**

completelistofsorts:instance:logos \completelistoflogos **[..=..]** completelistofsynonyms **\completelistofsynonyms [...] [..=..]** completelistofsynonyms:instance \completelistofSYNONYMS **[..=..]** completelistofsynonyms:instance:abbreviations \completelistofabbreviations **[..=..]** completepagenumber **\completepagenumber** completeregister **\completeregister**  $\{\ldots\}$  [...] [..=..] completeregister:instance \completeREGISTER **[..=..]** completeregister:instance:index **business** \completeindex [..=..] complexorsimple **\complexorsimple \complexorsimple** \... complexorsimpleempty **but allows complexorsimpleempty**  $\ldots$ complexorsimpleempty:argument **\complexorsimpleempty {...}** complexorsimple:argument **\complexorsimple {...}** component  $\{\ldots\}$ component:string **\component** ... composedcollector  $\{\ldots\}$ composedlayer **but all the composedlayer finally composedlayer finally be a set of**  $\{$ **...}** compresult **but a compresult**  $\text{complex}$  $\label{eq:optimal} \text{constant} \text{dimensional} \quad \text{constant} \quad \text{constant} \quad \text{true} \quad \text{true$ constantdimenargument **being the constant of the constant of the constant of the constant of the constant of the constant of the constant of the constant of the constant of the constant of the constant of the constant of t** constantemptyargument **\constantemptyargument** \...<sup>1</sup> \constantemptyargument \...<sup>2</sup> constantnumber **\constantnumber \...**<br>
constantnumberargument **\constantnumberargum**ent contentreference **\contentreference [...]** [..=..] {...}<br>continuednumber **\continuednumber** {...} continueifinputfile **business and the continueifing of the continueifing**  $\{\ldots\}$ convertargument **but all the convertargument** ... \to \... convertcommand **be a convert of the convert of the convert of the convert of the convert of the convert of the**  $\setminus$ **... \to \...** convertedcounter **converted**  $\{... \}$  [...] [..=..] converteddimen **but all the converted of the converted dimen {...} {...}** convertedsubcounter **\convertedsubcounter [...] [...] [..=..]** convertmonth **\convertmonth** {...} convertnumber **but all the convertnumber {...}** {...} convertvalue **business** and the convertvalue ... \to \... convertvboxtohbox **\convertvboxtohbox** copyboxfromcache **business copyboxfromcache**  $\ldots$  : .... copyfield **but a computed contract of the contract of the contract of the contract of the contract of the contract of the contract of the contract of the contract of the contract of the contract of the contract of the cont** copylabeltext:instance  $\{copyLABELet x [...] [...] [...]$ copylabeltext:instance:btxlabel \copybtxlabeltext **[...] [..=..]** copylabeltext:instance:head  $\text{[...]}$  [..=..]<br>copylabeltext:instance:label  $\text{[...]}$  [..=..]  $\overline{\phantom{a}}$  copylabeltext:instance:label copylabeltext:instance:mathlabel<br>
copylabeltext:instance:operator<br>
\copyperatortext [...] [..=..] copylabeltext:instance:operator  $\setminus \text{copyp operator}$  [...] [..=..]<br>copylabeltext:instance:prefix  $\texttt{copylabeltext:instance}}: \texttt{suffix}$ copylabeltext:instance:taglabel  $\text{[...]}$  [...] [..=..] copylabeltext:instance:unit  $\{copyunittext [...]$  [..=..] copypages **\copypages [...] [..=..] [..=..]** copyparameters **but all the comparameters**  $\ldots$  [...] [...] copyposition  $\text{copyposition} \left( \ldots \right)$ copysetups  $\text{Copysetups}$  [...] [...] correctwhitespace **\correctwhitespace {...}** countersubs **being a countersubs**  $\{\ldots\}$  [...] counttoken **\counttoken** ... \in ... \to \... counttokens **but the counttokens** ... \to \... cramped **\cramped**  $\{\ldots\}$ crampedclap **\crampedclap {...}** crampedllap **\crampedllap**  $\{ \ldots \}$ crampedrlap **\crampedrlap** {...} crlf  $\operatorname{crl}$ crlfplaceholder **\crlfplaceholder** ctop  $\cctop$  ... {...}<br>ctxcommand  $\cctxcommand$ } ctxdirectcommand **\ctxdirectcommand {...}**<br>ctydirectlua **\ctydirectlua** } ctxdirectlua **and the control of the control of the control of the control of the control of the control of the control of the control of the control of the control of the control of the control of the control of the contr** ctxfunctiondefinition:example ctxfunction:example \CTXFUNCTION ctxlatecommand **\ctxlatecommand {...}** ctxlatelua **\ctxlatelua {...}** ctxloadluafile **\ctxloadluafile {...}** ctxlua **\ctxlua {...}**

completelistofsorts:instance \completelistofSORTS **[..=..]** \constantnumberargument \... continuednumber **\continuednumber {...}** \copyprefixtext [...] [..=..]<br>\copysuffixtext [...] [..=..] ctxcommand **\ctxcommand {...}** ctxfunction **\ctxfunction {...}**

ctxluabuffer **\ctxluabuffer [...]** ctxluacode **business and the contract of the contract of the contract of the contract of the contract of the contract of the contract of the contract of the contract of the contract of the contract of the contract of the** ctxreport **\ctxreport {...}** ctxsprint **\ctxsprint {...}** currentassignmentlistkey **\currentassignmentlistkey** currentassignmentlistvalue **\currentassignmentlistvalue** currentbtxuservariable **\currentbtxuservariable {...}** currentcommalistitem **\currentcommalistitem** currentcomponent **\currentcomponent** currentdate **\currentdate [...]** currentenvironment **\currentenvironment** currentfeaturetest **\currentfeaturetest** currentheadnumber **\currentheadnumber** currentinterface **but all the set of the set of the set of the set of the set of the set of the set of the set of the set of the set of the set of the set of the set of the set of the set of the set of the set of the set o** currentlabel:example \currentLABEL **[...] {...}** currentlanguage **but a controlled a controlled a controlled a controlled a controlled a controlled a controlled a controlled a controlled a controlled a controlled a controlled a controlled a controlled a controlled a cont** currentlistentrylimitedtext **\currentlistentrylimitedtext** {...} currentlistentrynumber **\currentlistentrynumber** currentlistentrypagenumber **\currentlistentrypagenumber** currentlistentrytitle<br>
currentlistentrytitle<br>
currentlistentrytitle<br>
currentlistentrytitle currentlistsymbol **\currentlistsymbol** currentmainlanguage **\currentmainlanguage** currentmessagetext **business and the current of the current messagetext** currentmoduleparameter **business currentmoduleparameter** {...} currentoutputstream **\currentoutputstream**  $\label{cor:1} $$ current product $$$ currentproject **\currentproject** currentregime **business**  $\{currentregime\}$ currentregisterpageuserdata **\currentregisterpageuserdata {...}** currentresponses **\currentresponses** currenttime **but all the current of the current of the current of the current of the current of the current of the current of the current of the current of the current of the current of the current of the current of the cu** currentvalue **business and the current value**  $\text{currentvalue}$ currentxtablecolumn **\currentxtablecolumn** currentxtablerow **\currentxtablerow** d **\d {...}** datasetvariable **being a constant of the constant of the constant of the constant of the constant of the constant of the constant of the constant of the constant of the constant of the constant of the constant of the const** date date date  $\lambda$  date  $\{\ldots\}$  date  $\{\ldots\}$  day of the week  $\{\ldots\}$ dayspermonth  $\{\ldots\}$  {...} dddot **\ddot** {...} decrement **\decrement \decrement** \decrement \decrement \decrement \decrement \decrement \decrement \decrement \decrement \decrement \decrement \decrement \decrement \decrement \decrement \decrement \decrement \decrement \ decrementcounter **decrement is a set of the contract of the contract of the contract of the contract of the contract of the contract of the contract of the contract of the contract of the contract of the contract of the co** decrementedcounter **\decrementedcounter [...]** decrementpagenumber **\decrementpagenumber** decrementsubpagenumber **\decrementsubpagenumber** decrementvalue **business and the contract of the contract of the contract of the contract of the contract of the contract of the contract of the contract of the contract of the contract of the contract of the contract of** decrement:argument **because the contract of the contract of the contract of the contract of the contract of the contract of the contract of the contract of the contract of the contract of the contract of the contract of th** defaultinterface **business and the contract of the contract of the contract of the contract of the contract of the contract of the contract of the contract of the contract of the contract of the contract of the contract of** defaultobjectpage **\defaultobjectpage** defaultobjectreference **\defaultobjectreference** defcatcodecommand **defunction defunction defunction defunction defunction defunction defunction defunction defunction defunction defunction defunction defunction defunction defunction defuncti** defconvertedargument **being a convertedargument**  $\ldots$  {...} defconvertedcommand **becommand \defconvertedcommand \... \...** defconvertedvalue **business deficient and <b>deficient deficient and**   $\ldots$  {...} define **\define**  $\text{define}$  **\define**  $\ldots$  {...} defineaccent **being a contract of the contract of the defineaccent**  $\setminus$  defineaccent  $\setminus$  ... ... ... defineactivecharacter **\defineactivecharacter ...** {...} defineattribute **defineattribute and the set of the control of the control of the control of the definebackground [...] [...]<br>definebackground <b>begins** and **definebackground**  $\alpha$  and  $\beta$  and  $\beta$  and  $\beta$  and  $\beta$  and defineblock **\defineblock [...] [...] [..=..]** definebodyfontswitch **\definebodyfontswitch [...] [...]**

currentlistentrydestinationattribute **\currentlistentrydestinationattribute** currentlistentryreferenceattribute **\currentlistentryreferenceattribute {...}** currentlistentrytitlerendered **\currentlistentrytitlerendered** dayoftheweek **\dayoftheweek {...} {...} {...}** ddot **\ddot {...}** definealternativestyle **\definealternativestyle [...] [...] [...]** \defineanchor [...] [...] [..=..] [..=..] defineattachment **before the contract of the contract of the contract of the contract**  $\alpha$  **(...] [...] [...]** definebackground<br>
definebar<br>
definebar<br>
definebar<br>
definebar<br>
definebar<br>
definebar<br>
definebar<br>
definebar<br>
definebar<br>
definebar<br>
definebar definebar **\definebar [...] [...] [..=..]** definebodyfont **\definebodyfont [...] [...] [...] [..=..]** definebodyfontenvironment **\definebodyfontenvironment [...] [...] [..=..]** definebodyfont:argument **\definebodyfont [...] [...] [...] [...]**

definebreakpoints **\definebreakpoints [...]** definebtx **\definebtx [...] [...] [..=..]** definebuffer **buffer**  $\delta$  **definebuffer** [...] [...] [...] definebutton **\definebutton \definebutton [...]** [..=..] definecharacter **\definecharacter ...** ... definecharacterspacing **\definecharacterspacing [...]** definechemical **\definechemical [...] {...}** definecolor **\definecolor \definecolor [...]** [..=..] definecolor:name **\definecolor [...]** [...] definecolumnbreak **\definecolumnbreak [...] [...]** definecommand **\definecommand** ... ... definecomplexorsimple **business and the complex of the complexorsimple \...** definecomplexorsimple<br>empty  $\qquad \qquad \texttt{\{definecomplexorsimpleempty} \$  ... definecomplexorsimple:argument **\definecomplexorsimple {...}** definedfont **\definedfont**  $\qquad \qquad$  \definedfont  $\qquad \qquad$  ...] defineeffect  $\begin{array}{ccc}\n\text{defineeffect} & \dots & \dots & \dots \\
\text{defineenumeration} & \text{defineenumeration}\n\end{array}$ definefieldbodyset **\definefieldbodyset [...] [...]** definefileconstant **definefileconstant**  $\text{d}e$ ,  $\text{d}e$ ,  $\text{d}e$ ,  $\text{d}e$ ,  $\text{d}e$ ,  $\text{d}e$ ,  $\text{d}e$ ,  $\text{d}e$ ,  $\text{d}e$ ,  $\text{d}e$ ,  $\text{d}e$ ,  $\text{d}e$ ,  $\text{d}e$ ,  $\text{d}e$ ,  $\text{d}e$ ,  $\text{d}e$ ,  $\text{d}e$ ,  $\text{d}e$ ,  $\$ definefilefallback **\definefilefallback** [...] [...] definefilesynonym **butters and the set of the set of the set of the set of the set of the set of the set of the set of the set of the set of the set of the set of the set of the set of the set of the set of the set of th** definefiller **\definefiller**  $\qquad \qquad \text{definefiller } [\dots]$  [...] [..=..] definefloat **before the contract of the contract of the contract**  $\delta$  **[...] [...] [...] [...] [...]** definefloat:name **business \definefloat [...]** [...] [...] definefont **but all the contract of the contract of the contract**  $\delta$  **definefont [...] [...=..]** definefontalternative **business of the contrative field of the contrative contrative [...]** contrative  $\delta$  definefontfallback  $\lceil \ldots \rceil$  [...] definefontsize **\definefontsize [...]** definefontstyle **business definefontstyle [...]** [...]

definebreakpoint **because the contract of the contract of the contract of the contract of the contract of the contract of the contract of the contract of the contract of the contract of the contract of the contract of the** definebtxdataset **\definebtxdataset [...]** [..=..]<br>definebtxregister **\definebtxregister [...]** [...] [..=.. \definebtxregister [...] [...] [..=..] definebtxrendering **because and the contract of the contract of the contract of the contract of the contract of the contract of the contract of the contract of the contract of the contract of the contract of the contract o** definecapitals **\definecapitals [...] [...] [..=..]** definecharacterkerning **below that the conductance of the conductance of the conductance of the conductance of the conductance of the conductance of the conductance of the conductance of the conductance of the conductance** definechemicals **\definechemicals [...] [...] [..=..]** definechemicalsymbol **\definechemicalsymbol [...] [...]** definecollector **\definecollector [...]** [...] [...] definecolorgroup **\definecolorgroup [...]** [x:y:z,..] definecolumnset<br>definecolumnsetarea<br>definecolumnsetarea<br>definecolumnsetarea<br>definecolumnsetarea<br>definecolumnsetarea definecolumnsetarea **\definecolumnsetarea [...]** [...] [..=..]<br>definecolumnsetspan **\definecolumnsetspan [...]** [...] [...] . definecolumnsetspan **\definecolumnsetspan [...] [...] [..=..]** definecombination **but all the combination**  $\delta$  **\definecombination** [...] [...] [... definecombinedlist **\definecombinedlist [...] [...] [..=..]** definecomment **\definecomment [...] [...] [..=..]** definecomplexorsimpleempty:argument **\definecomplexorsimpleempty {...}** defineconversion **but allows \defineconversion** [...] [...] [...] defineconversionset **\defineconversionset [...]** [...] [...] defineconversion:list **\defineconversion** [...] [...] definecounter **\definecounter**  $\ldots$  [...] [..=..] definedataset **\definedataset [...]** [..=..] definedelimitedtext **\definedelimitedtext [...] [...] [..=..]** definedescription **because that the contract of the contract of the contract of the contract of the contract of the contract of the contract of the contract of the contract of the contract of the contract of the contract o**  $\defineenumeration [\dots] [\dots] [\dots]$ defineexpandable **being a constant of the constant of the constant of the constant of the constant of the constant of the constant of the constant of the constant of the constant of the constant of the constant of the cons** defineexternalfigure **\defineexternalfigure [...]** [...] [...] [...] [...] defineexternalfigure **defineeries** definefacingfloat **definefacingfloat \definefacingfloat** [...] [...] [...] ...<br>definefallbackfamily **definefallbackfamily** [...] [...] [...] \definefallbackfamily [...] [...] [...] [..=..] definefallbackfamily:preset **\definefallbackfamily [...]** [...] [...] [...] definefield **\definefield [...] [...] [...] [...] [...]** definefieldbody **because and the contract of the contract of the contract of the contract of the contract of the contract of the contract of the contract of the contract of the contract of the contract of the contract of t** definefieldcategory **\definefieldcategory [...] [...] [..=..]** definefieldstack **\definefieldstack [...] [...] [..=..]** definefiguresymbol **because of the contract of the contract of the contract of the contract of the contract of the contract of the contract of the contract of the contract of the contract of the contract of the contract of** definefirstline **\definefirstline [...] [...] [..=..]** definefittingpage **and all intervalse and the contract of the contract of the contract of the contract of the contract of the contract of the contract of the contract of the contract of the contract of the contract of the** \definefontfallback [...] [...] [...] [..=..] definefontfamily **defined \definefontfamily [...]** [...] [...] [....] [....] ... definefontfamilypreset<br>definefontfamilypreset:name<br>definefontfamilypreset:name<br>definefontfamilypreset [...] [...] definefontfamilypreset:name **\definefontfamilypreset [...]** [...]<br>definefontfamily:preset **\definefontfamily** [...] [...] [...] \definefontfamily [...] [...] [...] [...] definefontfeature  $\delta$  **\definefontfeature [...]** [...] [...] definefontfile **\definefontfile [...] [...] [..=..]** definefontsolution **\definefontsolution \definefontsolution** [...] [...] [..=..]

definehbox **\definehbox [...] [...]** definemarker **\definemarker [...]** definemathaccent **\definemathaccent** ... ...

definefontsynonym **\definefontsynonym** [...] [...] [...] definefont:argument **because the contract of the contract**  $\delta$  (...] [...] [...] defineformula **\defineformula [...] [...] [..=..]** defineformulaalternative **bluestical and the contrative contrative [...]** [...] [...] defineformulaframed **\defineformulaframed [...] [...] [..=..]** defineframed **\defineframed [...] [...] [..=..]** defineframedcontent **\defineframedcontent [...] [...] [..=..]** defineframedtable **\defineframedtable [...] [...]** defineframedtext  $\det\left[... \right]$  [...] [..=..] definefrozenfont<br>defineglobalcolor<br>defineglobalcolor<br>defineglobalcolor<br>defineglobalcolor<br>defineglobalcolor<br>defineglobalcolor<br>defineglobalcolor<br>defineglobalcolor<br>defineglobalcolor<br>defineglobalcolor<br>defineglobalcolor<br>defineg \defineglobalcolor [...] [..=..] defineglobalcolor:name **\defineglobalcolor [...] [...]** definegraphictypesynonym **\definegraphictypesynonym [...] [...]** definegridsnapping **better of the contract of the contract of the contract of the contract of the contract of the contract of the contract of the contract of the contract of the contract of the contract of the contract of** definehead **\definehead [...] [...] [..=..]** defineheadalternative **\defineheadalternative [...]** [...] [...] [...] ...]<br>definehelp [...] [...] [...] [...] [...] [...] definehelp **\definehelp [...] [...] [..=..]** definehigh **\definehigh [...] [...] [..=..]** definehighlight **definehighlight** [...] [..=..] definehspace **definehspace [...]** [...] [...]<br>definehypenationfeatures  $\setminus$  definehypenationfeatures [...] definehypenationfeatures **\definehypenationfeatures** [...] [..=..]<br>defineindentedtext [...] [...] [..=..] \defineindentedtext [...] [...] [..=..] defineindenting  $\delta$  **\defineindenting [...]** [...] defineinitial **\defineinitial \defineinitial**  $\ldots$ ] [...] [..=..] defineinsertion **because the contract of the contract of the contract of the contract of the contract of the contract of the contract of the contract of the contract of the contract of the contract of the contract of the c** defineinteraction **because the contraction function**  $\def\in\{1,1\}$  [...] [...] [...] defineinteractionbar **\defineinteractionbar [...] [...] [..=..]** defineinteractionmenu **\defineinteractionmenu [...] [...] [..=..]** defineinterfaceconstant **\defineinterfaceconstant {...} {...}** defineinterfaceelement **\defineinterfaceelement {...} {...}** defineinterfacevariable **\defineinterfacevariable {...} {...}** defineinterlinespace **\defineinterlinespace [...] [...] [..=..]** defineintermediatecolor **\defineintermediatecolor [...]** [..=..] defineitemgroup **because the contract of the contract of the contract of the contract of the contract of the contract of the contract of the contract of the contract of the contract of the contract of the contract of the c** defineitems **\defineitems [...] [...] [..=..]** definelabel **\definelabel [...] [...] [..=..]** definelabelclass **\definelabelclass [...] [...]** definelayer **but all the contract of the contract of the contract of the contract of the contract of the contract of the contract of the contract of the contract of the contract of the contract of the contract of the contr** definelayerpreset **\definelayerpreset [...]** [..=..] definelayerpreset:name **business \definelayerpreset [...]** [...] definelayout **but allows and the contract of the contract of the contract of the contract**  $\delta$  **(...] [...=..]** definelinefiller **\definelinefiller \definelinefiller** [...] [...] [..=..]<br>definelinenote **\definelinenote** [...] [...] [...] [...] definelinenote **\definelinenote [...] [...] [..=..]** definelinenumbering **\definelinenumbering [...] [...] [..=..]** definelines **\definelines [...] [...] [..=..]** definelist **but all the contract of the contract of the contract**  $\text{1}$  **[...] [...] [...]** definelistalternative **business and the set of the set of the set of the set of the set of the set of the set o** definelistextra **because the contract of the contract of the contract of the contract of the contract of the contract of the contract of the contract of the contract of the contract of the contract of the contract of the c** definelow **\definelow [...] [...] [..=..]** definelowhigh **\definelowhigh [...] [...] [..=..]** definelowmidhigh **b**  $\delta$  **\definelowmidhigh** [...] [...] ... defineMPinstance **\defineMPinstance [...]** [...] [..=..] definemakeup **\definemakeup [...] [...] [..=..]** definemarginblock **\definemarginblock** [...] [...=..] definemargindata **belinemargindata** [...] [...] [..=..] definemarking **because the contract of the contract of the contract of the contract of the contract of the contract of the contract of the contract of the contract of the contract of the contract of the contract of the con** definemathalignment **\definemathalignment [...] [...] [..=..]** definemathcases **\definemathcases [...] [...] [..=..]** definemathcommand<br>definemathdouble<br>definemathdouble **definemathdouble \definemathdouble c** is a contract **definemathdouble c** is a contract  $\alpha$  definemathdouble **c** is a contract of  $\alpha$  definemathdouble **c** is a co \definemathdouble [...] [...] [...] [...] definemathdoubleextensible<br>
definemathematics
definemathematics **definemathematics**definemathematics
definemathematics
definemathematics
definemathematics
definemathematics
definemathematics
definemathematics
definemathem definemathematics **beinemathematics and the set of the contract of the contract of the contract of the definemathematics [...] [...] [...] definemathextensible**  $\sim$  **definemathextensible**  $\sim$  **[...]**  $\sim$  **[...]**  $\sim$  **[...]** definemathextensible **beine at the contract of the contract of the contract of the definemather of**  $\delta$  **(...] [...] [...] [...]<br>definemathfence [...] [...] [...] [...]** definemathfence **definemathfence [...]** [...] [..=..]<br>definemathfraction **definemathfraction definemathfraction** [...] [..= \definemathfraction [...] [...] [..=..] definemathframed **\definemathframed [...] [...] [..=..]** definemathmatrix **\definemathmatrix**  $\qquad \qquad \text{if } \ldots \text{]} \qquad \text{if } \ldots \text{]}$ definemathornament **\definemathornament [...] [...] [..=..]** definemathover **but all the contract of the contract of the contract of the contract of the contract of the contract of the contract of the contract of the contract of the contract of the contract of the contract of the co** 

definemathstyle **\definemathstyle**  $\delta$ definemeasure **but all the contract of the contract of the contract of the definemeasure**  $[...]$  $[...]$ definemessageconstant **\definemessageconstant {...}** definemode **\definemode [...] [...]** definepage **\definepage [...] [...]** definepagebreak **\definepagebreak [...] [...]** definepalet **being a contract the contract of the contract of the contract of the contract of the contract of the contract of the contract of the contract of the contract of the contract of the contract of the contract of** definepalet:name **\definepalet [...]** [...] defineparallel **defined**  $\delta$  **defineparallel** [...] [...] defineparbuilder **\defineparbuilder [...]** definereference **\definereference [...] [...]** definesection **\definesection**  $\qquad \qquad \text{def. . .}$ 

definemathoverextensible **business in the set of the set of the set of the set of the set of the set of the set o** definemathovertextextensible **\definemathovertextextensible [...] [...] [...]** definemathradical **\definemathradical [...] [...] [..=..]** definemathstackers **\definemathstackers [...] [...] [..=..]** definemathtriplet **\definemathtriplet [...]** [...] definemathunder **\definemathunder [...]** [...] [...] definemathunderextensible **business** \definemathunderextensible  $[\dots] [\dots] [\dots]$ definemathundertextextensible **\definemathundertextextensible [...] [...] [...]** definemathunstacked **\definemathunstacked [...] [...] [...]** definemixedcolumns **\definemixedcolumns [...] [...] [..=..]** definemultitonecolor **\definemultitonecolor [...]** [..=..] [..=..] [..=..] definenamedcolor **\definenamedcolor [...] [..=..]** definenamedcolor:name **\definenamedcolor [...] [...]** definenamespace **\definenamespace [...]** [..=..] definenarrower **\definenarrower [...] [...] [..=..]** definenote **definent**:collector **and the contract of the collection**<br>defineornament:collector **definest and the collection** defineornament:collector<br>defineornament:layer<br>defineornament:layer<br>defineornament:layer<br>defineornament:layer defineornament:layer **\defineornament** [...] [..=..] [..=..]<br>defineoutputroutine **\defineoutputroutine** [...] [...] [..= \defineoutputroutine [...] [...] [..=..] defineoutputroutinecommand<br>defineoverlay defineoverlay (...] [...] [...] defineoverlay **\defineoverlay [...] [...] [...]** definepagechecker **\definepagechecker [...] [...] [..=..]** definepagecolumns **\definepagecolumns [...] [...] [..=..]** definepageinjection **\definepageinjection [...] [...] [..=..]** definepageinjectionalternative **\definepageinjectionalternative [...] [...] [..=..]** definepageshift **being a support of the contract of the contract of the contract of the contract of the contract of the contract of the contract of the contract of the contract of the contract of the contract of the contra** definepagestate **being a controlled as a controlled a controlled a controlled a controlled a controlled a controlled a controlled a controlled a controlled a controlled a controlled a controlled a controlled a controlled a** definepairedbox **\definepairedbox [...] [...] [..=..]** definepapersize **\definepapersize [...] [..=..]** definepapersize:name **business \definepapersize [...]** [...] [...] defineparagraph **\defineparagraph [...]** [...] [...] [...] defineparagraphs **\defineparagraphs [...] [...] [..=..]** defineperiodkerning<br>
defineperiodkerning **\defineperiodkerning [...] [...] [...**.]<br>
defineplacement **\defineplacement** [...] [...] [....] defineplacement **a** defineplacement **a** defineplacement [...] [...] [...] [...] [...] definepositioning **contains** define by  $\mathcal{L}$ ...] [...] [...] [...] [...] \definepositioning [...] [...] [..=..] defineprefixset **because the contract of the contract of the contract**  $\delta$  **[...] [...] [...]** defineprocesscolor **\defineprocesscolor [...] [...] [..=..]** defineprocessor **\defineprocessor [...] [...] [..=..]** defineprofile **business defined by**  $\mathcal{C}[...]$   $[...]$   $[...]$   $[...]$ defineprogram **because the contract of the contract of the contract of the contract of the contract of the contract of the contract of the contract of the contract of the contract of the contract of the contract of the con** definepushbutton **\definepushbutton \definepushbutton [...]** [..=..] definepushsymbol **\definepushsymbol [...] [...]** definereferenceformat **\definereferenceformat** [...] [...] [..=..] defineregister **\defineregister [...]** [...] [...] ... definerenderingwindow **\definerenderingwindow [...] [...] [..=..]** defineresetset **\defineresetset [...]** [...] [...] defineruby **but all the contract of the contract of the contract of the contract of the contract of the contract of the contract of the contract of the contract of the contract of the contract of the contract of the contra** definescale **\definescale [...] [...] [..=..]** definescript **\definescript [...] [...] [..=..]** definesectionblock **\definesectionblock \definesectionblock** [...] [...] [..=..]<br>definesectionlevels **\definesectionlevels** [...] [...] definesectionlevels **\definesectionlevels [...] [...]** defineselector **\defineselector [...]** [..=..] defineseparatorset **before the contract of the contract (contract in the contract in the defineshift [...] [...] [...]<br>defineshift <b>before the contract of the contract of the contract of the contract of the defineshift \lambda** defineshift **between the contract of the contract of the contract of the definesidebar [...] [...] [...] [...] definesidebar [...] [...] [...] [...] [...] definesidebar**  $\alpha$ definesidebar **\definesidebar [...] [...] [..=..]** definesort **but all the contract of the contract of the contract**  $\delta$  **definesort**  $\left[\ldots\right]$   $\left[\ldots\right]$   $\left[\ldots\right]$ definesorting **below definesting** [...] [...] [...] definespotcolor **\definespotcolor [...] [...] [..=..]** definestartstop **\definestartstop**  $\ldots$  [...] [...] ... definestyle **\definestyle [...] [...] [..=..]**

definesystemconstant **\definesystemconstant {...}** definesystemvariable **business \definesystemvariable {...**} definevspacing **better as a contract of the contract of the definevspacing [...]** [...] delimited **\delimited [...] [...] {...}** delimitedtext:instance \DELIMITEDTEXT **[...] {...}** delimitedtext:instance:aside **\aside \aside [...]** {...}<br>delimitedtext:instance:blockquote **\biockquote** \blockquote [...] {...} delimitedtext:instance:blockquote \blockquote **[...] {...}** delimitedtext:instance:quotation \quotation **[...] {...}** delimitedtext:instance:quote \quote **[...] {...}**  $delimitedtext:instance: speech$ depthofstring **\depthofstring {...}** depthonlybox  $\{\ldots\}$ depthstrut **\depthstrut**  $\qquad \qquad \qquad \qquad \qquad \qquad \qquad \qquad$ determineheadnumber **\determineheadnumber [...]** determinenoflines **\determinenoflines** {...} devanagarinumerals **\devanagarinumerals {...}** digits **\digits {...}** digits:string **\digits ...** dimensiontocount **\dimensiontocount**  $\{\ldots\}$  \... directcolor **\directcolor \directcolor \directcolor** \directcolor \directcolor \directcolor \directcolor \directcolor \directcolor \directcolor \directcolor \directcolor \directcolor \directcolor \directcolor \directcolor directcolored **\directcolored [..=..]** directcolored:name **\directcolored [...]** directdummyparameter **being a constant of the constant of the constant of the direct dum myparameter {...}**<br>directgetboxllx ... directgetboxllx **\directgetboxllx ...** directhighlight **being the contract of the contract of the contract of the contract of the contract of the contract of the contract of the contract of the contract of the contract of the contract of the contract of the con** directluacode **\directluacode** {...}

definestyleinstance **\definestyleinstance [...] [...] [...] [...]** definesubfield **definesubfield**  $\qquad \qquad \text{definesubfield}$  [...] [...] definesubformula **\definesubformula [...] [...] [..=..]** definesymbol **\definesymbol [...] [...] [...]** definesynonym **\definesynonym [...] [...] [...] {...} {...}** definesynonyms **\definesynonyms [...] [...] [...] [...]** definesystemattribute **\definesystemattribute [...] [...]** defineTABLEsetup **\defineTABLEsetup**  $\left[\ldots\right]$  [...]  $\ldots$ ] definetabletemplate **business and the set of the set of the set of the set of the set of the set of the set of the set of the set of the set of the set of the set of the set of the set of the set of the set of the set of t** definetabulate **\definetabulate** [...]  $[...]$   $[...]$ definetabulation **but also be a contract of the contract of the contract of the contract of the contract of the contract of the contract of the contract of the contract of the contract of the contract of the contract of th** definetext **\definetext [...] [...] [...] [...] [...] [...] [...]** definetextbackground **\definetextbackground [...] [...] [..=..]** definetextflow  $\delta$  definetextflow  $\delta$  **definetextflow**  $\ldots$  [...] [...] definetextnote **\definetextnote [...] [...] [..=..]** definetokenlist **\definetokenlist [...]** definetooltip **\definetooltip [...]** [...] [...] ... definetransparency:1 **\definetransparency** [...] [...] definetransparency:2 <br>definetransparency:3 <br>definetransparency:3 <br>definetransparency [...] [...] definetransparency:3 <br>definetwopasslist **and the contract of the contract of the contract of the definetwopasslist** {...} definetwopasslist **\definetwopasslist {...}** definetype **\definetype**  $\ldots$  [...] [..=..] definetypeface **\definetypeface [...] [...] [...] [...] [...] [..=..]** definetypescriptprefix **\definetypescriptprefix [...] [...]** definetypescriptsynonym **\definetypescriptsynonym [...] [...]** definetypesetting **definetypesetting**  $\qquad \qquad \qquad$  definetypesetting [...] [...] [..=..] definetyping  $\det(\theta)$  **definetyping** [...] [...] [..=..] defineunit **defineunit \defineunit \defineunit** [...] [...] [..=..] defineuserdata **before the contract of the contract of the contract of the contract of the contract of the contract of the contract of the contract of the contract of the contract of the contract of the contract of the con** defineuserdataalternative **\defineuserdataalternative [...] [...] [..=..]** defineviewerlayer **\defineviewerlayer [...]** [...] [..=..] definevspace  $\qquad \qquad$  definevspace [...] [...] [...] definevspacingamount **\definevspacingamount [...] [...] [...]** definextable **\definextable [...] [...] [..=..]** delimitedtext **\delimitedtext** [...]  $\{...$  ] {...} depthspanningtext **because the control of the control of the control of the control of the control of the control of the control of the control of the control of the control of the control of the control of the control of** description:example \DESCRIPTION **[...] {...} ... \par** determinelistcharacteristics **\determinelistcharacteristics** [...] [..=..] determineregistercharacteristics **\determineregistercharacteristics [...] [..=..]** directboxfromcache **\directboxfromcache {...} {...}** directconvertedcounter **business \directconvertedcounter** {...} {...} directcopyboxfromcache **\directcopyboxfromcache {...} {...}** directgetboxlly **\directgetboxlly ...** directlocalframed **\directlocalframed [...] {...}** directselect  $\begin{matrix} \text{directselect} \end{matrix} \quad \begin{matrix} \text{directselect} \end{matrix} \quad \begin{matrix} \text{OPT} & \text{OPT} & \text{OPT}$ directsetbar **of the contract of the contract of the contract**  $\mathcal{A}$  **directsetbar {...}<sup> OPT</sup> <sup>OPT</sup> <sup>OPT</sup> <sup>OPT</sup>** 

directsymbol **\directsymbol {...}** {...} directvspacing **being the contract of the contract of the contract of the contract of the contract of the contract of the contract of the contract of the contract of the contract of the contract of the contract of the cont** dis **\dis {...}** disabledirectives **\disabledirectives [...]** disableexperiments **\disableexperiments [...]** disablemode **\disablemode [...]** disableoutputstream **\disableoutputstream** disableparpositions **\disableparpositions** disableregime **\disableregime** disabletrackers **\disabletrackers [...]** displaymath **\displaymath {...}** displaymathematics **\displaymathematics {...}** displaymessage **\displaymessage {...}** doadaptleftskip **bluestights** and the doad of  $\ddot{\theta}$  and  $\ddot{\theta}$  and  $\ddot{\theta}$  and  $\ddot{\theta}$  and  $\ddot{\theta}$  and  $\ddot{\theta}$  and  $\ddot{\theta}$  and  $\ddot{\theta}$  and  $\ddot{\theta}$  and  $\ddot{\theta}$  and  $\ddot{\theta}$  and  $\ddot{\theta}$  and  $\ddot{\theta}$  and  $\ddot{\theta}$ doadaptrightskip **blue and the contract of the contract of the contract of the contract of the contract of the contract of the contract of the contract of the contract of the contract of the contract of the contract of the** doaddfeature **buying the control of the control of the control of the control of the control of the control of the control of the control of the control of the control of the control of the control of the control of the co** doassign **b**  $\begin{cases} \frac{1}{1} & \text{if } x = 0.1 \end{cases}$ docheckedpair **\docheckedpair {...}** documentvariable **business \documentvariable {...}** doeassign **becase of the contract of the contract of the contract of the contract of the contract of the contract of the contract of the contract of the contract of the contract of the contract of the contract of the contr** dofastloopcs **\dofastloopcs**  $\{... \} \ldots$ dogetattribute **but all the contract of the contract of the contract of the dogetattribute {...}** dogetattributeid **\dogetattributeid** {...} dogobblesingleempty **butters dogobblesingleempty**  $\ldots$ ] doif  $\begin{array}{ccc}\n\text{dof } (-1) \{... \} \{... \} \{... \} \text{dof} \n\end{array}$ doifcolor **\doifcolor**  $\{... \}$  {...} doifcounter **\doifcounter** {...} {...} doifdefined **\doifdefined** {...} {...}<br>doifdefined doifdefined **a** 

directsetup **\directsetup**  $\{...$ } distributedhsize **\distributedhsize {...} {...} {...}** dividedsize **\dividedsize {...} {...} {...}** doassignempty<br>
doassignempty<br>
doboundtext<br>
doboundtext<br>
doboundtext<br>
doboundtext<br>
doboundtext<br>
doboundtext<br>
doboundtext<br>
doboundtext<br>
doboundtext<br>
doboundtext<br>
doboundtext<br>
doboundtext<br>
doboundtext<br>
doboundtext<br>
do do do d doboundtext **\doboundtext {...} {...} {...}** docheckassignment **\docheckassignment {...}** docheckedpagestate **\docheckedpagestate {...}** {...} {...} {...} {...} {...} {...} dodoubleargument **being a controlled as a controlled by the controlled by the controlled by the controlled by the controlled by the controlled by the controlled by the controlled by the controlled by the controlled by the** dodoubleargumentwithset **\dodoubleargumentwithset \...** [...] [...] dodoubleempty **\dodoubleempty \...** [...] [...] dodoubleemptywithset **\dodoubleemptywithset \...** [...] [...] dodoublegroupempty **\dodoublegroupempty \... {...}** {...} doexpandedrecurse **\doexpandedrecurse {...} {...}** dogetcommacommandelement **\dogetcommacommandelement** ... \from ... \to \... dogobbledoubleempty **\dogobbledoubleempty [...] [...]** \doifallcommon {...} {...} {...} doifallcommonelse **business \doifallcommonelse** {...} {...} {...} {...}<br>doifalldefinedelse **business \doifalldefinedelse** { **\doifall \doifalldefinedelse** { \doifalldefinedelse } { \doifalldefinedelse } { \doifalldefin doifalldefinedelse **being the controller of the controller (as a** doifall definedelse {...} {...} {...} doifall modes doifallmodes **a** contract the contract of the contract of the contract of the contract of the contract of the contract  $\alpha$  doifallmodeselse  $\{\ldots\}$   $\{\ldots\}$  {...} {...} {...} {...} { doifallmodeselse **\doifallmodeselse {...} {...} {...}** doifassignmentelse **business \doifassignmentelse** {...} {...} doifassignmentelsecs  $\ddot{\text{div}}$ doifblackelse **business and the control of the control of the control of the control of the control of the control of the control of the control of the control of the control of the control of the control of the control** doifbothsides **\doifbothsides {...} {...} {...}** doifbothsidesoverruled **\doifbothsidesoverruled {...} {...} {...}** doifboxelse **\doifboxelse {...} {...} {...} {...}** doifbufferelse **bufferelse \doifbufferelse {...}** {...} doifcolorelse **\doifcolorelse**  $\{... \} \{... \} \{... \}$ doifcommandhandler **\doifcommandhandler** \... {...} {...} doifcommandhandlerelse **business \doifcommandhandlerelse** \... {...} {...} doifcommon **\doifcommon {...} {...} {...}** doifcommonelse **business and the control of the control of the control of the control of the control of the control of the control of the control of the control of the control of the control of the control of the control** doifcontent **\doifcontent {...}** {...} \... {...} doifconversiondefinedelse **business doifconversiondefinedelse** {...} {...} doifconversionnumberelse **\doifconversionnumberelse** {...} {...} {...} doifcounterelse **business and the control of the control of the control of the control of the control of the control of the control of the control of the control of the control of the control of the control of the contro** doifcurrentfonthasfeatureelse **\doifcurrentfonthasfeatureelse** {...} {...} doifdefinedcounter **\doifdefinedcounter** {...} {...}<br>doifdefinedcounterelse **\doifdefinedcounterelse** {...} { \doifdefinedcounterelse {...} {...} {...} doifdefinedelse **business and the control of the control of the control of the control of the control of the control of the control of the control of the control of the control of the control of the control of the contro** doifdimensionelse **\doifdimensionelse** {...} {...} doifdimenstringelse **\doifdimenstringelse {...} {...} {...}** doifdocumentargument **\doifdocumentargument {...} {...}** doifdocumentargumentelse **business \doifdocumentargumentelse** {...} {...}

doifelsehelp **\doifelsehelp** {...} {...} doifelseitalic **be a constructed as a constructed by the constraint**  $\delta$  doifelseitalic  $\{... \}$   $\{... \}$ doifelselocation **being a constant of the constant of the constant of the constant of the constant of the constant of the constant of the constant of the constant of the constant of the constant of the constant of the cons** 

doifdocumentfilename **\doifdocumentfilename {...} {...}** doifdocumentfilenameelse **business \doifdocumentfilenameelse** {...} {...} doifdocumentvariable **\doifdocumentvariable {...**} {...} doifdocumentvariableelse **business \doifdocumentvariableelse** {...} {...} doifdrawingblackelse **by the contract of the contract of the contract of the contract of the contract of the contract of the contract of the contract of the contract of the contract of the contract of the contract of the c** doifelse **\doifelse {...} {...} {...} {...}** doifelseallcommon **being a controlled a controlled a controlled a controlled a controlled a controlled a controlled a controlled a controlled a controlled a controlled a controlled a controlled a controlled a controlled a** doifelsealldefined **business and the contract of the contract of the contract of the contract of the contract of the contract of the contract of the contract of the contract of the contract of the contract of the contrac** doifelseallmodes **\doifelseallmodes {...} {...} {...}** doifelseassignment **below a a doifelseassignment** {...} {...} doifelseassignmentcs **business \doifelseassignmentcs** {...} \... \... doifelseblack **being a controlled to the controlled to the set of the controlled to the controlled to the controlled to the controlled to the controlled to the controlled to the controlled to the controlled to the controll** doifelsebox **\doifelsebox {...} {...}** {...} doifelseboxincache **\doifelseboxincache {...} {...} {...} {...}** doifelsebuffer **\doifelsebuffer** {...} {...} doifelsecolor **\doifelsecolor {...}** {...} {...} doifelsecommandhandler **business \doifelsecommandhandler \... {...}** {...} doifelsecommon **\doifelsecommon {...} {...} {...} {...}** doifelseconversiondefined **business \doifelseconversiondefined {...}** {...} doifelseconversionnumber **\doifelseconversionnumber** {...} {...} {...} {...} doifelsecounter<br>doifelsecurrentfonthasfeature **booking and the conduction of the conduction** doifelsecurrentfonthasfeature {.. \doifelsecurrentfonthasfeature  $\{...$  }  $\{...$  }  $\{...$  } doifelsecurrentsortingused **\doifelsecurrentsortingused** \doifelsecurrentsortingused {...} {...} doifelsecurrentsynonymshown **\doifelsecurrentsynonymshown** {...} {...} doifelsecurrentsynonymused **business \doifelsecurrentsynonymused {...} {...**} doifelsedefined **business doifelsedefined**  $\{\ldots\}$  {...} {...} doifelsedefinedcounter  $\dot{\theta}$   $\dot{\theta}$ doifelsedimension **being the contract of the contract of the contract of the contract of the contract of the contract of the contract of the contract of the contract of the contract of the contract of the contract of the c** doifelsedimenstring **being the contract of the contract of the contract of the contract of the contract of the contract of the contract of the contract of the contract of the contract of the contract of the contract of the** doifelsedocumentargument **being a constant that the constant argument (...**} {...} {...} doifelsedocumentfilename **business \doifelsedocumentfilename** {...} {...} doifelsedocumentvariable **\doifelsedocumentvariable** {...} {...} {...} doifelsedrawingblack **being a support of the set of the set of the set of the set of the set of the set of the set of the set of the set of the set of the set of the set of the set of the set of the set of the set of the s** doifelseempty  $\{... \} \{... \} \$ doifelseemptyvalue **business \doifelseemptyvalue {...}** {...} doifelseemptyvariable **business** \doifelseemptyvariable {...} {...} {...} {...} doifelseenv **business and the contract of the contract of the contract of the contract**  $\mathcal{A}$  **and**  $\mathcal{A}$  **and**  $\mathcal{A}$  **and**  $\mathcal{A}$  **and**  $\mathcal{A}$  **and**  $\mathcal{A}$  **and**  $\mathcal{A}$  **and**  $\mathcal{A}$  **and**  $\mathcal{A}$  **and**  $\mathcal{A}$  **and \math** doifelsefastoptionalcheck **\doifelsefastoptionalcheck {...} {...}** doifelsefastoptionalcheckcs **\doifelsefastoptionalcheckcs** \... \... doifelsefieldbody<br>doifelsefieldcategory<br>doifelsefieldcategory **\doifelsefieldcategory** {...} {...} \doifelsefieldcategory {...} {...} {...} doifelsefigure **being a contract to the contract of the contract of the contract of the contract of the contract of the contract of the contract of the contract of the contract of the contract of the contract of the contra** doifelsefile **\doifelsefile {...} {...} {...}** doifelsefiledefined<br>doifelsefiledefined<br>doifelsefilexists<br>doifelsefilexists<br>doifelsefilexists<br>doifelsefilexists<br>doifelsefilexists<br>doifelsefilexists<br>doifelsefilexists<br>doifelsefilexists<br>doifelsefilexists<br>doifelsefilexists<br>do doifelsefileexists **\doifelsefileexists {...} {...} {...}** doifelsefirstchar **being a constant of the constant of the constant**  $\text{curl} \{... \} \{... \} \{... \} \{... \}$ doifelseflagged **being as a constant of the constant of the constant of the constant of the constant of the constant of the constant of the constant of the constant of the constant of the constant of the constant of the co** doifelsefontchar **being the controller doifelsefontchar {...}** {...} {...} {...} doifelsefontfeature **business doifelsefontfeature {...}** {...} doifelsefontpresent **business doifelsefontpresent** {...} {...} doifelsefontsynonym **\doifelsefontsynonym** {...} {...} {...} doifelseframed **business and the contract of the contract of the contract of the contract of the contract of the contract of the contract of the contract of the contract of the contract of the contract of the contract of** doifelsehasspace **being a constant of the constant of the constant of the constant of the constant of the constant of the constant of the constant of the constant of the constant of the constant of the constant of the cons** doifelseincsname **business and the contract of the contract of the contract of the contract of the contract of the contract of the contract of the contract of the contract of the contract of the contract of the contract** doifelseinelement **being a constant of the constant of the constant**  $\{\ldots\}$  {...} {...} doifelseinputfile **\doifelseinputfile {...} {...} {...}** doifelseinsertion **being the contract of the contract of the contract of the contract of the contract of the contract of the contract of the contract of the contract of the contract of the contract of the contract of the c** doifelseinset **being a constant to the constant of the constant of the constant**  $\text{1}$ **,**  $\text{2}$ **,**  $\text{3}$ **,**  $\text{4}$ **,**  $\text{5}$ **,**  $\text{6}$ **,**  $\text{6}$ **,**  $\text{7}$ **,**  $\text{8}$ **,**  $\text{9}$ **,**  $\text{1}$ **,**  $\text{1}$ **,**  $\text{2}$ **,**  $\text{1}$ **,**  $\text{2}$ **,**  $\text{1}$ doifelseinstring **being the contract of the contract of the contract of the contract of the contract of the contract of the contract of the contract of the contract of the contract of the contract of the contract of the co** doifelseinsymbolset **\doifelseinsymbolset** {...} {...} {...} doifelseintoks<br>doifelseintwopassdata<br>doifelseintwopassdata<br>doifelseintwopassdata<br>doifelseintwopassdata doifelseintwopassdata **\doifelseintwopassdata {...} {...} {...} {...}** doifelselanguage **being the control of the control of the control of the control of the control of the doifelselayerdata {...} {...} {...}** doifelselayerdata **\doifelselayerdata {...} {...} {...}** doifelselayoutdefined **being a set of the contract of the set of the set of the set of the set of the set of the set of the set of the set of the set of the set of the set of the set of the set of the set of the set of the** doifelselayoutsomeline **business \doifelselayoutsomeline** {...} {...} doifelselayouttextline **business \doifelselayouttextline {...}** {...} doifelseleapyear **being the controller of the controller of the controller**  $\setminus$  **doifelseleapyear {...} {...}** doifelselist **be a contract to a contract of the contract of the contract**  $\text{dom}(f \ldots)$  **{...} {...}** 

doifelselocfile **\doifelselocfile {...} {...} {...}** doifelseoddpage **(...}** {...} {...} doifelseoddpage **{...}** {...} {...} doifelserightpage **business \doifelserightpage {...}** {...} doifelsetopofpage **being a constant of the constant of the constant of the constant of the constant of the constant of the constant of the constant of the constant of the constant of the constant of the constant of the con** doifempty **but allows**  $\qquad \qquad \text{dompty } \ldots \}$ doifemptytoks **\doifemptytoks** \doifemptytoks \... {...} doifemptytoks \... {...} doifenv **\doifenv \doifenv \doifenv \doifenv \doifenv \doifenv \doifenv \doifenv \doifenv \doifenv \doifenv \doifenv \doifenv \doifenv \doifenv \doifenv \doifenv \doifenv \doifenv \doi** 

doifelseMPgraphic  $\dot{c}$ doifelsemainfloatbody<br>doifelsemarkedpage  $\ddot{\text{d}}$  doifelsemarkedpage  $\{\ldots\}$  {...} {...} {...} {...} {...} {...} {...} {...} {...} {...} {...} {...} {...} {...} {...} {...} {...} {...} {...} {...} {...} {...} {...} {... \doifelsemarkedpage {...} {...} {...} doifelsemarking **being the contract of the contract of the contract of the contract of the contract of the contract of the contract of the contract of the contract of the contract of the contract of the contract of the con** doifelsemeaning **being the contract of the contract of the contract of the contract of the contract of the contract of the contract of the contract of the contract of the contract of the contract of the contract of the con** doifelsemessage **being a controlled as a controlled a controlled a** doifelsemessage  $\{\ldots\}$   $\{\ldots\}$   $\{\ldots\}$ doifelsemode **but allow the contract of the contract of the contract of the contract of the contract of the contract of the contract of the contract of the contract of the contract of the contract of the contract of the co** doifelsenextbgroup **being the contract of the contract of the contract of the contract of the contract of the contract of the contract of the contract of the contract of the contract of the contract of the contract of the** doifelsenextbgroupcs **being a substitute of the control of the control of the control of the control of the control of the control of the control of the control of the control of the control of the control of the control o** doifelsenextchar **\doifelsenextchar {...}** {...} doifelsenextoptional **being a constant of the set of the set of the set of the set of the set of the set of the s** doifelsenextoptionalcs **business \doifelsenextoptionalcs** \... \... doifelsenextparenthesis **\doifelsenextparenthesis {...} {...}** doifelsenonzeropositive **business \doifelsenonzeropositive {...} {...}** doifelsenoteonsamepage **being a constant of the set of the set of the set of the set of the set of the set of the set of the set of the set of the set of the set of the set of the set of the set of the set of the set of th** doifelsenothing **\doifelsenothing {...} {...} {...}** doifelsenumber **\doifelsenumber** {...} {...} doifelseobjectfound  $\qquad \qquad \text{doifelseobjectfound} \{ \ldots \} \{ \ldots \} \{ \ldots \}$ doifelseobjectreferencefound **\doifelseobjectreferencefound {...}** {...} {...} doifelseoddpagefloat **\doifelseoddpagefloat {...} {...}** \doifelseoldercontext {...} {...} {...} doifelseolderversion **being a support of the contract of the contract of the contract of the contract of the contract of the contract of the contract of the contract of the contract of the contract of the contract of the c** doifelseoverlapping  $\ddot{\text{E}}$  **\doifelseoverlapping {...}** {...} {...} doifelseoverlay **be a summary of the control of the control of the control of the control of the control of the control of the control of the control of the control of the control of the control of the control of the contr** doifelseparallel **\doifelseparallel {...}** {...} {...} doifelseparentfile **being a constant of the constant of the constant of the constant of the constant of the constant of the constant of the constant of the constant of the constant of the constant of the constant of the co** doifelsepath **being the contract of the contract of the contract of the contract of the contract of the contract of the contract of the contract of the contract of the contract of the contract of the contract of the contra** doifelsepathexists **\doifelsepathexists {...} {...} {...}** doifelsepatterns **being a constant of the constant of the constant of the constant of the constant of the constant of the constant of the constant of the constant of the constant of the constant of the constant of the cons** doifelseposition **\doifelseposition {...} {...} {...}** doifelsepositionaction **be a set of the constant of the constant of the constant**  $\{... \} \{... \} \{... \}$ doifelsepositiononpage  $\delta$  \doifelsepositiononpage {...} {...} {...} doifelsepositionsonsamepage  $\ddot{\text{de}}$   $\ddot{\text{de}}$ doifelsepositionsonthispage  $\ddot{\text{de}}$   $\ddot{\text{de}}$ doifelsepositionsused **business and the set of the set of the set of the set of the set of the set of the set of the set of the set of the set of the set of the set of the set of the set of the set of the set of the set** doifelsereferencefound **being a set of the contract of the contract of the contract of the contract of the contract of the contract of the contract of the contract of the contract of the contract of the contract of the con** doifelserightpagefloat **\doifelserightpagefloat** {...} {...}<br>doifelserighttoleftinbox **\doifelserighttoleftinbox** ... {...} \doifelserighttoleftinbox ... {...} {...} doifelsesamelinereference **business \doifelsesamelinereference** {...} {...} doifelsesamestring<br>
doifelsesamestring {...} {...} {...}<br>
doifelsesetups {...} {...} {...} {...} doifelsesetups **\doifelsesetups {...} {...} {...}** doifelsesomebackground **business \doifelsesomebackground {...}** {...} doifelsesomespace **being a constant of the constant of the constant of the constant of the constant of the constant of the constant of the constant of the constant of the constant of the constant of the constant of the con** doifelsesomething **being the contract of the contract of the contract of the contract of the contract of the contract of the contract of the contract of the contract of the contract of the contract of the contract of the c** doifelsesometoks **being a constant of the constant of the constant of the constant of the constant of the constant of the constant of the constant of the constant of the constant of the constant of the constant of the cons** doifelsestringinstring **being the set of the contract of the set of the contract of the contract of the doifelsestring instring {...} {...} {...}** doifelsestructurelisthasnumber **\doifelsestructurelisthasnumber {...} {...}** doifelsestructurelisthaspage **\doifelsestructurelisthaspage {...} {...}** doifelsesymboldefined **business doifelsesymboldefined** {...} {...} doifelsesymbolset **\doifelsesymbolset** {...} {...} doifelsetext  $\ldots$  **doifelsetext**  $\ldots$  **f**...} **f...**} doifelsetextflow **business \doifelsetextflow** {...} {...} doifelsetextflowcollector **\doifelsetextflowcollector {...}** {...} {...} doifelsetypingfile **business doifelsetypingfile** {...} {...} doifelseundefined **business \doifelseundefined {...}** {...} doifelseurldefined **business \doifelseurldefined**  $\{... \} \{... \}$ doifelsevalue **being the control of the control of the control of the control of the control of the control of the control of the control of the control of the control of the control of the control of the control of the co** doifelsevaluenothing<br>
doifelsevariable<br>
doifelsevariable<br>
doifelsevariable<br>
doifelsevariable<br>
doifelsevariable<br>
doifelsevariable<br>
doifelsevariable<br>
doifelsevariable<br>
doifelsevariable<br>
doifelsevariable<br>
doifelsevariable<br>
do doifelsevariable **\doifelsevariable {...} {...} {...} {...}** doifemptyelse **being a contract to the contract of the contract of the doifemptyelse {...} {...} {...}<br>doifemptytoks \doifemptytoks \... {...}** \doifemptyvalue {...} {...} doifemptyvalueelse  $\{... \} \{... \} \{... \}$ doifemptyvariable **\doifemptyvariable {...} {...} {...}** doifemptyvariableelse **being the subset of the set of the set of the set of the set of the set of the set of the set of the set of the set of the set of the set of the set of the set of the set of the set of the set of the** doifenvelse **business \doifenvelse** {...} {...}

doiffile<br>doiffiledefinedelse<br>doiffiledefinedelse<br>doiffiledefinedelse<br>doiffiledefinedelse

doiffastoptionalcheckcselse **business \doiffastoptionalcheckcselse** \... \... doiffastoptionalcheckelse **business** \doiffastoptionalcheckelse {...} {...} doiffieldbodyelse  $\{... \} \{... \} \{... \}$  doiffieldbodyelse  $\{... \} \{... \} \{... \}$ doiffieldcategoryelse **being a constant of the constant of the constant of the constant of the constant of the constant of the constant of the constant of the constant of the constant of the constant of the constant of the** doiffigureelse **\doiffigureelse {...} {...} {...}** doiffiledefinedelse **\doiffiledefinedelse {...} {...} {...}** doiffileelse **business and the contract of the contract of the contract of the contract of the contract of the contract of the contract of the contract of the contract of the contract of the contract of the contract of t** doiffileexistselse **\doiffileexistselse {...} {...} {...}** doiffirstcharelse **being a support of the contract of the contract of the contract of the contract of the contract of the contract of the contract of the contract of the contract of the contract of the contract of the cont** doifflaggedelse **business and the control of the control of the control of the control of the control of the control of the control of the control of the control of the control of the control of the control of the contro** doiffontcharelse **being a controlled as a controlled a** doiffontcharelse {...} {...} {...} doiffontfeatureelse **business and the contract of the contract of the contract of the contract of the contract of the contract of the contract of the contract of the contract of the contract of the contract of the contra** doiffontpresentelse **being a controlled as a controlled a controlled a** doiffontpresentelse {...} {...} doiffontsynonymelse **\doiffontsynonymelse** {...} {...} doifhasspaceelse **business \doifhasspaceelse {...}** {...} {...} doifhelpelse **business a doifhelpelse** {...} {...} doifincsnameelse **being a constant of the constant of the constant of the constant of the constant of the constant of the constant of the constant of the constant of the constant of the constant of the constant of the cons** doifinelementelse **\doifinelementelse {...} {...} {...}** doifinputfileelse **being a contained a container to the container a**  $\text{dofi-1}$  doifing a container  $\text{dofi-1}$ doifinsertionelse **being the controller of the controller and a** doifinsertionelse {...} {...} {...} doifinset **a** doifinset **a** doifinset **a**  $\alpha$  doifinset {...} {...} {...}  $\alpha$ doifinset **\doifinset {...} {...} {...}** doifinsetelse **\doifinsetelse {...} {...} {...} {...}** doifinstring  $\ddot{\text{...}} \{...} \{... \}$ doifinstringelse **being a constant of the constant of the constant of the constant of the constant of the constant of the constant of the constant of the constant of the constant of the constant of the constant of the cons** doifinsymbolset **\doifinsymbolset {...}** {...} {...} doifinsymbolsetelse **being as a controlled by the controlled by the controlled by the controlled by the controlled by the controlled by**  $\delta$  **doifinsymbolsetelse**  $\{ \ldots \}$  $\{ \ldots \}$  $\{ \ldots \}$ doifintokselse **being a constant of the constant of the constant of the constant of the constant of the constant of the constant of the constant of the constant of the constant of the constant of the constant of the consta** doifintwopassdataelse **business \doifintwopassdataelse** {...} {...} {...} {...} doifitalicelse **business and the contract of the set of the set of the set of the set of the set of the set of the set of the set of the set of the set of the set of the set of the set of the set of the set of the set of** doiflanguageelse **being a constant of the constant of the constant of the constant of the constant of the constant of the constant of the constant of the constant of the constant of the constant of the constant of the cons** doiflayerdataelse **being as a constant of the constant of the set of the constant of the constant of the constant of the constant of the constant of the constant of the constant of the constant of the constant of the const** doiflayoutdefinedelse **business** \doiflayoutdefinedelse {...} {...} {...} doiflayoutsomelineelse **business \doiflayoutsomelineelse** {...} {...} doiflayouttextlineelse **business \doiflayouttextlineelse** {...} {...} doifleapyearelse **being a constant of the constant of the constant of the constant of the constant of the constant of the constant of the constant of the constant of the constant of the constant of the constant of the cons** doiflistelse **business and a contract to the contract of the contract of the contract**  $\text{d}$  **doiflistelse {...} {...}** doiflocationelse **business doiflocationelse** {...} {...} doiflocfileelse **business and a control of the control of the control of the control of the control of the control of the control of the control of the control of the control of the control of the control of the control** doifMPgraphicelse **\doifMPgraphicelse {...} {...} {...}** doifmainfloatbodyelse **\doifmainfloatbodyelse {...} {...}** doifmarkingelse **business doifmarkingelse** {...} {...} doifmeaningelse **being the controller of the controller of the controller and doifmeaningelse** \... \... {...} {...} {...} doifmessageelse {...} {...} {...} {...} \...} doifmessageelse **\doifmessageelse {...} {...} {...}** {...} {...} {...} doifmode **\doifmode {...}** {...} {...} doifmode } doifmode **\doifmode {...} {...}** doifmodeelse **\doifmodeelse {...} {...} {...}** doifnextbgroupcselse **business in the contract of the contract of the contract of the contract of the contract of the contract of the contract of the contract of the contract of the contract of the contract of the contract** doifnextbgroupelse **\doifnextbgroupelse {...} {...}** doifnextcharelse **being a constructed a doifnextcharelse** {...} {...} doifnextoptionalcselse **business \doifnextoptionalcselse** \... \... doifnextoptionalelse **business \doifnextoptionalelse** {...} {...} doifnextparenthesiselse **\doifnextparenthesiselse {...} {...}** doifnonzeropositiveelse **business \doifnonzeropositiveelse** {...} {...} doifnot **\doifnot \doifnot \doifnot \doifnot \doifnot \doifnot \doifnot \mathbf{\mathbf{\mathbf{\mathbf{\mathbf{\mathbf{\mathbf{\mathbf{\mathbf{\mathbf{\mathbf{\mathbf{\mathbf{\mathbf{\mathbf{\mathbf{\mathbf{** doifnotallcommon **business \doifnotallcommon** {...} {...} {...} doifnotallmodes **\doifnotallmodes {...}** {...} {...} doifnotcommandhandler **\doifnotcommandhandler**  $\alpha$ **ldoifnotcommandhandler**  $\ldots$  {...} {...} doifnotcommon **\doifnotcommon \doifnotcommon**  $\{ \ldots \}$  {...} doifnotcounter **\doifnotcounter** {...} {...} doifnotdocumentargument **\doifnotdocumentargument {...} {...}** doifnotdocumentfilename **\doifnotdocumentfilename {...} {...}** doifnotdocumentvariable **\doifnotdocumentvariable {...}** {...} doifnotempty **be about the contract of the contract of the contract of the contract of the contract of the contract of the contract of the contract of the contract of the contract of the contract of the contract of the con** doifnotemptyvalue **business doifnotemptyvalue {...}** {...} doifnotemptyvariable **being the contract of the contract of the contract of the contract of the doifnoteny field**<br>doifnoteny **doifnoteny** field **field**  $\mathbf{u}$  **doifnoteny** field **field**  $\mathbf{v}$  **doifnoteny** field **field** doifnotenv **\doifnotenv {...} {...}** doifnoteonsamepageelse **\doifnoteonsamepageelse {...} {...} {...}** doifnotescollected **\doifnotescollected** {...} {...} doifnotfile **being a controller and a controller functional values**  $\delta$ ...} {...} doifnotflagged **\doifnotflagged {...}** {...} doifnothing **doifficially**  $\ddot{\text{curl}}$   $\ddot{\text{curl}}$ doifnothingelse **business doifnothingelse** {...} {...}

doifnotinsidesplitfloat **being the contract of the contract of the contract of the contract of the doifnotinsidesplitfloat {...}** doifnotmode **business doifnotmode**  $\{... \} \{... \}$ doifnotnumber **\doifnotnumber {...}** {...} doifnotsetups **being a constant of the constant of the constant of the constant of the constant of the constant of the constant of the constant of the constant of the constant of the constant of the constant of the constan** doifnumber **\doifnumber** {...} {...} doifoddpageelse **\doifoddpageelse {...} {...}** doifsetups  $\alpha$  doifsetups  $\alpha$  doifsetupselse  $\alpha$  doifsetupselse  $\alpha$ ...}  $\alpha$ doifsomething<br>
doifsomething doifsomething doifsomething doifsomething doifsomething doifsomething doifsomething doifsomething doifsomething doifsomething doifsomething doifsomething doifsomething doifsomething doifsomethi doifsometoks **\doifsometoks** \... {...} doiftext **\doiftext**  $\{... \} \{... \} \{... \}$ doiftopofpageelse **\doiftopofpageelse {...} {...}** doifundefined **being a contract to the contract of the contract of the contract of the contract of the contract of the contract of the contract of the contract of the contract of the contract of the contract of the contrac** doifvalue **b**  $\begin{array}{ccc} \text{dofivalue} & \text{...} & \{... \} & \text{...} \end{array}$ doindentation **\doindentation \doindentation** dollar **\dollar**  $\ddot{\text{d}}$ 

doifnotinset **\doifnotinset {...}** {...} doifnotinstring **\doifnotinstring {...} {...} {...}** doifnotsamestring  $\ddot{\text{S}^1}$   $\ddot{\text{S}^2}$ doifnotvalue **business doiffractivalue {...}** {...} {...} doifnotvariable **business doifnotvariable**  $\qquad$  **<b>doifnotvariable**  $\{... \} \{... \}$ doifnumberelse **\doifnumberelse {...}** {...} {...} doifobjectfoundelse **business \doifobjectfoundelse {...}** {...} {...} {...} doifobjectreferencefoundelse **\doifobjectreferencefoundelse** {...} {...} {...} doifoddpagefloatelse **business in the contract of the contract of the contract of the contract of the contract of the contract of the contract of the contract of the contract of the contract of the contract of the contract** doifoldercontextelse **\doifoldercontextelse {...} {...} {...}** doifolderversionelse **business \doifolderversionelse** {...} {...} {...} doifoverlappingelse **being a controlled as a controlled by controlled a** doifoverlappingelse {...} {...} {...} doifoverlayelse **\doifoverlayelse {...} {...} {...}** doifparallelelse **being a constant of the constant of the constant of the constant of the constant of the constant of the constant of the constant of the constant of the constant of the constant of the constant of the cons** doifparentfileelse **being a controlled to the controlled to the controlled to the controlled to the doifparentfileelse {...} {...} {...} doifpathelse <b>b** doifpathelse **doifpathelse \doifpathelse {...}** {...} {...} doifpathelse {...} {...} doifpathexistselse **\doifpathexistselse** {...} {...} doifpathexistselse **\doifpathexistselse {...} {...} {...}** doifpatternselse **business and the contract of the contract of the contract of the contract of the contract of the contract of the contract of the contract of the contract of the contract of the contract of the contract** doifposition  $\qquad \qquad \text{dofposition} \{... \} \{... \}$ doifpositionaction **\doifpositionaction** {...} {...} doifpositionactionelse **business \doifpositionactionelse** {...} {...} doifpositionelse **business \doifpositionelse {...}** {...} doifpositiononpageelse **business \doifpositiononpageelse** {...} {...} {...} doifpositionsonsamepageelse **\doifpositionsonsamepageelse {...} {...} {...}** doifpositionsonthispageelse **\doifpositionsonthispageelse** {...} {...} doifpositionsusedelse **business doifpositionsusedelse** {...} {...} doifreferencefoundelse **\doifreferencefoundelse** {...} {...} {...} doifrightpagefloatelse **being a support of the set of the set of the set of the set of the set of the set of the set of the set of the set of the set of the set of the set of the set of the set of the set of the set of the** doifrighttoleftinboxelse **business in the contract of the contract of the contract of the contract of the contract of the contract of the contract of the contract of the contract of the contract of the contract of the cont** doifsamelinereferenceelse **\doifsamelinereferenceelse** {...} {...} doifsamestring **because the contract of the contract of the contract of the contract of the contract of the contract of the contract of the contract of the contract of the contract of the contract of the contract of the co** doifsamestringelse **business business \doifsamestringelse** {...} {...} {...} doifsetupselse **\doifsetupselse {...} {...} {...}** doifsomebackground **being a controlled as a controlled by the controlled and controlled as a controlled by the controlled by the controlled by the controlled by the controlled by the controlled by the controlled by the con** doifsomebackgroundelse **business \doifsomebackgroundelse** {...} {...} doifsomespaceelse **business are all to contract the contract of the contract of the contract of the doifsomething {...} {...} {...} doifsomething {...} }** doifsomethingelse **\doifsomethingelse {...} {...} {...}** doifsometokselse **business and the contract of the contract of the contract of the contract of the contract of the contract of the contract of the contract of the contract of the contract of the contract of the contract of** doifstringinstringelse **being a constant of the constant of the constant of the constant of the constant of the constant of the constant of the constant of the constant of the constant of the constant of the constant of th** doifstructurelisthasnumberelse **\doifstructurelisthasnumberelse {...} {...}** doifstructurelisthaspageelse **\doifstructurelisthaspageelse** {...} {...} doifsymboldefinedelse **business \doifsymboldefinedelse** {...} {...} doifsymbolsetelse **business \doifsymbolsetelse {...}** {...} doiftextelse **but allows a doiftextelse** {...} {...} {...} doiftextflowcollectorelse **\doiftextflowcollectorelse** {...} {...}  $\{... \}$ doiftextflowelse **being a constant of the constant of the constant of the constant of the constant of the constant of the constant of the constant of the constant of the constant of the constant of the constant of the cons** doiftypingfileelse **\doiftypingfileelse** {...} {...} doifundefinedcounter **\doifundefinedcounter {...}** {...} doifundefinedelse **\doifundefinedelse** {...} {...} doifunknownfontfeature<br>
doifunknownfontfeature<br>
doifurldefinedelse<br>
doifurldefinedelse<br>
doifurldefinedelse<br>
doifurldefinedelse<br>
doifurldefinedelse<br>
doifurldefinedelse doifurldefinedelse **\doifurldefinedelse {...} {...} {...}** doifvalueelse<br>
doifvalueelse {...} {...} {...}<br>
doifvaluenothing<br>
doifvaluenothing {...} {...} \doifvaluenothing  ${...}$  {...} doifvaluenothingelse **business \doifvaluenothingelse** {...} {...} doifvaluesomething **because the contract of the contract of the contract of the contract of the contract of the contract of the contract of the contract of the contract of the contract of the contract of the contract of th** doifvariable **business doifvariable and**  $\ddot{\text{1}}$   $\ddot{\text{1}}$ doifvariableelse **being a constant of the constant of the constant of the constant of the constant of the constant of the constant of the constant of the constant of the constant of the constant of the constant of the cons** 

doloopoverlist **\doloopoverlist** {...} {...} donothing **\donothing** dontconvertfont **butconvertfont \dontconvertfont** dontleavehmode **\dontleavehmode \dontleavehmode** dontpermitspacesbetweengroups **\dontpermitspacesbetweengroups** dopositionaction **deproduced dopositionaction**  $\downarrow$  **dopositionaction {...}** doprocesslocalsetups **\doprocesslocalsetups {...}** dorechecknextindentation **\dorechecknextindentation** dorecurse **\dorecurse**  $\{... \}$  {...} dorepeatwithcommand **business and the contract of the contract of the contract of the contract of the contract of the contract of the contract of the contract of the contract of the contract of the contract of the contra** doreplacefeature **business and the contract of the contract of the contract of the contract of the contract of the contract of the contract of the contract of the contract of the contract of the contract of the contract** doresetandafffeature **business and the set of the set of the set of the set of the set of the set of the set of the set of the set of the set of the set of the set of the set of the set of the set of the set of the set of** doresetattribute **being the control of the control of the control of the doresetations of the doreset of the doreset of the doreset at the doreset at the doreset at the dores of the dores of the dores of the dores of the d** dorotatebox **dorotatebox**  $\{\ldots\} \setminus \ldots \setminus \ldots \}$ dosetattribute **(...)** dosetattribute **(...)** dosetleftskipadaption **dosetleftskipadaption dosetleftskipadaption (...)** dosetrightskipadaption **being the contract of the contract of the contract of the contract of the dosetrightskipadaption {...}** dosingleargument **being a constant of the set of the set of the set of the set of the set of the set of the set o** dosingleempty **be a contract of the contract of the contract of the contract of the contract of the contract of the contract of the contract of the contract of the contract of the contract of the contract of the contract o** dosinglegroupempty **\dosinglegroupempty** \... {...} dosubtractfeature **buying the set of the contraction**  $\text{d}$  dosubtractfeature  $\{ \ldots \}$ dot \dot {...} dotfskip **\dotfskip** {...} dotoks **\dotoks \...** doublebond **\doublebond** dowith **\dowith {...}** {...} dowithnextbox **\dowithnextbox {...}** \... {...} dowithnextboxcs **being a constructed dowithnextboxcs**  $\ldots \ldots \{... \}$ dowithpargument **\dowithpargument** \... dowithrange **but all the set of the set of the set of the set of the set of the set of the set of the set of the set of the set of the set of the set of the set of the set of the set of the set of the set of the set of the** dowithwargument **\dowithwargument** \... dpofstring **\dpofstring {...}** dummydigit **\dummydigit** dummyparameter **\dummyparameter {...}**<br>ETEX **\ETEX** ETEX **\ETEX** EveryLine  $\text{EveryLine } \{\dots\}$ EveryPar **\EveryPar {...}** edefconvertedargument **\edefconvertedargument** \... {...} efcmaxheight **the contract of the contract of the contract of the contract of the contract of the contract of the contract of the contract of the contract of the contract of the contract of the contract of the contract of** efcminheight **a** effective contract the effective of  $\{... \}$ <br>efcminwidth **a** effective contract  $\{... \}$ efcminwidth **\efcminwidth \efcminwidth \efcminwidth**  $\{... \}$ effect **\effect [...] {...}** elapsedseconds **\elapsedseconds** elapsedtime **business \elapsedtime**  $\aleph$ em **\em** emphasisboldface **\emphasisboldface** emphasistypeface **\emphasistypeface**

```
doloop \doloop {...}
doquadrupleargument being a completed by the computational computation of the computation of the computation of the computation of the computation of the computation of the computation of the computation of the computatio
doquadrupleempty being the contract of the contract of the contract of the contract of the contract of the contract of the contract of the contract of the contract of the contract of the contract of the contract of the co
doquadruplegroupempty being a computed by a computer of the computer \alpha doquadruplegroupempty \ldots \{... \} \{... \}doquintupleargument doquintupleargument \... [...] [...] [...] [...] [...] [...]
doquintupleempty because the contract of the contract of the contract of the contract of the contract of the contract of the contract of the contract of the contract of the contract of the contract of the contract of the 
doquintuplegroupempty because that the contract of the contract of the contract of the contract of the contract of the contract of the contract of the contract of the contract of the contract of the contract of the contra
                                                                       \dosetleftskipadaption {...}
dosetupcheckedinterlinespace \dosetupcheckedinterlinespace {..=..}
dosetupcheckedinterlinespace:argument \dosetupcheckedinterlinespace {...}
dosetupcheckedinterlinespace:name \dosetupcheckedinterlinespace {...}
doseventupleargument \doseventupleargument \... [...] [...] [...] [...] [...] [...] [...]
doseventupleempty be a contract to a contract of the contract of the contract of the contract of the contract of the contract of the contract of the contract of the contract of the contract of the contract of the contract
dosixtupleargument being a constructed by the construction of the construction of the construction of the construction of the construction of \lambda dosixtupleargument \lambda... [...] [...] [...] [...] [...]
dosixtupleempty being the contract of the contract of the contract of the contract of the contract of the contract of the contract of the contract of the contract of the contract of the contract of the contract of the con
dostarttagged \dostarttagged {...} {...} ... \dostoptagged
dostepwiserecurse business in the contract of the contract of the contract of the contract of the contract of t
                                                                       \dot{\mathcal{L}}... [...] [...] \ldots]
dotripleargumentwithset \dotripleargumentwithset \... [...] [...] [...]
dotripleempty<br>
dotripleempty<br>
dotripleemptywithset<br>
dotripleemptywithset<br>
letter and the dotripleemptywithset<br>
letter and the dotripleemptywithset<br>
letter and the dotripleemptywithset<br>
letter and the dotripleemptywithset<br>

dotripleemptywithset<br>
dotripleemptywithset \... [...] [...] [...]<br>
dotriplegroupempty \... {...} {...} {...}
                                                                       \dotriplegroupempty \... {...} {...} {...}
dowithnextboxcontent b dowithnextboxcontent {...} {...} \... {...}
dowithnextboxcontentcs \dowithnextboxcontentcs \... \... {...}
                                                                       efcmaxwidth \efcmaxwidth {...}
                                                                       efcparameter \efcparameter {...} {...}
```
emspace **\emspace** enabledirectives **below that the enabledirectives [...]** enableexperiments **below that the enableexperiments**  $[...]$ enablemode **below that the contract of the contract of the contract of the contract of the contract of the contract of the contract of the contract of the contract of the contract of the contract of the contract of the con** enableoutputstream **behaviourly henableoutputstream** [...] enableparpositions **\enableparpositions** enableregime **below that the end-contract of the end-contract of the end-contract of the end-contract of the end**enabletrackers **\enabletrackers [...]** enskip **\enskip** enspace **\enspace** env \env {...} environment **\environment**  $\ldots$ } environment:string **\environment ...** envvar **behavior and the environment of the environment of the environment**  $\{... \} \{... \}$ epos **\epos {...}** equaldigits **\equaldigits {...}** eTeX **\eTeX** executeifdefined **because and the secuteifdefined** {...} {...} exitloop<br>exitloopnow<br>**\exitloopnow**<br>exitloopnow exitloopnow **\exitloopnow**<br>expandcheckedcsname **by the control of the control of the control of the control of the control of the control of the control of the control of the control of the control of the control of the co** expanded **\expanded {...}** expandfontsynonym **because of the contract of the contract of the contract of the contract of the contract of the contract of the contract of the contract of the contract of the contract of the contract of the contract of** expdoif **\expdoif {...} {...} {...}** expdoifnot **because the contract of the contract of the contract**  $\{... \} \{... \} \{... \}$  ${\bf fake box} \label{ex} $$\ {\bf fake box} $$\ {\bf fake box} $$\ {\bf Markedorem} $$$ fastdecrement **\fastdecrement** \fastincrement \...<br>fastincrement **\fastincrement** \... fastincrement **\fastincrement \...** fastloopfinal **\fastloopfinal** fastloopindex **\fastloopindex** fastscale **\fastscale {...}** {...} fastsetup **\fastsetup** {...} fastswitchtobodyfont **\fastswitchtobodyfont {...}** fastsxsy **\fastsxsy {...} {...} {...}** feature **1... 1... 1... 1... 1... 1... 1... 1... 1... 1... 1... 1... 1... 1... 1... 1... 1... 1... 1... 1... 1... 1... 1... 1... 1... 1... 1... 1... 1... 1... 1..** feature:direct **\feature {...}** {...} fence **\fence**  $\begin{tabular}{ll} \hline \texttt{fenced} & \texttt{\char'14} & \texttt{\char'14} & \$  $fence: example$ fetchallmarkings **\fetchallmarkings [...] [...]** fetchallmarks **\fetchallmarks [...]** fetchmark **\fetchmark**  $\{\ldots\}$  [...] [...] [...] [...] [...] [...] [...] [...] [...] [...] [...] [...] [...] [...] [...] [...] [...] [...] [...] [...] [...] [...] [...] [...] [...] [...] [...] [...] [...] [...] [...] [... fetchonemark **between heating heating heating heating heating heating heating heating heating heating heating heating heating heating heating heating heating heating heating heating** fetchtwomarkings **fetchtwomarkings**  $\{f(t)\}$   $\{f(t)\}$   $\{f(t)\}$   $\{f(t)\}$   $\{f(t)\}$   $\{f(t)\}$   $\{f(t)\}$   $\{f(t)\}$   $\{f(t)\}$   $\{f(t)\}$   $\{f(t)\}$   $\{f(t)\}$   $\{f(t)\}$   $\{f(t)\}$   $\{f(t)\}$   $\{f(t)\}$   $\{f(t)\}$   $\{f(t)\}$   $\{f(t)\}$   $\{f(t)\}$   $\{f$ field **\field [...] [...]** fieldbody **\fieldbody [...] [..=..]**

emptylines **\emptylines**  $\{\ldots\}$ enumeration:example  $\kappa(TION$  [...] {...} ... \par \expandcheckedcsname \... {...} {...} expandeddoif **\expandeddoif {...} {...} {...}** expandeddoifelse **\expandeddoifelse {...} {...} {...} {...}** expandeddoifnot **\expandeddoifnot {...} {...} {...}** expdoifcommonelse **\expdoifcommonelse {...} {...} {...} {...}** expdoifelse **because a**  $\exp$   $\exp$   $\exp$   $\exp$   $\exp$   $\exp$   $\exp$   $\left\{ \ldots \right\}$   $\{ \ldots \}$   $\{ \ldots \}$ expdoifelsecommon **\expdoifelsecommon {...} {...} {...} {...}** expdoifelseinset **\expdoifelseinset {...} {...} {...} {...}** expdoifinsetelse **\expdoifinsetelse {...} {...} {...} {...}** externalfigure **betternalfigure**  $\text{externalfigure}$  [...] [....] [....] externalfigurecollectionmaxheight **\externalfigurecollectionmaxheight** {...} externalfigurecollectionmaxwidth **\externalfigurecollectionmaxwidth {...}** externalfigurecollectionminheight **\externalfigurecollectionminheight {...}** externalfigurecollectionminwidth **\externalfigurecollectionminwidth {...}** externalfigurecollectionparameter **\externalfigurecollectionparameter {...} {...}** fastlocalframed **\fastlocalframed [...] [..=..] {...}** fastsetupwithargument **\fastsetupwithargument {...} {...}** fastsetupwithargumentswapped **\fastsetupwithargumentswapped {...} {...}** fetchmarking **\fetchmarking [...] [...] [...]** fetchonemarking **\fetchonemarking [...] [...] [...]** fetchruntinecommand **fetchruntinecommand \...** {...} <br>fetchtwomarkings **fetchtwomarking fetchtwomarking fetchtwomarking fetchtwomarking fetchtwomarking fection** fetchtwomarks **\fetchtwomarks [...]** fieldstack **\fieldstack [...] [...] [..=..]** fifthoffivearguments **\fifthoffivearguments {...} {...} {...} {...} {...}** fifthofsixarguments  $\left\{ \ldots \right\}$  {...} {...} {...} {...} {...}

figurefilepath **\figurefilepath** figurefiletype **\figurefiletype** figurefullname **\figurefullname** figureheight **\figureheight** figurenaturalheight **\figurenaturalheight** figurenaturalwidth **\figurenaturalwidth** figurewidth **\figurewidth** filename **\filename {...}** filler **filler**  $\{... \}$ fillinline **\fillinline [..=..]** fillupto **\fillupto \fillupto \fillupto**  $\{ \ldots \}$  {...} {...} firstcharacter **\firstcharacter** firstinlist **\firstinlist [...]** firstrealpage **\firstrealpage** firstrealpagenumber **\firstrealpagenumber** firstsubpage **\firstsubpage** firstsubpagenumber **\firstsubpagenumber** firstuserpage **\firstuserpage** firstuserpagenumber **\firstuserpagenumber** fixedspace **\fixedspace**  $\{$ fixedspaces **\fixedspaces** flag **\flag** {...} flushbox **\flushbox {...} {...}** flushboxregister **\flushboxregister ...** flushcollector **\flushcollector [...]** flushedrightlastline **\flushedrightlastline** flushlayer **\flushlayer [...]** flushlocalfloats **\flushlocalfloats** flushnextbox **\flushnextbox** flushnotes **\flushnotes** flushshapebox **\flushshapebox** flushtextflow **\flushtextflow \flushtextflow \flushtextflow \flushtextflow \flushtextflow \flushtextflow**  $\{1..1\}$ flushtoks **\flushtoks \flushtoks** \... fontalternative **\fontalternative** fontbody **\fontbody \fontbody** fontchar **\fontchar {...}** 

```
figurefilename \figurefilename
figuresymbol \figuresymbol [...] [..=..]
filledhboxb \filledhboxb ... {...}
filledhboxc \filledhboxc ... {...}
filledhboxg \filledhboxg ... {...}
filledhboxk \filledhboxk ... {...}
filledhboxm \filledhboxm ... {...}
filledhboxr \filledhboxr ... {...}
filledhboxy \filledhboxy ... {...}
fillinrules \fillinrules \fillinrules \{...\}<br>fillintext = 1 ( ) {...} {...}
fillintext \fillintext \fillintext \{... \} \{... \} \{... \}<br>fillupto \{... \} \{... \}filterfromnext \filterfromnext {...} {...} {...}
{...}
{...}
{...}
{...}
\text{filterfrom} \ v \text{all} \ t \text{all} \ t \text{OPT
                                                                           OPT
filterpages \filterpages [...] [...] [..=..]
filterreference \filterreference {...}
findtwopassdata \findtwopassdata {...} {...}
finishregisterentry \finishregisterentry [...] [..=..] [..=..]
firstcounter \firstcounter [...] [...]
firstcountervalue \firstcountervalue [...]
firstoffivearguments \firstoffivearguments {...} {...} {...} {...} {...}
firstoffourarguments \firstoffourarguments {...} {...} {...} {...}
firstofoneargument \firstofoneargument {...}
firstofoneunexpanded \firstofoneunexpanded {...}
firstofsixarguments \firstofsixarguments {...} {...} {...} {...} {...}
firstofthreearguments \firstofthreearguments {...} {...} {...}
firstofthreeunexpanded \firstofthreeunexpanded {...} {...} {...}
firstoftwoarguments \firstoftwoarguments {...} {...}
firstoftwounexpanded \firstoftwounexpanded {...} {...}
                                        firstsubcountervalue \firstsubcountervalue [...] [...]
fitfield \fitfield [...] [..=..]
fitfieldframed \fitfieldframed [..=..] {...}
fittopbaselinegrid \fittopbaselinegrid {...}
floatuserdataparameter \floatuserdataparameter {...}
flushoutputstream \flushoutputstream [...]
                                        flushtokens \flushtokens [...]
fontcharbyindex \fontcharbyindex {...}
```
fontclass **\fontclass** fontclassname **business and the set of the set of the set of the set of the set of the set of the set of the set of the set of the set of the set of the set of the set of the set of the set of the set of the set of the s** fontface **\fontface**  $\setminus$ fontfeaturelist **but heaturelist heaturelist heaturelist heaturelist heaturelist heaturelist heaturelist heaturelist heaturelist heaturelist heaturelist heaturelist heaturelist heaturelist hea** fontsize **\fontsize** fontstyle **\fontstyle** footnotetext **\footnotetext [...] {...}** footnotetext:assignment **being a set of the set of the set of the set of the set of the set of the set of the set of the set of the set of the set of the set of the set of the set of the set of the set of the set of the se** forcecharacterstripping **\forcecharacterstripping**  $\label{thm:1} \mbox{forcelocalfloats} $$ for celocalfloats $$ for get every par $$$ forgetparskip **\forgetparskip** forgetragged **\forgetragged** formula **\formula [...] {...}** formulanumber **\formulanumber [...]** foundbox **1... f**  $\{... \}$ fraction:instance  $\{FRACTION \{... \} \{... \}$ <br>fraction:instance:binom  $\{... \} \{... \}$ fraction:instance:binom <br>fraction:instance:dbinom <br> $\phi \in \Lambda_1, \{... \}$ fraction:instance:dbinom \dbinom **{...} {...}** fraction:instance:dfrac  $\{... \}$ fraction:instance:frac \frac **{...} {...}** fraction:instance:sfrac **being a set of the set of the set of the set of the set of the set of the set of the set of the set of the set of the set of the set of the set of the set of the set of the set of the set of the se** fraction:instance:tbinom **binom here here here here here here here here here here here here here here here here here here here here here here here here here here here** fraction:instance:xfrac  $\chi$ frac {...} {...} fraction:instance:xxfrac  $\{x, y\}$ framed **heating the set of the set of the set of the set of the set of the set of the set of the set of the set of the set of the set of the set of the set of the set of the set of the set of the set of the set of the set** frameddimension **\frameddimension {...}** framedparameter **\framedparameter {...}** framedtext:instance<br>framedtext:instance:framedtext<br> $\{.\,. = .] \{.\,. \}$ <br> $\{f$ ramedtext:instance:framedtext<br> $\{.\,. = .] \{.\,. \}$ framedtext:instance:framedtext \framedtext **[..=..] {...}** framed:instance  $\{FRAMED \ [\dots = \dots] \ \{\dots\}$ framed:instance:unframed \unframed **[..=..] {...}** freezedimenmacro **because the contract of the set of the contract of the contract of the contract of the contract of the contract of the contract of the contract of the contract of the contract of the contract of the contr** freezemeasure **help is a set of the set of the set of the set of the set of the set of the set of the set of the set of the set of the set of the set of the set of the set of the set of the set of the set of the set of the** frenchspacing **better that the contract of the contract of the contract of the contract of the contract of the contract of the contract of the contract of the contract of the contract of the contract of the contract of the** from **\from**  $\{... \}$ fromlinenote **\fromlinenote [...] {...}** frozenhbox **\frozenhbox \frozenhbox \frozenhbox \frozenhbox \frozenhbox \frozenhbox \frozendbox \frozendbox \frozendbox \frozendbox \frozendbox \frozendbox \frozendbox \frozendbox \frozendbox** frule **the contract of the contract of the contract of the contract of the contract of the contract of the contract of the contract of the contract of the contract of the contract of the contract of the contract of the con** GetPar **\GetPar**  $\setminus$ GetPar GotoPar **\GotoPar \GotoPar** Greeknumerals **being the contract of the contract of the contract of the contract of the contract of the contract of the contract of the contract of the contract of the contract of the contract of the contract of the contr** getboxllx ... getboxlly ...<br> **\getboxlly** ... getbuffer **\getbuffer**  $\left[ \ldots \right]$ getbufferdata **by the contract of the contract of the contract of the contract of the contract of the contract of the contract of the contract of the contract of the contract of the contract of the contract of the contract** getbuffer:instance \getBUFFER getcommacommandsize **\getcommacommandsize [...]** getcommalistsize **bidden between contracts and <b>c** and **c** and **c** and **c** and **c** and **c** and **c** and **c** and **c** and **c** and **c** and **c** and **c** and **c** and **c** and **c** and **c** and **c** and **c** and **c** and **c** and getdefinedbuffer **business and the contract of the contract of the contract of the contract of the contract of the contract of the contract of the contract of the contract of the contract of the contract of the contract** getdocumentargument **business**  $\get document\$  {...} getdocumentfilename **\getdocumentfilename {...}** getdummyparameters **\getdummyparameters [..=..]** getfirstcharacter **\getfirstcharacter {...}** getfirsttwopassdata **\getfirsttwopassdata {...}**

forgeteverypar **\forgeteverypar** forgetparameters **\forgetparameters [...] [..=..]** fourthoffivearguments **being the control of the control of the control of the control of the control of the control of the control of the control of the control of the control of the control of the control of the control o** fourthoffourarguments  $\{... \} \{... \} \{... \} \{... \}$ fourthofsixarguments  $\text{for all } i \in \mathbb{N}$ framed:instance:fitfieldframed \fitfieldframed **[..=..] {...}** gdefconvertedargument **business \gdefconvertedargument \... {...}** gdefconvertedcommand **by the converted of the converted of the converted command \... \...** getboxfromcache **business business and**  $\{... \} \{... \} ...$ getdayoftheweek **bluess and the set of the set of the set of the set of the set of the set of the set of the set of the set of the set of the set of the set of the set of the set of the set of the set of the set of the s** getdayspermonth **better as a conserved by the conserved by example of the set of the set of the set of the set of the set of the set of the set of the set of the set of the set of the set of the set of the set of the set o** getdocumentargumentdefault **between the set of the set of the set of the set of the set of the set of the set of the set of the set of the set of the set of the set of the set of the set of the set of the set of the set of** getemptyparameters **between the controller of the controller of the controller of the controller of the geteparameters**  $[\ldots]$  **[..=..]<br>
geteparameters <b>controller**  $\chi$  = 0.1 [..=..] geteparameters **\geteparameters [...] [..=..]** getexpandedparameters **\getexpandedparameters [...] [..=..]** getfiguredimensions **better in the set of the set of the set of the set of the set of the set of the set of the set of the set of the set of the set of the set of the set of the set of the set of the set of the set of the** getfromcommacommand **better as a set of the set of the set of the set of the set of the set of the set of the set of the set of the set of the set of the set of the set of the set of the set of the set of the set of the se** getfromcommalist **better as a constant of the set of the set of the set of the set of the set of the set of the set of the set of the set of the set of the set of the set of the set of the set of the set of the set of the** 

getinlineuserdata **between the set of the set of the set of the set of the set of the set of the set of the set o** getlocalfloats **by the contract of the contract of the contract of the contract of the contract of the contract of the contract of the contract of the contract of the contract of the contract of the contract of the contrac** getMPdrawing **blue and the contract of the contract of the contract of the contract of the contract of the contract of the contract of the contract of the contract of the contract of the contract of the contract of the con** getnoflines **\getnoflines**  $\{... \}$ getpaletsize **by a set of the contract of the contract of the contract of the contract of the contract of the contract of the contract of the contract of the contract of the contract of the contract of the contract of the** getrandomseed **\getrandomseed** \... gettokenlist **blue and the set of the set of the set of the set of the set of the set of the set of the set of the set of the set of the set of the set of the set of the set of the set of the set of the set of the set of t** getuserdata **between the set of the set of the set of the set of the set of the set of the set of the set of the set of the set of the set of the set of the set of the set of the set of the set of the set of the set of the** getuvalue **\getuvalue {...}** getvalue **\getualue {...}** globalletempty **\frac{\frac{\frac{\frac{\frac{\frac{\frac{\frac{\frac{\frac{\frac{\frac{\frac{\frac{\frac{\frac{\frac{\frac{\frac{\frac{\frac{\frac{\frac{\frac{\frac{\frac{\frac{\frac{\frac{\frac{\frac{\frac{\frac{\frac{\f** globalpopbox **\globalpopbox** ... globalpopmacro **biomacro in the set of the set of the set of the set of the set of the set of the set of the set of the set of the set of the set of the set of the set of the set of the set of the set of the set of the set** globalpushbox **\globalpushbox** ... gobblesingleempty **blues blues**  $\qquad$  **<b>blues h**  $\qquad$  **b**  $\qquad$  **b**  $\qquad$  **blues h**  $\qquad$  **c**  $\qquad$  **c**  $\qquad$  **c**  $\qquad$  **c**  $\qquad$  **c**  $\qquad$  **c**  $\qquad$  **c**  $\qquad$  **c**  $\qquad$  **c**  $\qquad$  **c**  $\qquad$  **c**  $\qquad$  **c**  $\qquad$  **c**

```
getfromtwopassdata \getfromtwopassdata {...} {...}
getglyphdirect \getglyphdirect {...} {...}
getglyphstyled by \getglyphstyled {...} {...}
getgparameters by the set of the set of the set of the set of the set of the set of the set of the set of the set of the set of the set of the set of the set of the set of the set of the set of the set of the set of the s
getlasttwopassdata by the contract of the contract of the contract of the contract of the contract of the contra
getlocalfloat blue as a contract of the set of the set of the set of the set of the set of the set of the set o
getMPlayer \getMPlayer \left.\left.\right| [...] \left.\left[...\right] [...] \left.\left[...\right]getmarking between the contract of the contract of the contract of the contract of the contract of the contract of the contract of the contract of the contract of the contract of the contract of the contract of the contra
getmessage business contract the contract of the contract of the contract of the contract of the contract of the contract of the contract of the contract of the contract of the contract of the contract of the contract o
getnamedglyphdirect \getnamedglyphdirect {...} {...}
getnamedglyphstyled by \getnamedglyphstyled {...} {...}
\label{eq:genamedtwo}<br/>\verb+getnamedtwo} {\verb+passdatalist+} \dots {\verb+{...}}getnaturaldimensions but all the set of the set of the set of the set of the set of the set of the set of the set of the set of the set of the set of the set of the set of the set of the set of the set of the set of the s
getobject<br>
getobjectdimensions<br>
getobjectdimensions<br>
{\getobjectdimensions}
                                                                               getobjectdimensions \getobjectdimensions {...} {...}
getparameters \getparameters [...] [..=..]
getprivatechar better as a set of the set of the set of the set of the set of the set of the set of the set of the set of the set of the set of the set of the set of the set of the set of the set of the set of the set of 
getprivateslot by the contract of the contract of the contract of the contract of the contract of the contract of the contract of the contract of the contract of the contract of the contract of the contract of the contrac
getrandomcount between \qquad \qquad \qquad \ldots \{ \ldots \} \{ \ldots \}getrandomdimen \getrandomdimen \... {...} {...}
                                                                               getrandomfloat \getrandomfloat \... {...} {...}
getrandomnumber between contained setrandomnumber \ldots {...} {...}
getraweparameters butters butters \left[\ldots\right] [...] [..=..]
getrawgparameters being a set of the set of the set of the set of the set of the set of the set of the set of the set of the set of the set of the set of the set of the set of the set of the set of the set of the set of t
getrawnoflines by the contract of the contract of the contract of the contract of the contract of the contract of the contract of the contract of the contract of the contract of the contract of the contract of the contrac
getrawparameters betrawparameters \qquad [...] [..=..]
getrawxparameters betraward vectors betrawxparameters [...] [..=..]
getreference by a set of the set of the set of the set of the set of the set of the set of the set of the set of the set of the set of the set of the set of the set of the set of the set of the set of the set of the set o
getreferenceentry between the set of the set of the set of the set of the set of the set of the set of the set o
getroundednoflines busines and the set of the set of the set of the set of the set of the set of the set of the set of the set of the set of the set of the set of the set of the set of the set of the set of the set of t
getsubstring between \setminus getsubstring \ldots} \ldots} \ldots}
gettwopassdata by the set of the set of the set of the set of the set of the set of the set of the set of the set of the set of the set of the set of the set of the set of the set of the set of the set of the set of the s
gettwopassdatalist biographs betwopassdatalist {...}
getvariable \getvariable {...} {...}
getvariabledefault \getvariabledefault {...} {...} {...}
getxparameters between \getxparameters [...] [..=..]
globaldisablemode \globaldisablemode [...]
globalenablemode by the contract of the contract of the contract of the contract of the contract of the contract of the contract of the contract of the contract of the contract of the contract of the contract of the contr
globalpreventmode \globalpreventmode [...]
globalprocesscommalist business \globalprocesscommalist [...] \...
globalpushmacro bilanging in the set of the set of the set of the set of the set of the set of the set of the s
globalpushreferenceprefix \globalpushreferenceprefix {...} ... \globalpopreferenceprefix
globalswapcounts \globalswapcounts \ldots \ldotsglobalswapdimens being the contract of the contract of the contract of the contract of the contract of the contract of the contract of the contract of the contract of the contract of the contract of the contract of the co
globalswapmacros \frac{\frac{\frac{\frac{\frac{\frac{\frac{\frac{\frac{\frac{\frac{\frac{\frac{\frac{\frac{\frac{\frac{\frac{\frac{\frac{\frac{\frac{\frac{\frac{\frac{\frac{\frac{\frac{\frac{\frac{\frac{\frac{\frac{\frac{
globalundefine by the set of the set of the set of the set of the set of the set of the set of the set of the set of the set of the set of the set of the set of the set of the set of the set of the set of the set of the s
glyphfontfile \glyphfontfile {...}
gobbledoubleempty \gobbledoubleempty [...] [...]
gobbleeightarguments being a completed reading \{... \} \{... \} \{... \} \{... \} \{... \} \{... \} \{... \}gobblefivearguments but all the contract of the contract (iii) \{... \} \{... \} \{... \} \{... \}gobblefiveoptionals but all the contract of the contract of the contract of the contract of the contract of the contract of the contract of the contract of the contract of the contract of the contract of the contract of t
gobblefourarguments \gobblefourarguments {...} {...} {...} {...}
gobblefouroptionals but all the set of the set of the set of the set of the set of the set of the set of the set of the set of the set of the set of the set of the set of the set of the set of the set of the set of the se
gobbleninearguments by \gobbleninearguments {...} {...} {...} {...} {...} {...} {...} {...} {...}
gobbleoneargument because the contract of the contract of the contract of the contract of the contract of the contract of the contract of the contract of the contract of the contract of the contract of the contract of the
gobbleoneoptional blue b \qquad b \qquad b \qquad b \qquad b \qquad c \qquad c \qquad c \qquad c \qquad c \qquad c \qquad c \qquad c \qquad c \qquad c \qquad c \qquad c \qquad c \qquad c \qquad c \qgobblesevenarguments being under the conductance of the conductance of the conductance of the conductance of the conductance of the conductance of the conductance of the conductance of the conductance of the conductance o
```
gobblespacetokens **\gobblespacetokens** gobbleuntil **\gobbleuntil** \... godown  $\qquad \qquad$  **\godown**  $\ldots$  ] goto **\goto** {...} [...] gotobox **\gotobox {...} [...]** gotopage **by a set of the contract of the contract of the contract of the contract of the contract of the contract of the contract of the contract of the contract of the contract of the contract of the contract of the cont** grabuntil **\grabuntil**  $\{... \} \ldots$ grave {...} graycolor **\graycolor [...] {...}** greeknumerals **by the contract of the contract of the contract of the contract of the contract of the contract of the contract of the contract of the contract of the contract of the contract of the contract of the contract** grid (..=..]<br>groupedcommand **by the contract of the contract of the contract of the contract of the contract of the contract of the contract of the contract of the contract of the contract of the contract of the contract o** gsetboxllx **\gsetboxllx ... {...}** gsetboxlly ... {...}<br>gujaratinumerals the contract of the contract of the contract of the contract of the contract of the contract o<br>\gujaratinumerals {...} hairline **\hairline** hairspace **\hairspace** halflinestrut **\halflinestrut** halfstrut **\halfstrut** halfwaybox **\halfwaybox {...}** handwritten **\handwritten \handwritten \** hash **\hash** hat **\hat {...}** hboxofvbox **\hboxofvbox ...** hbox:example  $\hbar$  \hboxBOX {...} hdofstring **\hdofstring {...}** headnumber **\headnumber [...]** [...]<br>headnumbercontent<br>\headnumbercontent headnumbercontent **\headnumbercontent** headnumberwidth **\headnumberwidth** headsetupspacing **\headsetupspacing** headtextcontent **\headtextcontent** headtextdistance **\headtextdistance** headtextwidth **\headtextwidth** headvbox **beadvious headvious headvious headvious headvious headvious headvious headvious headvious headvious headvious headvious headvious headvious headvious headvious headvious headviou** headwidth **\headwidth** heightofstring **\heightofstring {...}** help:instance \HELP **[...] {...} {...}** hglue **\hglue ...** hiddencitation **\hiddencitation [...]** hiddencite **\hiddencite [...]** hideblocks **\hideblocks [...] [...]** high **\high {...}** highlight **\highlight [...]** {...}<br>highlight:example  $\HHHLGHT$  {...} highlight:example<br>highordinalstr high:instance \HIGH **{...}** high:instance:unitshigh \unitshigh **{...}** hilo **\hilo [...] {...} {...}** hl **\hl [...]**

```
gobblesixarguments by the computation of the computer of the computer set of the computer \{... \} \{... \} \{... \} \{... \} \{... \}gobbletenarguments<br>
b and the composition of the composition of the composition of the conductive original text (...} {...} {...} {...} {...} {...} {...} {...} {...} {...} {...} {...} {...} {...} {...} {...} {...} {...} 
                                               gobblethreearguments \gobblethreearguments {...} {...} {...}
gobblethreeoptionals but allows \gobblethreeoptionals [...] [...] [...]
gobbletwoarguments \gobbletwoarguments {...} {...}
gobbletwooptionals business \gobbletwooptionals [...] [...]
gobbleuntilrelax butchene in the set of the set of the set of the set of the set of the set of the set of the s
grabbufferdata bufferdata here s here here s s s s s s s s s s s s s s s s s s s s s s s s s s s s
grabbufferdatadirect \grabbufferdatadirect {...} {...} {...}
                                               grayvalue \grayvalue {...}
greedysplitstring \greedysplitstring ... \at ... \to \... \and \...
                                               groupedcommand \groupedcommand {...} {...}
                                               gujaratinumerals \gujaratinumerals {...}
gurmurkhinumerals \gurmurkhinumerals {...}
handletokens blandletokens ... \with \...
hboxreference \hboxreference [...] {...}
                                                headhbox \headhbox ... {...}
                                               headnumberdistance \headnumberdistance
headreferenceattributes \headreferenceattributes
heightanddepthofstring beightanddepthofstring {...}
heightspanningtext \heightspanningtext {...} {...} {...}
helptext \hbox{\texttt{...}} \{...} \{... \}help:instance:helptext \hbar \helptext \ldots {...} {...}
                                               \highordinalstr {...}<br>\HIGH {...}
himilo \himilo {...} {...} {...}
horizontalgrowingbar \horizontalgrowingbar [..=..]
```
hpackbox **\hpackbox** hpackedbox **\hpackedbox \hpackedbox \hpackedbox \hpackedbox \hpackedbox \hpackedbox \hpackedbox**  $\lambda$ hpos **\hpos {...}** {...} hsmash **\hsmash {...}** hsmashbox **\hsmashbox ...** hsmashed **\hsmashed {...}** hspace **\hspace [...]** [...] htdpofstring **\htdpofstring {...}** htofstring **https://wide.org/wide.org/wide.org/wide.org/wide.org/wide.org/wide.org/wide.org/wide.org/wide.org/** hyphen **\hyphen** hyphenatedfile **by** hyphenatedfile **for the set of the set of the set of the set of the set of the set of the set of the set of the set of the set of the set of the set of the set of the set of the set of the set of the se** hyphenatedfilename **\hyphenatedfilename {...}** hyphenatedhbox **\hyphenatedhbox {...}** hyphenatedpar **\hyphenatedpar {...}**<br>hyphenatedur1 **\hyphenatedur1** {...} hyphenatedword **\hyphenatedword {...}**<br>INRSTEX **\INRSTEX** ibox  $\{\ldots\}$ <br>ifassignment  $\qquad \qquad \ldots\}$ iff **\iff** ignoreimplicitspaces **\ignoreimplicitspaces** ignoretagsinexport **\ignoretagsinexport [...]** ignorevalue **business \ignorevalue {...}** impliedby **\impliedby** implies **\implies** in **\in {...} {...} [...]** includemenu **\includemenu [...]** includeversioninfo **\includeversioninfo {...}** increment **\increment** \... incrementedcounter **\incrementedcounter [...]** incrementpagenumber **\incrementpagenumber** incrementsubpagenumber **\incrementsubpagenumber** incrementvalue **\incrementvalue {...}**<br>increment:argument **\increment \increment (...)** increment:argument **biographic (** ) **increment** ( ) indentation indentation **\indentation** infofont **\infofont** infofontbold **\infofontbold** inframed **\inframed [..=..] {...}** infull **\infull {...}** inhibitblank **\inhibitblank** initializeboxstack **\initializeboxstack {...}** inline **\inline {...} [...]** inlinebuffer **\inlinebuffer [...]** inlinedbox **\inlinedbox {...}** inlinemath **\inlinemath {...}** inlinemathematics **\inlinemathematics {...}** inlinemessage **\inlinemessage {...}** inlinerange **\inlinerange [...]** innerflushshapebox **\innerflushshapebox** input **\input {...}** inputfilebarename **\inputfilebarename** inputfilename **butfilename \inputfilename \inputfilename \inputfilename \inputfilename** inputfilerealsuffix **\inputfilerealsuffix** inputgivenfile **\inputgivenfile {...}** input:string **\input ...**

horizontalpositionbar **\horizontalpositionbar [..=..]** hphantom **\hphantom {...}** hsizefraction **being the contraction has** have been **has** have been **has** have been **has been has been has been has been has been has been has been has been has been has been has been has been has been ha** hyphenatedcoloredword **\hyphenatedcoloredword {...}** hyphenatedurl **\hyphenatedurl {...}** INRSTEX **\INRSTEX** ifassignment **\ifassignment ... \else ... \fi** ifinobject **\ifinobject ... \else ... \fi** ifinoutputstream **\ifinoutputstream ... \else ... \fi** ifparameters **\ifparameters ... \else ... \fi** iftrialtypesetting **\iftrialtypesetting ... \else ... \fi** immediatesavetwopassdata **\immediatesavetwopassdata {...} {...} {...}** incrementcounter **\incrementcounter [...] [...]** inheritparameter **\inheritparameter [...] [...] [...]** inlineordisplaymath **\inlineordisplaymath {...} {...}** inlineprettyprintbuffer **\inlineprettyprintbuffer {...} {...}** inputfilesuffix **\inputfilesuffix** insertpages **\insertpages [...] [...] [..=..]** installactionhandler **\installactionhandler {...}** installactivecharacter **\installactivecharacter ...**

installattributestack **\installattributestack \...** installcorenamespace **\installcorenamespace {...}** installglobalmacrostack **\installglobalmacrostack \...** installlanguage **[...]** [..=..]<br>installlanguage:name **binary installlanguage [...]** [...] installlanguage:name<br>
installleftframerenderer<br> **different installleftframerenderer**<br> **different installleftframerenderer**<br> **different installleftframerenderer**<br> **different installleftframerenderer** installmacrostack **\installmacrostack \...** installnamespace **\installnamespace {...}** installunitsspace **\installunitsspace {...} {...}** integerrounding **but all the set of the set of the set of the set of the set of the set of the set of the set of the set of the set of the set of the set of the set of the set of the set of the set of the set of the set of** interactionbar **\interactionbar [...] [..=..]** interactionmenu **\interactionmenu [...] [..=..]** intertext **\intertext** {...} italic **\italic** italicbold **\italicbold** italiccorrection **\italiccorrection** italicface **bidding the set of the set of the set of the set of the set of the set of the set of the set of the set of the set of the set of the set of the set of the set of the set of the set of the set of the set of the** item **\item**  $\text{l} \cdot \text{l}$ **items b items here here here here here here here here here here here here here here here here here here here here here here here here here here here here here** itemtag **history history history history history history history history history history history history history history history history history history history history history his** jobfilename **\jobfilename** jobfilesuffix **\jobfilesuffix** kap **\kap {...}** keepblocks **\keepblocks [...] [...]** keeplinestogether **been allowed as a constant of the example of the end of the seeding of the seeding of the seeding of the seeding and the seeding and the seeding of the seeding of the seeding**  $\lambda$  **are seeding to the seed** keepunwantedspaces<br> **keepunwantedspaces**<br> **kerncharacters** [...] koreancirclenumerals **\koreancirclenumerals {...}** koreannumerals **\koreannumerals {...}** koreannumeralsc **\koreannumeralsc {...}** koreannumeralsp **\koreannumeralsp {...}** koreanparentnumerals **\koreanparentnumerals {...}**

```
installanddefineactivecharacter \installanddefineactivecharacter ... {...}
installautocommandhandler biographs \installautocommandhandler \... {...} \...
installautosetuphandler \installautosetuphandler \... {...}
installbasicautosetuphandler binstallbasicautosetuphandler \... {...} \...
installbasicparameterhandler \installbasicparameterhandler \... {...}
installbottomframerenderer \installbottomframerenderer {...} {...}
installcommandhandler \installcommandhandler \... {...} \...
installdefinehandler \installdefinehandler \... {...} \...
installdefinitionset<br>installdefinitionsetmember<br>\installdefinitionsetmember \... {...}
                                               installdefinitionsetmember \installdefinitionsetmember \... {...} \... {...}
installdirectcommandhandler \installdirectcommandhandler \... {...}
installdirectparameterhandler \installdirectparameterhandler \... {...}
installdirectparametersethandler \installdirectparametersethandler \... {...}
installdirectsetuphandler \installdirectsetuphandler \... {...}
installdirectstyleandcolorhandler \installdirectstyleandcolorhandler \... {...}
installframedautocommandhandler \installframedautocommandhandler \... {...} \...
installframedcommandhandler \installframedcommandhandler \... {...} \...
                                               installleftframerenderer \installleftframerenderer {...} {...}
installoutputroutine \installoutputroutine \... {...}
installpagearrangement \installpagearrangement ... {...}
installparameterhandler \installparameterhandler \... {...}
installparameterhashhandler \installparameterhashhandler \... {...}
installparametersethandler \installparametersethandler \... {...}
installparentinjector \installparentinjector \... {...}
installrightframerenderer \installrightframerenderer {...} {...}
installrootparameterhandler \installrootparameterhandler \... {...}
installsetuphandler \installsetuphandler \... {...}
installsetuponlycommandhandler \installsetuponlycommandhandler \... {...}
installshipoutmethod \installshipoutmethod {...} {...}
installsimplecommandhandler \installsimplecommandhandler \... {...} \...
installsimpleframedcommandhandler \installsimpleframedcommandhandler \... {...} \...
installstyleandcolorhandler \installstyleandcolorhandler \... {...}
installswitchcommandhandler \installswitchcommandhandler \... {...} \...<br>installswitchsetuphandler \installswitchsetuphandler \... {...}
                                               installswitchsetuphandler \installswitchsetuphandler \... {...}
installtexdirective biased in the set of the set of the set of the set of the set of the set of the set of the set of the set of the set of the set of the set of the set of the set of the set of the set of the set of the 
installtextracker binding installtextracker {...} {...} {...} installtextracker {...} {...} installtop frame renderer {...} {...} {...} installtop frame renderer {...} {...} {...} installtops install install ins
installtopframerenderer \installtopframerenderer {...} {...} installunitsseparator {...} {...}
                                               installunitsseparator \installunitsseparator {...} {...}
installversioninfo \installversioninfo {...} {...}
interactionbuttons \interactionbuttons [..=..] [...]
invokepageheandler \invokepageheandler {...} {...}
                                               kerncharacters \kerncharacters [...] {...}
```
LAMSTEX **\LAMSTEX** LATEX **\LATEX** LamSTeX **\LamSTeX** LaTeX **\LaTeX** LUAJITTEX **\LUAJITTEX** LUAMETATEX **\LUAMETATEX** LUATEX **\LUATEX** Lua **\Lua** LuajitTeX **\LuajitTeX** LuaMetaTeX **\LuaMetaTeX** LuaTeX **\LuaTeX** labellanguage:instance  $\LABELlanguage]$ labellanguage:instance:btxlabel  $\b{btxlabel}$ labellanguage:instance:head \headlanguage labellanguage:instance:label \labellanguage labellanguage:instance:mathlabel \mathlabellanguage labellanguage:instance:operator \operator \operatorlanguage labellanguage:instance:prefix  $\text{large}$ <br>labellanguage:instance:suffix  $\text{large}$ labellanguage:instance:suffix labellanguage:instance:taglabel \taglabellanguage labellanguage:instance:unit<br>labeltexts:instance labeltexts:instance<br>
labeltexts:instance:head<br>  $\Delta$  \LABELtexts {...} {...}<br>
labeltexts :instance:head labeltexts:instance:label  $\{ \ldots \}$  {...} labeltexts:instance:mathlabel \mathlabeltexts **{...} {...}**  $\label{thm:ll} \texttt{labeltext} \texttt{if} \quad \texttt{if} \quad \texttt{if}$ labeltext:instance:btxlabel \btxlabeltext **{...}**  $\label{thm:rel} \texttt{labeltext} \{...\}$ labeltext:instance:label  $\{\ldots\}$ labeltext:instance:mathlabel \mathlabeltext **{...}** labeltext:instance:operator \operatortext **{...}** labeltext:instance:prefix \prefixtext **{...}** labeltext:instance:suffix  $\square$ labeltext:instance:taglabel \taglabeltext **{...}**  $\label{eq:nonlinear} \texttt{labeltext} \{\text{...}\}$ label:example \LABEL **[...] {...}** language **b language**  $\ldots$ languageCharacters **\languageCharacters {...}** languagecharacters **\languagecharacters {...}** language:example lastcounter **business in the contract of the contract of the contract of the contract**  $\Lambda$  **and**  $\Lambda$  **and**  $\Lambda$  **and**  $\Lambda$  **and**  $\Lambda$  **and**  $\Lambda$  **and**  $\Lambda$  **and**  $\Lambda$  **and**  $\Lambda$  **and**  $\Lambda$  **and**  $\Lambda$  **are**  $\Lambda$  **and**  $\Lambda$  **and**  $\Lambda$  **and**  $\Lambda$  **are** lastcountervalue **\lastcountervalue [...]**<br>lastdigit **\lastdigit {...}** lastdigit **\lastdigit {...}** lastnaturalboxdp **\lastnaturalboxdp** lastnaturalboxht **\lastnaturalboxht** lastnaturalboxwd **\lastnaturalboxwd** lastpredefinedsymbol **\lastpredefinedsymbol** lastrealpage **black and the contract of the contract of the contract of the contract of the contract of the contract of the contract of the contract of the contract of the contract of the contract of the contract of the co** lastrealpagenumber **\lastrealpagenumber** lastsubpage **\lastsubpage** \\lastsubpage lastsubpagenumber **\lastsubpagenumber** lasttwodigits **\lasttwodigits {...}** lastuserpage **\lastuserpage** lastuserpagenumber **\lastuserpagenumber** lateluacode **\lateluacode {...}** layerheight **\layerheight \layerheight** layerwidth **\layerwidth** lbox **\lbox** ... {...} left **\left ...** leftaligned **between the controller of the controller of the controller of the leftbottombox f...**<br>1eftbottombox **f...** leftbox **\leftbox {...}** lefthbox **\lefthbox {...}** leftlabeltext:instance \leftLABELtext **{...}** leftlabeltext:instance:head \leftheadtext **{...}** leftlabeltext:instance:label \leftlabeltext **{...}**

 $\he{\text{leastest}} \{... \} \{... \}$ languagecharwidth **\languagecharwidth {...}** lastlinewidth **\lastlinewidth** lastsubcountervalue **\lastsubcountervalue [...] [...]** layeredtext **\layeredtext [..=..] [..=..] {...} {...}** lazysavetaggedtwopassdata **\lazysavetaggedtwopassdata {...} {...} {...} {...}** lazysavetwopassdata **\lazysavetwopassdata {...} {...} {...}** leftbottombox **\leftbottombox {...}**

leftline **\leftline**  $\{\ldots\}$ leftskipadaption **\leftskipadaption** leftsubguillemot **\leftsubguillemot** lefttopbox **\lefttopbox {...}** lefttoright **\lefttoright \lefttoright** letbeundefined **\letbeundefined {...}** letempty **\letempty**  $\ldots$ letgvalue **business in the contract of the contract of the contract of the contract of the contract of the contract of the contract of the contract of the contract of the contract of the contract of the contract of the con** letgvalueempty<br>
letgvalurelax<br>
letgvalurelax<br>
letgvalurelax<br>
letgvalurelax letgvalurelax **\letgvalurelax {...}**<br>letterampersand **\letterampersand** \letterampersand letterat **\letterat \letterat** letterbackslash **\letterbackslash** letterbar **\letterbar** letterbgroup **blue and the contract of the contract of the contract of the contract of the contract of the contract of the contract of the contract of the contract of the contract of the contract of the contract of the con** letterclosebrace **\letterclosebrace** lettercolon **\lettercolon** letterdollar **\letterdollar**  $\label{thm:rel}$ letteregroup **bless and the contract of the contract of the contract of the contract of**  $\lambda$  **betteregroup** letterescape **blue and the contract of the contract of the contract of the contract of the contract of the contract of the contract of the contract of the contract of the contract of the contract of the contract of the con** letterexclamationmark **\letterexclamationmark** letterhash **\letterhash** letterhat **\letterhat \letterhat \letterhat \letterhat** letterleftbrace **\letterleftbrace** letterleftbracket **\letterleftbracket** letterleftparenthesis **\letterleftparenthesis** letterless **\letterless** lettermore **\lettermore** letteropenbrace **\letteropenbrace** letterpercent **\letterpercent** letterquestionmark **\letterquestionmark** letterrightbracket **\letterrightbracket** letterrightparenthesis **\letterrightparenthesis** lettersinglequote **\lettersinglequote** letterslash **\letterslash** lettertilde **\lettertilde** letterunderscore **\letterunderscore letvalue 1... letvalue 1... letvalue 1... letvalue 1... letvalue 1... letvalue 1... letvalue 1... letvalue 1... letvalue 1... letvalue 1... letvalue 1... letvalue 1... letva** letvalueempty **\letvalueempty {...}** letvaluerelax **\letvaluerelax {...}** lfence **\lifence** {...} lhbox **\lhbox {...} line**  $\text{line } \{... \}$ linebox **\linebox {...}** linenote:instance<br>
linenote:instance:linenote<br>
\linenote {...} linenote:instance:linenote \linenote **{...}** listcitation:alternative **\listcitation [...] [...]** listcite **\listcite [..=..] [...]**

leftlabeltext:instance:mathlabel \leftmathlabeltext **{...}** leftorrighthbox **\leftorrighthbox ... {...}** leftorrightvbox **\leftorrightvbox ... {...}** leftorrightvtop **\leftorrightvtop ... {...}** lefttorighthbox **\lefttorighthbox** ... {...}<br>lefttorightvbox **\lefttorightvbox** ... {...} lefttorightvbox **\lefttorightvbox ... {...}** lefttorightvtop **\lefttorightvtop ... {...}** letcatcodecommand **\letcatcodecommand** \... ... \... letcscsname **bleed and the contract of the contract of the contract of the contract of the contract of the contract of the contract of the contract of the contract of the contract of the contract of the contract of the con** letcsnamecs **bleed and the contract of the contract of the contract of the contract of the contract of the contract of the contract of the contract of the contract of the contract of the contract of the contract of the con** letcsnamecsname **bleed and the constant of the constant of the constant and letcsname** ... \endcsname ... \endcsname letdummyparameter **\letdummyparameter {...}** \... letterampersand **\letterampersand** letterrightbrace **\letterrightbrace** letterspacing **betters and the contract of the contract of the contract of the contract of the contract of the contract of the contract of the contract of the contract of the contract of the contract of the contract of t** limitatefirstline **\limitatefirstline {...} {...} {...}** limitatelines **\limitatelines {...} {...} {...}** limitatetext **\limitatetext {...} {...} {...}** limitatetext:list **\limitatetext {...} {...} {...}** linespanningtext **\linespanningtext {...} {...}**<br>linewidth **\linewidth \linewidth** linewidth **\linewidth** listcitation **\listcitation [..=..] [...]** listcitation:userdata **\listcitation [..=..] [..=..]** listcite:alternative **\listcite [...] [...]**

listlength **\listlength** listnamespaces **\listnamespaces** llap **\llap {...}** loadanyfile **\loadanyfile [...]** loadanyfileonce **\loadanyfileonce [...]** loadcldfile **\loadcldfile [...]** loadcldfileonce **\loadcldfileonce [...]** loadfontgoodies **\loadfontgoodies [...]** loadluafile **\loadluafile [...]** loadluafileonce **\loadluafileonce [...]**  $\label{eq:1} \texttt{loadtextile} \qquad \qquad \texttt{loadtextile} \qquad \texttt{[...]}$ loadtexfileonce **\loadtexfileonce [...]** localhsize **\localhsize** localpopbox **\localpopbox ...** localpopmacro **blocalpopmacro \localpopmacro \...**<br>localpushbox **blocalpus \localpushbox** ... localpushmacro **\localpushmacro \...** localundefine **\localundefine {...}** locatedfilepath **\locatedfilepath** locatefilepath **\locatefilepath {...}** locfilename **\locfilename {...}** lohi **\lohi [...] {...} {...}** low **\low {...}** lowercased **\lowercased {...}** low:instance<br>
low:instance:unitslow<br>
low:instance:unitslow<br>
(unitslow<br>
(unitslow<br>
(1...} low:instance:unitslow \unitslow **{...} ltop** ... {...}<br>**ltrhbox**  $\text{ltrhbox} \dots$  {...} ltrvbox **\ltrvbox ... {...}** ltrvtop **\ltrvtop ... {...}** luacode **blue compared to the contract of the contract of the contract of the contract of the contract of the contract of the contract of the contract of the contract of the contract of the contract of the contract of the** luaconditional **\luaconditional \...** luaenvironment **\luaenvironment ...** luaexpanded **\luaexpanded {...}** luaexpr **\luaexpr** {...} luafunction **\luafunction {...}** luajitTeX **\luajitTeX** luamajorversion **\luamajorversion** luametaTeX **\luametaTeX** luaminorversion **\luaminorversion**  $\label{lem:main} \begin{minipage}[h]{0.9\linewidth} \begin{minipage}[h]{0.9\linewidth} \begin{minipage}[h]{0.9\linewidth} \begin{minipage}[h]{0.9\linewidth} \end{minipage}[h]{0.9\linewidth} \begin{minipage}[h]{0.9\linewidth} \begin{minipage}[h]{0.9\linewidth} \end{minipage}[h]{0.9\linewidth} \begin{minipage}[h]{0.9\linewidth} \begin{minipage}[h]{0.9\linewidth} \end{minipage}[h]{0.9\linewidth} \end{minipage}[h]{0.9\linewidth} \begin{minipage}[h]{0.9\linewidth} \begin{minipage}[h]{0.9\linewidth} \begin{min$ luaTeX **\luaTeX** luaversion **blue values** and the contract of  $\lambda$  **luaversion** METAFONT **\METAFONT** METAPOST **\METAPOST** MetaFont **\MetaFont** MetaFun **\MetaFun**<br>MetaPost **\MetaPost** \MetaPost MKII **\MKII** MKIV **\MKIV** MKIX **\MKIX** MKVI **\MKVI** MKXI **\MKXI**

listcite:userdata **\listcite [..=..] [..=..]** loadbtxdefinitionfile **\loadbtxdefinitionfile [...]** loadbtxreplacementfile **\loadbtxreplacementfile [...]** loadspellchecklist **\loadspellchecklist [...] [...]** loadtypescriptfile **\loadtypescriptfile [...]** localframed<br>
localframed [...] [..=..] {...}<br>
localframedwithsettings  $\setminus$  localframedwithsettings [...] [ localframedwithsettings **\localframedwithsettings [...] [..=..] {...}** localpushbox **\localpushbox ...** lomihi **\lomihi {...} {...} {...} lowerbox \lowerbox \lowerbox \lowerbox \lowerbox \lowerbox \lowerbox \lowerbox \lowerbox \lowerbox \lowerbox \lowerbox \lowerbox \lowerbox \lowerbox \lowerbox \lowerbox \lowerbox \lower** lowercasestring **blowercasestring**  $\leq \log \cdot \cdot \cdot \cdot$ lowerleftdoubleninequote **\lowerleftdoubleninequote** lowerleftsingleninequote **\lowerleftsingleninequote** lowerrightdoubleninequote **\lowerrightdoubleninequote** lowerrightsingleninequote **\lowerrightsingleninequote** lowhigh:instance  $\L\text{Output}$   $\L\text{Output}$   $\ldots$   $\{... \}$   $\{... \}$ lowmidhigh:instance  $\Lensuremath{\text{LOWMIDHIGH}}$  {...} {...} {...}<br>low:instance  $\Lensuremath{\text{LOW IOMIDHIGH}}$  {...} {...} **lrtbbox \lrtbbox \lrtbbox \lrtbbox \lrtbbox \lrtbbox \lrtbbox \lrtbbox \ltbbox \ltbbox \ltbbox \ltbbox**  $\{... \} \{... \} \{... \}$ ltrhbox **\ltrhbox ... {...}** luaparameterset **\luaparameterset {...} {...}** METAFUN **\METAFUN** MetaPost **\MetaPost**

MONTH **\MONTH {...}** MONTHLONG **{...}**<br>MONTHSHORT **The CONTEXANT CONTROL** MONTHSHORT {...<sup>}</sup> MPanchor **\MPanchor {...}** MPbetex **\MPbetex {...}** MPc {...} MPcode **\MPcode {...} {...}** MPcolor **\MPcolor {...}** MPcoloronly **\MPcoloronly {...}** MPcolumn **\MPcolumn {...}** MPd **\MPd {...}** MPdrawing **\MPdrawing {...}** MPfontsizehskip **\MPfontsizehskip {...}** MPh **\MPh** {...} MPII **\MPII** MPIV **\MPIV** MPleftskip **\MPleftskip** {...}<br>MPl1 {...} MPll  $\text{MPI} {\dots}$ <br>MPlr  $\text{MPI} {\dots}$ MPls **\MPls {...}** MPmenubuttons **\MPmenubuttons {...}** MPn **\MPn {...}** MPoptions **\MPoptions {...}** MPoverlayanchor **\MPoverlayanchor {...}** MPp **\MPp {...}** MPpage **\MPpage {...}** MPpardata **\MPpardata {...}** MPpos **\MPpos {...}** MPposset **\MPposset {...}** MPr **\MPr {...}** MPrawvar **\MPrawvar {...} {...}** MPregion **\MPregion {...}** MPrest **\MPrest {...} {...}** MPrightskip **\MPrightskip {...}** MPrs **\MPrs {...}** MPstring **\MPstring {...}**<br>MPtext {...} MPtext **With the Media and Media and Media and Media and Media and Media and Media and Media and Media and Media and Media and Media and Media and Media and Media and Media and Media and Media and Media and Media and Media** MPtransparency **\MPtransparency {...}**<br>MPul {...} MPur **\MPur \MPur {...}**<br>MPVI **\MPVI** MPVI **\MPVI** MPv **\MPv {...} {...} {...}** MPvar **\MPvar {...}** MPvariable **\MPvariable {...}** MPvv **\MPvv {...} {...}** MPw **\MPw {...}** MPwhd **\MPwhd {...}** MPx **\MPx {...}** MPxy **\MPxy {...}** MPxywhd **\MPxywhd {...}** MPy **\MPy {...}** m **\m [...] {...}** mainlanguage **\mainlanguage [...]** makecharacteractive **\makecharacteractive ...** makestrutofbox **\makestrutofbox ...** mapfontsize **\mapfontsize [...]** [...]

MONTHSHORT **\MONTHSHORT {...}** MPgetmultipars **\MPgetmultipars {...} {...}** MPgetmultishape **\MPgetmultishape {...} {...}** MPgetposboxes **\MPgetposboxes {...} {...}** MPinclusions **\MPinclusions**  $\ldots$ } {...} {...}<br>MPleftskip MPlr **\MPlr {...}** MPplus **\MPplus {...} {...} {...}** MPpositiongraphic **\MPpositiongraphic {...} {..=..}** MPul **\MPul {...}** makerawcommalist **\makerawcommalist**  $\mathbf{[\ldots] \setminus \ldots}$ margindata **\margindata [...] [..=..] [..=..] {...}** margindata:instance<br>
margindata:instance:atleftmargin<br>
margindata:instance:atleftmargin<br>
\atleftmargin [..=..] [..=..] {.. margindata:instance:atleftmargin \atleftmargin **[..=..] [..=..] {...}**  $\{ \text{array in } [\dots] , \dots]$ margindata:instance:ininner **information information heads information i heads i i heads i heads i heads i heads i heads i heads i heads i heads i heads i heads i hea** margindata:instance:ininneredge \ininneredge **[..=..] [..=..] {...}** margindata:instance:ininnermargin \ininnermargin **[..=..] [..=..] {...}** margindata:instance:inleft  $\{i, j, k\}$ margindata:instance:inleftedge \inleftedge **[..=..] [..=..] {...}**

margindata:instance:inmargin  $\{ \cdot, = . \}$   $\{ \cdot, = . \}$   $\{ \cdot, \cdot \}$ margindata:instance:inother \inother **[..=..] [..=..] {...}** margindata:instance:inouter \inouter \inouter [..=..]  $[..=..]$   $[..=..]$ margindata:instance:inouteredge  $\infty$  \inouteredge [..=..] [..=..] {...} margindata:instance:inoutermargin \inoutermargin **[..=..] [..=..] {...}** margindata:instance:inright  $\{... = ...\}$  [..=..]  ${...}$ margindata:instance:inrightedge  $\{...$   $\{... \}$  {...} margindata:instance:inrightmargin  $\{$ inrightmargin  $[..=..]$   $[..=..]$   $\{... \}$ margindata:instance:margintext **with a set of the set of the set of the set of the set of the set of the set of the set of the set of the set of the set of the set of the set of the set of the set of the set of the set of** markcontent **\markcontent [...]** {...} markedpages **\markedpages [...]** marking **being the contract of the contract of the contract of the contract of the contract of the contract of the contract of the contract of the contract of the contract of the contract of the contract of the contract of** markinjector **\markinjector [...]** markpage **\markpage [...]**  $[...]$ mat **\mat {...}** math  $\mathbb{L}$ ... mathbf **\mathbf** mathbi **\mathbi** mathblackboard **\mathblackboard** mathbs **\mathbs** mathcommand:example<br>mathdefault  $\mathcal{M}$  mathdefault mathdouble<br>
mathdoubleextensible:instance<br> **MATHDOUBLEEXTENSIBLE** {...} {...} mathdoubleextensible:instance:doublebar \doublebar **{...} {...}** mathdoubleextensible:instance:doublebrace \doublebrace **{...} {...}** mathdoubleextensible:instance:doublebracket \doublebracket **{...} {...}** mathdoubleextensible:instance:doubleparent \doubleparent **{...} {...}** mathdoubleextensible:instance:overbarunderbar \overbarunderbar **{...} {...}** mathdoubleextensible:instance:overbraceunderbrace \overbraceunderbrace **{...} {...}** mathdoubleextensible:instance:overbracketunderbracket \overbracketunderbracket **{...} {...}** mathdoubleextensible:instance:overparentunderparent \overparentunderparent **{...} {...}** mathematics **\mathematics [...]** {...} mathematics:assignment **but all intervalse and the set of the set of the set of the set of the set of the set of the set of the set of the set of the set of the set of the set of the set of the set of the set of the set of** mathextensible:instance  $\text{MATHEXTENSIBLE } \{ \dots \} \{ \dots \}$ mathextensible:instance:cleftarrow \cleftarrow **{...} {...}** mathextensible:instance:crightarrow \crightarrow **{...} {...}** mathextensible:instance:crightoverleftarrow \crightoverleftarrow {...} {...}<br>mathextensible:instance:eleftarrowfill \eleftarrowfill {...} {...} mathextensible:instance:eleftarrowfill \eleftarrowfill {...} {...}<br>mathextensible:instance:eleftharpoondownfill \eleftharpoondownfill {...} {...} mathextensible:instance:eleftharpoondownfill \eleftharpoondownfill **{...} {...}** mathextensible:instance:eleftharpoonupfill  $\left\{ \ldots \right\}$   $\left\{ \ldots \right\}$   $\left\{ \ldots \right\}$ mathextensible:instance:eleftrightarrowfill  $\text{left}$  \eleftrightarrowfill {...}<br>mathextensible:instance:eoverbarfill \eoverbarfill {...} {...} mathextensible:instance:eoverbarfill \eoverbarfill {...} {...}<br>mathextensible:instance:eoverbracefill \eoverbracefill {...} {...} mathextensible:instance:eoverbracefill \eoverbracefill **{...} {...}** mathextensible:instance:eoverbracketfill \eoverbracketfill **{...} {...}** mathextensible:instance:eoverparentfill \eoverparentfill **{...} {...}** mathextensible:instance:erightarrowfill \erightarrowfill **{...} {...}** mathextensible:instance:erightharpoondownfill \erightharpoondownfill **{...} {...}** mathextensible:instance:erightharpoonupfill \erightharpoonupfill **{...} {...}** mathextensible:instance:etwoheadrightarrowfill \etwoheadrightarrowfill **{...} {...}** mathextensible:instance:eunderbarfill \eunderbarfill **{...} {...}** mathextensible:instance:eunderbracefill \eunderbracefill **{...} {...}** mathextensible:instance:eunderbracketfill \eunderbracketfill **{...} {...}** mathextensible:instance:eunderparentfill \eunderparentfill **{...} {...}** mathextensible:instance:mequal  $\text{mod } \{... \}$  {...} mathextensible:instance:mhookleftarrow \mhookleftarrow **{...} {...}** mathextensible:instance:mhookrightarrow \mhookrightarrow **{...} {...}** mathextensible:instance:mLeftarrow \mLeftarrow **{...} {...}** mathextensible:instance:mLeftrightarrow \mLeftrightarrow **{...} {...}** mathextensible:instance:mleftarrow **\mleftarrow {...}** {...} mathextensible:instance:mleftharpoondown \mleftharpoondown **{...} {...}** mathextensible:instance:mleftharpoonup \mleftharpoonup **{...} {...}** mathextensible:instance:mleftrightarrow \mleftrightarrow {...} {...}<br>mathextensible:instance:mleftrightharpoons \mleftrightharpoons {...} {...} mathextensible:instance:mleftrightharpoons \mleftrightharpoons **{...} {...}** mathextensible:instance:mmapsto<br>mathextensible:instance:mRightarrow **\mmapsto {...}** {...} {...}  $math$ rathextensible:instance:mRightarrow mathextensible:instance:mrel  $\setminus \text{true1} \{... \} \{... \}$ mathextensible:instance:mrightarrow **\mrightarrow {...}** {...}  $\{... \}$  athextensible:instance:mrightharpoondown  $\{... \}$  {...} mathextensible:instance:mrightharpoondown \mrightharpoondown **{...} {...}** mathextensible:instance:mrightharpoonup \mrightharpoonup **{...} {...}** mathextensible:instance:mrightleftharpoons \mrightleftharpoons **{...} {...}**

margindata:instance:inleftmargin  $\{i,j\}$   $\{j,j\}$   $\{j,j\}$   $\{k,j\}$   $\{k,j\}$   $\{k,j\}$ mathdefault **\mathdefault** mathdoubleextensible:instance \MATHDOUBLEEXTENSIBLE **{...} {...}**

mathextensible:instance:mtriplerel **\mtriplerel {...}** {...}  $\{... \}$  mathextensible:instance:mtwoheadleftarrow **\mtwoheadleftarrow** {...} {...} mathextensible:instance:mtwoheadleftarrow \mtwoheadleftarrow **{...} {...}** mathextensible:instance:mtwoheadrightarrow \mtwoheadrightarrow **{...} {...}** mathextensible:instance:tequal \tequal {...} {...} mathextensible:instance:thookleftarrow \thookleftarrow **{...} {...}** mathextensible:instance:thookrightarrow \thookrightarrow **{...} {...}** mathextensible:instance:tLeftarrow \tLeftarrow **{...} {...}** mathextensible:instance:tLeftrightarrow \tLeftrightarrow **{...} {...}** mathextensible:instance:tleftarrow \tleftarrow **{...} {...}** mathextensible:instance:tleftharpoondown \tleftharpoondown **{...} {...}** mathextensible:instance:tleftharpoonup \tleftharpoonup **{...} {...}** mathextensible:instance:tleftrightarrow \tleftrightarrow **{...} {...}** mathextensible:instance:tleftrightharpoons \tleftrightharpoons **{...} {...}** mathextensible:instance:tmapsto \tmapsto **{...} {...}** mathextensible:instance:tRightarrow \tRightarrow **{...} {...}** mathextensible:instance:trel  $\text{f...} \{...}$ mathextensible:instance:trightarrow \trightarrow **{...} {...}** mathextensible:instance:trightharpoondown \trightharpoondown **{...} {...}** mathextensible:instance:trightharpoonup \trightharpoonup **{...} {...}** mathextensible:instance:trightleftharpoons \trightleftharpoons {...} {...}<br>mathextensible:instance:trightoverleftarrow \trightoverleftarrow {...} {...} mathextensible:instance:trightoverleftarrow \trightoverleftarrow **{...} {...}** mathextensible:instance:ttriplerel \ttriplerel **{...} {...}** mathextensible:instance:ttwoheadleftarrow \ttwoheadleftarrow **{...} {...}** mathextensible:instance:ttwoheadrightarrow \ttwoheadrightarrow **{...} {...}** mathextensible:instance:xequal  $\{x \in \mathbb{R}^n : x \in \mathbb{R}^n : x \in \mathbb{R$ mathextensible:instance:xhookleftarrow \xhookleftarrow **{...} {...}** mathextensible:instance:xhookrightarrow \xhookrightarrow **{...} {...}** mathextensible:instance:xLeftarrow \xLeftarrow **{...} {...}** mathextensible:instance:xLeftrightarrow \xLeftrightarrow **{...} {...}** mathextensible:instance:xleftarrow \xleftarrow **{...} {...}** mathextensible:instance:xleftharpoondown \xleftharpoondown **{...} {...}** mathextensible:instance:xleftharpoonup \xleftharpoonup **{...} {...}** mathextensible:instance:xleftrightarrow \xleftrightarrow **{...} {...}** mathextensible:instance:xleftrightharpoons \xleftrightharpoons **{...} {...}** mathextensible:instance:xmapsto  $\xi$ ...} {...}<br>mathextensible:instance:xRightarrow  $\xi$ ...} {...} mathextensible:instance:xRightarrow \xRightarrow **{...} {...}** mathextensible:instance:xrel  $\{... \}$  {...} mathextensible:instance:xrightarrow \xrightarrow **{...} {...}** mathextensible:instance:xrightharpoondown \xrightharpoondown **{...} {...}** mathextensible:instance:xrightharpoonup \xrightharpoonup **{...} {...}** mathextensible:instance:xrightleftharpoons \xrightleftharpoons **{...} {...}** mathextensible:instance:xrightoverleftarrow \xrightoverleftarrow {...} {...}<br>mathextensible:instance:xtriplerel \xtriplerel {...} {...} mathextensible:instance:xtriplerel  $\{... \} \{... \}$ <br>mathextensible:instance:xtwoheadleftarrow  $\{... \} \{... \}$  $mathext{unstable:}$   $instance:$  $xtwoheadleftarrow$   $vertexrow$ mathextensible:instance:xtwoheadrightarrow \xtwoheadrightarrow **{...} {...}** mathfraktur **\mathfraktur** mathframed:instance  $\text{MATHFRAMED } [\dots = \dots]$  {...} mathframed:instance:inmframed \inmframed **[..=..] {...}** mathframed:instance:mcframed **business has a set of the set of the set of the set of the set of the set of the set of the set of the set of the set of the set of the set of the set of the set of the set of the set of the** mathframed:instance:mframed **\mframed \mframed [..=..]** {...} mathfunction **\mathfunction** {...} mathit **\mathit** mathitalic **\mathitalic** mathmatrix  $\text{MATHMATHM}$  {...} mathop **\mathop {...}** mathornament:example  $\text{MATHORMAMENT} \{... \}$ mathover **\mathover**  $\mathbb{L}$ ...} {...} {...} mathoverextensible:example  $\text{MATHOVEREXT}$ ENSIBLE  $\{\ldots\}$ mathovertextextensible:instance \MATHOVERTEXTEXTENSIBLE **{...} {...}** mathradical:example \MATHRADICAL **[...] {...}** mathrm **\mathrm** mathscript **\mathscript \mathscript \mathscript \mathscript**  $\lambda$ mathsl **\mathsl**  $\mathbb{$ mathss **\mathss** mathtext **mathtext mathtext** ... {...} mathtextbi **\mathtextbi ... {...}** mathtextbs **\mathtextbs ... {...}** mathtextit **\mathtextit ... {...}** mathtextsl **\mathtextsl ... {...}** mathtexttf **\mathtexttf ... {...}**

mathextensible:instance:mrightoverleftarrow \mrightoverleftarrow **{...} {...}** mathtextbf **\mathtextbf ... {...}**

mathtf **\mathtf**  $\mathcal{L}$ mathtt **\mathtt** mathunder **\mathunder**  $\{\ldots\}$  {...} {...} mathunderextensible:example \MATHUNDEREXTENSIBLE **{...}** mathunstacked:example  $\text{MATHUNSTACKED}$ mathupright **\mathupright \mathupright** mathword **\mathword ... {...}** mathwordbf **\mathwordbf ... {...}** mathwordbi **\mathwordbi ... {...}** mathwordbs **but all the contract of the contract of the contract of the contract of the contract of the contract of the contract of the contract of the contract of the contract of the contract of the contract of the contra** mathwordit **\mathwordit ... {...}** mathwordsl **\mathwordsl ... {...}** mathwordtf **\mathwordtf ... {...}** math:assignment **\math [..=..]** {...} maxaligned **\maxaligned {...}** mbox **\mbox {...}** measure **\measure {...}** measured **\measured \measured {...}**<br>medskip **\measured {...}** medskip **\medskip** message **\message {...}** mfence **\mfence {...}** mfunction **\mfunction {...}** mfunctionlabeltext **\mfunctionlabeltext {...}** mhbox **\mhbox \mhbox \mhbox \mhbox \mhbox \mhbox \mhbox \mhbox \mhbox \mhbox \mhbox \mhbox \mhbox \mhbox \mhbox \mhbox \mhbox \mhbox \mhbox \mhbox \mhbox \mhbox \mhbox \mhbox** midaligned **\midaligned {...}** middle **\middle ...** middlealigned **\middlealigned {...}** middlebox **\middlebox {...}** midhbox **\midhbox {...}** midsubsentence **\midsubsentence** minimalhbox **\minimalhbox ... {...}** mirror **\mirror {...}** mixedcaps **\mixedcaps {...}** mkvibuffer **1.1**<br>moduleparameter **and the set of the contract of the contract of the moduleparameter**  $\mathbb{R}$ molecule **\molecule {...}** mono **\mono** monobold **\monobold** mononormal **\mononormal** month **\month {...}** monthlong {...} monthshort **\monthshort {...}** mprandomnumber **\mprandomnumber** mtext **\mtext**  $\mathbf{f} \cdot \mathbf{h}$ m:assignment **\m [..=..] {...}** Numbers **\Numbers {...}** namedheadnumber **\namedheadnumber {...}** naturalhbox **\naturalhbox** ... {...} naturalhpack **but allow the contract of the contract of the contract of the contract of the contract of the contract of the contract of the contract of the contract of the contract of the contract of the contract of the co** naturaltpack **but allow the contract of the contract of the contract**  $\lambda$  **is the contract of the contract of the contract of the contract of the contract of the contract of the contract of the contract of the contract of t** naturalvbox **\naturalvbox** ... {...}<br>naturalvcenter **\naturalventer** ... {...} naturalvcenter **\naturalvcenter** ... {...}<br>naturalvpack **\naturalvpack** ... {...} naturalvtop **\naturalvtop** ... {...} naturalwd **\naturalwd ...** negatecolorbox **\negatecolorbox** ... negated **\negated** {...} negemspace **\negemspace** 

mathtriplet **\mathtriplet [...] {...} {...} {...}** mathtriplet:example  $\text{MATHTRIPLET}$  [...] {...} {...} mathundertextextensible:instance \MATHUNDERTEXTEXTENSIBLE **{...} {...}** medspace **\medspace** menubutton:button **\menubutton [..=..] {...} {...}** menubutton:interactionmenu **\menubutton [...] [..=..] {...} {...}** moduleparameter **\moduleparameter {...} {...}** NormalizeFontHeight **being a support that is a support of the set of the set of the set of the set of the set of the set of the set of the set of the set of the set of the set of the set of the set of the set of the set of** NormalizeFontWidth **\NormalizeFontWidth \... {...}** {...} NormalizeTextHeight **being the contract of the contract of the contract of the contract of the contract of the contract of the contract of the contract of the contract of the contract of the contract of the contract of the** NormalizeTextWidth **\NormalizeTextWidth {...} {...} {...}** namedstructureheadlocation **\namedstructureheadlocation**  $\Lambda$ namedstructureuservariable **business \namedstructureuservariable {...}** {...} namedstructurevariable **business \namedstructurevariable {...}** {...} namedtaggedlabeltexts **but all the contract of the contract of the contract of the contract of the contract of the contract of the contract of the contract of the contract of the contract of the contract of the contract of** naturalvpack **\naturalvpack ... {...}**

negenspace **\negenspace** negthinspace **\negthinspace \negthinspace** newattribute **but all the set of the set of the set of the set of the set of the set of the set of the set of th** newcatcodetable **\newcatcodetable \...** newcounter **\newcounter \newcounter \newcounter** \... newevery **\newevery**  $\ldots \ldots$ newfrenchspacing **better of the contract of the contract of the contract of the contract of the contract of the contract of the contract of the contract of the contract of the contract of the contract of the contract of th** newmode **\newmode** {...} newsignal \...<sup>1</sup> newsystemmode **\newsystemmode** {...} nextbox **\nextbox** nextboxdp **\nextboxdp** nextboxht **\nextboxht** nextboxhtdp **\nextboxhtdp \nextboxhtdp**  $\neq$ nextboxwd **\nextboxwd** nextcounter **\nextcounter \nextcounter [...]** [...] nextcountervalue **business hextcountervalue**  $\cdot$ nextdepth **\nextdepth \nextdepth** nextparagraphs **\nextparagraphs** nextparagraphs:example \nextPARAGRAPHS nextrealpage **\nextrealpage \nextrealpage \nextrealpage \nextrealpage \nextrealpage \nextrealpage** nextrealpagenumber **\nextrealpagenumber \nextrealpagenumber**  $\lambda$  \nextrealpagenumber nextsubpage **\nextsubpage**  $\neq$ nextsubpagenumber **\nextsubpagenumber** nextuserpage **business \nextuserpage** nextuserpagenumber **\nextuserpagenumber** nocharacteralign **bidden has a contracted by the contracteralign has been proportionally be a contracteralign** nocitation **\nocitation \nocitation \nocitation \nocitation \nocitation \nocitation \nocitation \nocitation \nocitation \nocitation \nocitation \nocitation \nocitation \nocitation \nocitation** nocitation:direct **but allow the contract of the contract**  $\infty$  function  $\{... \}$ nocite **\nocite**  $\setminus \text{locite}$ nocite:direct **\nocite** {...} nodetostring **\nodetostring \mathbb{** \nodetostring \mathb{ \mathb{ \mathb{ \mathb{ \mathb{ \mathb{ \mathb{ \mathb{ \mathb{ \mathb{ \mathb{ \mathb{ \mathb{ \mathb{ \mathb{ \mathb{ \mathb{ \mathb{ \mathb{ \mathb{ \mathb{ \m noffigurepages **\noffigurepages** noflines **\noflines** noflocalfloats **\noflocalfloats** noheaderandfooterlines **\noheaderandfooterlines** noheightstrut **\noheightstrut** noindentation **\noindentation** noitem **\noitem** nonfrenchspacing **\nonfrenchspacing** nonmathematics **\nonmathematics {...}**<br>normal **\nonmatics \nonmathematics** {...} normal **\normal** normalboldface **\normalboldface \normalboldface \normalframedwithsettings \normalframedwithsettings** normalitalicface **\normalitalicface** normalizedfontsize **\normalizedfontsize** normalslantedface **\normalslantedface** normaltypeface **\normaltypeface** nospace **\nospace \nospace** note **\note**  $\text{ln}$  **\note**  $\text{ln}$  **l** notesymbol **\notesymbol \notesymbol**  $\Lambda$  [...] [...] note:instance  $\setminus \text{NOTE}$   $[...]$   $\setminus \ldots$ }<br>note:instance:assignment  $\setminus \text{NOTE}$   $[...]$ note:instance:assignment \NOTE **[..=..]** note:instance:assignment:endnote **[..=..]**<br>note:instance:assignment:footnote **induce interval** note:instance:assignment:footnote **and interventional material interventional interventional interventional meta**<br> **h**  $\{... \} \{... \} \{... \}$ note:instance:endnote \endnote \endnote [...] {...}<br>note:instance:footnote \endnote \footnote \endnote [...] {...} note:instance:footnote \footnote **[...] {...}** notopandbottomlines **busines \notopandbottomlines \notopandbottomlines** notragged **\notragged \notragged** notsmallcapped **\notsmallcapped {...}** ntimes **\ntimes {...} {...}** numberofpoints **\numberofpoints** {...}

```
\nextsubcountervalue [...] [...]
                                                    \normalframedwithsettings [..=..] {...}
normalizebodyfontsize \ \normalizebodyfontsi\cdot \normalizebodyfontsize \... {...}
normalizefontdepth \normalizefontdepth \... {...} {...}
normalizefontheight being the controller of the controller of the controller \lambda (...} {...} {...}
normalizefontline but allow the contral of the contral interval \lambda are \lambda \ldots {...} {...}
normalizefontwidth \normalizefontwidth \ldots {...} {...}
normalizetextdepth \normalizetextdepth {...} {...}
normalizetextheight being the contract of the contract of the contract of the contract of the contract of the contract of the contract of the contract of the contract of the contract of the contract of the contract of the
normalizetextline but all the set of the contralizetextline {...} {...}
normalizetextwidth butch hormalizetextwidth \{... \} \{... \}
```
numbers **\numbers {...}** obeydepth **\obeydepth** objectdepth **\objectdepth** objectheight **\objectheight** objectmargin **\objectmargin** objectwidth **\objectwidth** obox **\obox {...}** offset **\offset [..=..] {...}** onedigitrounding **but a contract to the conedigible one of the conedigitrounding {...}** ordinaldaynumber **\ordinaldaynumber {...}** ordinalstr **but all the contract of the contract of the contract of the contract**  $\{... \}$ ornament:example \ORNAMENT **{...} {...}** outputfilename **\outputfilename** outputstreambox **\outputstreambox [...]** outputstreamcopy **butch butch here here here here here here here here here here here here here here here here here here here here here here here here here here here** outputstreamunvbox **\outputstreamunvbox [...]** outputstreamunvcopy **\outputstreamunvcopy [...]** over **\over** [...]<br>
overlay<br>
overlay<br>
overlay<br>
overlay overlaybutton:direct **\overlaybutton {...}** overlaycolor **\overlaycolor** overlaydepth **\overlaydepth** overlayfigure **\overlayfigure {...}** overlayheight **\overlayheight** overlayimage **\overlayimage {...}** overlaylinecolor **\overlaylinecolor** overlaylinewidth **\overlaylinewidth** overlayoffset **\overlayoffset** overlaywidth **\overlaywidth** overloaderror **\overloaderror** overset **\overset** {...} {...} PDFcolor **\PDFcolor {...}** PDFETEX **\PDFETEX** PDFTEX **\PDFTEX** PICTEX **\PICTEX** PiCTeX **\PiCTeX** PointsToReal {...} \...<br>PointsToWholeBigPoints <br>\PointsToWholeBigPoints PPCHTEX \PPCHTEX \PPCHTEX \PPCHTEX PRAGMA **\PRAGMA** PtToCm {...} page **but the contract of the contract of the contract of the contract of the contract of the contract of the contract of the contract of the contract of the contract of the contract of the contract of the contract of the** pagebreak **\pagebreak [...]** pagefigure **but a constructed by the construction**  $\text{page{...} [...] [...]}$ pagenumber **\pagenumber** pagereference **\pagereference** [...] paletsize **\paletsize** paragraphs:example \PARAGRAPHS

offsetbox **\offsetbox [..=..] \... {...}** ornamenttext:collector **\ornamenttext [..=..] [..=..] {...} {...}** ornamenttext:direct **\ornamenttext [...] {...} {...}** ornamenttext:layer **\ornamenttext [..=..] [..=..] {...} {...}** overlaybutton **\overlaybutton [...]** \overlayrollbutton [...] [...] PointsToBigPoints **being b**  $\Delta$ **PointsToBigPoints {...}** \... PointsToWholeBigPoints **\PointsToWholeBigPoints {...} \...**<br>PPCHTEX PPCHTeX **\PPCHTeX** pagearea **better and the contract of the contract of the contract of the pagearea**  $[\ldots]$  $[\ldots]$  $[\ldots]$ pageinjection **being absoluted b**  $\text{pagenta [...]}$  [..=..] pageinjection:assignment **\pageinjection [..=..] [..=..]** pagestaterealpage **\pagestaterealpage {...} {...}** pagestaterealpageorder **being all the contract of the contract of the contract of the contract of the contract of the contract of the contract of the contract of the contract of the contract of the contract of the contract** pdfactualtext **\pdfactualtext {...} {...}** pdfbackendactualtext **\pdfbackendactualtext {...} {...}** pdfbackendcurrentresources **\pdfbackendcurrentresources** pdfbackendsetcatalog **\pdfbackendsetcatalog {...} {...}** pdfbackendsetcolorspace **\pdfbackendsetcolorspace** {...} {...}<br>pdfbackendsetextgstate **\pdfbackendsetextgstate** {...} {...} pdfbackendsetextgstate **\pdfbackendsetextgstate** {...} {...}<br>pdfbackendsetinfo **\pdfbackendsetinfo** {...} {...} pdfbackendsetinfo **\pdfbackendsetinfo {...} {...}** pdfbackendsetname **\pdfbackendsetname {...} {...}** pdfbackendsetpageattribute **\pdfbackendsetpageattribute {...} {...}** pdfbackendsetpageresource **\pdfbackendsetpageresource {...} {...}** pdfbackendsetpagesattribute **\pdfbackendsetpagesattribute {...} {...}** pdfbackendsetpattern **\pdfbackendsetpattern {...} {...}**

pdfbackendsetshade **\pdfbackendsetshade {...} {...}** pdfcolor **\pdfcolor {...}** pdfeTeX<br>pdfTeX<br>pdfTeX<br>**\pdfTeX** pdfTeX **\pdfTeX** percent **\percent** percentdimen **between the contract of the contract of the contract of the percent of the contract of the contract of the contract of the contract of the contract of the contract of the contract of the contract of the contr** periods **\periods [...]** periods:assignment **\periods** [..=..] permitcaretescape **\permitcaretescape** permitcircumflexescape **\permitcircumflexescape** permitspacesbetweengroups **\permitspacesbetweengroups** persiandecimals **bersiandecimals**  $\ldots$ persiannumerals **\persiannumerals {...}** phantom **\phantom {...}** phantombox  $\lambda$  **\phantombox** [..=..] pickupgroupedcommand **\pickupgroupedcommand {...} {...} {...}** placeattachments **\placeattachments** placebookmarks **\placebookmarks [...] [...] [..=..]** placebtxrendering **\placebtxrendering [...] [..=..]** placecitation **being the contract of the contract of the contract of the placecitation [...]** placecombinedlist<br>
placecombinedlist:instance<br>  $\Delta$ <br>  $\Delta$ <br>  $\Delta$ <br>  $\Delta$ <br>  $\Delta$ <br>  $\Delta$ <br>  $\Delta$ <br>  $\Delta$ <br>  $\Delta$ <br>  $\Delta$ <br>  $\Delta$ <br>  $\Delta$ <br>  $\Delta$ <br>  $\Delta$ <br>  $\Delta$ <br>  $\Delta$ <br>  $\Delta$ <br>  $\Delta$ placecombinedlist:instance \placeCOMBINEDLIST **[..=..]** placecombinedlist:instance:content \placecontent **[..=..]** placecomments **\placecomments** placecurrentformulanumber **\placecurrentformulanumber**<br>placedbox **\placedbox**  $\{ \ldots \}$ placefloat:instance \placeFLOAT **[...] [...] {...} {...}** placefloat:instance:chemical  $\Delta$  \placechemical  $\ldots$   $\ldots$   $\ldots$  } {...} placefloat:instance:figure **business** \placefigure  $\Box$  [...]  $\{...$   $\{...$   $\}$ placefloat:instance:graphic \placegraphic **[...] [...] {...} {...}** placefloat:instance:table  $\Delta$  \placetable  $\Delta$  \placetable  $\ldots$   $\ldots$   $\{ \ldots \}$ placefootnotes **\placefootnotes [..=..]** placeformula **\placeformula [...] {...}** placeframed **being a contract to the contract of the contract of the contract**  $\Delta$  **[...] [...]**  $\{ \ldots \}$ placeheadnumber **\placeheadnumber [...]** placeheadtext **\placeheadtext [...]** placehelp **\placehelp**  $\Delta$ placeinitial **\placeinitial [...]** placelayer **building the contract of the contract of the contract of the contract of the contract of the contract of the contract of the contract of the contract of the contract of the contract of the contract of the contr** placelist<br>
placelistoffloats:instance<br>
placelistoffloats:instance<br>  $\text{p}$ lacelistoffloats:instance<br>  $\text{p}$ lacelistoffloats:instance placelistoffloats:instance \placelistofFLOATS **[..=..]** placelistoffloats:instance:chemicals \placelistofchemicals **[..=..]** placelistoffloats:instance:figures \placelistoffigures **[..=..]** placelistoffloats:instance:graphics \placelistofgraphics **[..=..]** placelistoffloats:instance:intermezzi \placelistofintermezzi **[..=..]** placelistoffloats:instance:tables \placelistoftables **[..=..]** placelistofpublications **\placelistofpublications [...] [..=..]** placelistofsorts **\placelistofsorts [...] [..=..]** placelistofsorts:instance \placelistofSORTS **[..=..]** placelistofsorts:instance:logos \placelistoflogos **[..=..]** placelistofsynonyms **\placelistofsynonyms [...] [..=..]** placelistofsynonyms:instance \placelistofSYNONYMS **[..=..]** placelistofsynonyms:instance:abbreviations \placelistofabbreviations **[..=..]** placelocalfootnotes **\placelocalfootnotes [..=..]** placelocalnotes **being a contract to the contract of the contract of the placelocalnotes**  $\ldots$ **] [..=..]** placement **be absoluted here here here here here here here here here here here here here here here here here here here here here here here here here here here here** placement:example  $\triangle$ placenamedfloat **being the support of the set of the set of the set of the set of the set of the set of the set of the set of the set of the set of the set of the set of the set of the set of the set of the set of the set** placenamedformula **\placenamedformula [...] {...} {...}** placenotes **being a constant of the set of the set of the set of the set of the set of the set of the set of the set of the set of the set of the set of the set of the set of the set of the set of the set of the set of the** placeongrid **being the control of the control of the control of the control of the control of the control of the control of the control of the control of the control of the control of the control of the control of the cont** placeontopofeachother **\placeontopofeachother {...} {...}** placepagenumber **\placepagenumber** placepairedbox:instance \placePAIREDBOX **[..=..] {...} {...}** placepairedbox:instance:legend  $\Delta$  \placelegend [..=..] {...} {...}

placedbox **\placedbox {...}** placefloat **\placefloat [...] [...] [...] {...} {...}** placefloatwithsetups **being the contract of the contract of the contract of the contract of the contract of the contract of the contract of the contract of the contract of the contract of the contract of the contract of th** placefloat:instance:intermezzo **being as a contract of the set of the set of the set of the set of the set of the set of the set of the set of the set of the set of the set of the set of the set of the set of the set of th** placelayeredtext **be a constant to the constant of the constant of the constant**  $\alpha$  **(i.e.**)  $\{\ldots\}$  {...}  $\{\ldots\}$ \placeongrid [...] {...} placepairedbox **being a constant of the constant of the constant of the constant of the constant of the constant of the constant of the constant of the constant of the constant of the constant of the constant of the consta** placeparallel **being a constant of the constant of the constant of the constant of the constant of the constant of the constant of the constant of the constant of the constant of the constant of the constant of the constan** 

placerawheadnumber **\placerawheadnumber [...]** placerawheadtext **\placerawheadtext [...]** placerawlist **being the contract of the contract of the contract**  $\Delta$  **being**  $\Delta$  **(...) [..., ]** placeregister **\placeregister [...]** [..=..] placeregister:instance \placeREGISTER **[..=..]** placeregister:instance:index **blaceindex here here here here here here here here here here here here here here here here here here here here here here here here here here** placerenderingwindow **\placerenderingwindow [...] [...]** placesidebyside **by**  $\Delta$  **helices**  $\Delta$  **helicesidebyside**  $\{\ldots\}$   $\{\ldots\}$ placesubformula **\placesubformula [...] {...}** popattribute **\** \popattribute \... popmacro **\popmacro \...** popmode  $\Box$  **\popmode [...]** popsystemmode **\popsystemmode** {...} position **\position [..=..] (...,...) {...}** positionoverlay **butters**  $\text{positive}$  and  $\text{positive}$ positionregionoverlay **because the contract of the contract of the contract of the contract of the contract of the contract of the contract of the contract of the contract of the contract of the contract of the contract of** postponenotes **\postponenotes** predefinefont **being the contract of the contract of the contract of the contract of the contract of the contract of the contract of the contract of the contract of the contract of the contract of the contract of the contr** predefinesymbol **being the controller of the controller of the controller of the controller of the predefinesymbol**  $\Omega$ **...]<br>prefixedpagenumber** prefixedpagenumber **beidenigene**n and **prefixedpagenumber beidenigenen has been beidenigenen beidenigenen beidenigenen beidenigenen beidenigenen beidenigenen beidenigenen beidenigenen beidenigenen b** prependgvalue **\prependgvalue {...} {...}**<br>prependtocommalist **\prependtocommalist** {...} prependtocommalist **being the community of the community of the community of the community of the prependtoks**  $\preccurlyeq$ ... \to \... prependtoksonce **but all the set of the set of the set of the set of the set of the set of the set of the set of the set of the set of the set of the set of the set of the set of the set of the set of the set of the set of** prependvalue **business business here here here here here here here here here here here here here here here here here here here here here here here here here here here** prerollblank **\prerollblank [...]** presetdocument **but all the contract of the contract of the contract of the contract**  $\alpha$  **is the contract of the contract**  $\alpha$  **is the contract of the contract of the contract of the contract of the contract of the contract** presetfieldsymbols **\presetfieldsymbols [...]** presetlabeltext:instance  $\preceq$   $\preceq$  presetlabeltext:instance:btxlabel \presetbtxlabeltext [...] [..=..] presetlabeltext:instance:head  $\text{prescheadtext } [\dots]$  [..=..] presetlabeltext:instance:label \presetlabeltext [...] [..=..] presetlabeltext:instance:mathlabel \presetmathlabeltext **[...] [..=..]** presetlabeltext:instance:operator \presetoperatortext [...] [..=..] presetlabeltext:instance:prefix \presetprefixtext [...] [..=..] presetlabeltext:instance:suffix  $\rho$  \presetsuffixtext  $[\ldots]$   $[\ldots]$ presetlabeltext:instance:taglabel  $\rho$ resettaglabeltext [...] [..=..]<br>presetlabeltext:instance:unit \presetunittext [...] [..=..] presetlabeltext:instance:unit \presetunittext **[...] [..=..]** pretocommalist **becommalist**  $\in$  **here**  $\in$  **here**  $\in$  **here**  $\in$  **here**  $\in$  **here**  $\in$  **here**  $\in$  **here**  $\in$  **here**  $\in$  **here**  $\in$  **here**  $\in$  **here**  $\in$  **here**  $\in$  **here**  $\in$  **here**  $\in$  **here**  $\in$  **here** prettyprintbuffer **business business heating in the set of the set of the set of the set of the set of the set of the set of the set of the set of the set of the set of the set of the set of the set of the set of the s** prevcounter **\prevcounter \prevcounter** [...] [...] prevcountervalue **\prevcountervalue [...]** preventmode **\preventmode [...]** prevrealpage **\prevrealpage** prevrealpagenumber **\prevrealpagenumber** prevsubcountervalue **business help in the set of the set of the set of the set of the set of the set of the set of the set of the set of the set of the set of the set of the set of the set of the set of the set of the se** prevsubpage **\prevsubpage** prevsubpagenumber **\prevsubpagenumber** prevuserpage **\prevuserpage** prevuserpagenumber **\prevuserpagenumber** procent **\procent** processaction **\processaction \processaction**  $\Box$  [...] [..,..=>..,..] processassignlist **be a set of the contract of the contract of the contract of the contract of the contract of the contract of the contract of the contract of the contract of the contract of the contract of the contract of** processassignmentlist **being the contract of the contract of the contract of the contract of the contract of the contract of the contract of the contract of the contract of the contract of the contract of the contract of t** processbetween **but all the contract of the contract of the contract of the contract of the contract of the contract of the contract of the contract of the contract of the contract of the contract of the contract of the co** processblocks **\processblocks [...] [...] [..=..]** processcolorcomponents **\processcolorcomponents {...}** processcommacommand **because the contract of the contract of the contract of the contract of the contract of the contract of the contract of the contract of the contract of the contract of the contract of the contract of t** processcommalist **being the contract of the contract of the contract in the contract of the contract of the contract of the contract of the contract of the contract of the contract of the contract of the contract of the co** processcontent **\processcontent {...}** \... processfile **but a set of the contract of the contract of the contract of the contract of the contract of the contract of the contract of the contract of the contract of the contract of the contract of the contract of the** processfilemany **\processfilemany {...}** processfilenone **\processfilenone** {...} processfileonce **\processfileonce {...}** processfirstactioninset **business \processfirstactioninset** [...] [..,..=>..,..]

placerawheaddata **\placerawheaddata [...]** predefinedfont **\predefinedfont [...]** prependetoks **\prependetoks ... \to \...** prependtoks **\prependtoks ... \to \...** processallactionsinset **business \processallactionsinset** [...] [..,..=>..,..] processassignmentcommand **\processassignmentcommand [..=..] \...** processbodyfontenvironmentlist **\processbodyfontenvironmentlist \...** processcommalistwithparameters **\processcommalistwithparameters [...] \...**

processMPbuffer **\processMPbuffer [...]** processtexbuffer **business in the set of the set of the set of the set of the set of the set of the set of the set of the set of the set of the set of the set of the set of the set of the set of the set of the set of the s** processuntil **\processuntil**  $\ldots$ product  $\text{[...]}$ product:string **\product** ... program **\program [...]** project  $\infty$  **\project**  $\infty$  **\project**  $\infty$  **\project**  $\infty$  **}** project:string **\project ...** purenumber **1...**} pushattribute **\pushattribute \...** pushbutton **\pushbutton [...]**  $[...]$ pushmacro **\pushmacro \** \cdots \cdots \cdots \cdots \cdots \cdots \cdots \cdots \cdots \cdots \cdots \cdots \cdots \cdots \cdots \cdots \cdots \cdots \cdots \cdots \cdots \cdots \cdots \cdots \cdots \cdots \cdots \cdots \ pushmode **\pushmode l** pushoutputstream **\pushoutputstream [...]** pushsystemmode **\pushsystemmode {...}** qquad **\qquad** quad **\quad** quads **\quads [...]** quarterstrut **\quarterstrut** quitcommalist **\quitcommalist** quitprevcommalist **\quitprevcommalist** ReadFile  $\{ \ldots \}$ Romannumerals **\Romannumerals {...}** raggedbottom **\raggedbottom** raggedcenter **\raggedcenter** raggedleft **\raggedleft** raggedright **\raggedright** raggedwidecenter **\raggedwidecenter** randomizetext **\randomizetext {...}** rawcounter **\rawcounter \rawcounter \rawcounter**  $\{... \}$  [...] rawcountervalue **\rawcountervalue [...]** rawdate **\rawdate [...]** 

```
processisolatedchars being the contract of the contract of the contract of the contract of the contract of the contract of the contract of the contract of the contract of the contract of the contract of the contract of th
processisolatedwords business \processisolatedwords {...} \...
processlinetablebuffer \processlinetablebuffer [...]
processlinetablefile being the contract of the contract of the set of the set of the set of the set of the set of the set of the set of the set of the set of the set of the set of the set of the set of the set of the set 
processlist \{... \} \{... \} \ldotsprocessMPfigurefile \processMPfigurefile {...}
processmonth \processmonth \{\ldots\} {...} {...}
processranges but all the contract of the contract of the contract of the contract of the contract of the contract of the contract of the contract of the contract of the contract of the contract of the contract of the con
processseparatedlist \processseparatedlist [...] [...] {...}
processtokens \processtokens {...} {...} {...} {...} {...}
processxtablebuffer \processxtablebuffer [...]
processyear being a contract that the contract of the contract of the contract of the contract of the contract of the contract of the contract of the contract of the contract of the contract of the contract of the contrac
profiledbox \profiledbox [...] [..=..] {...}
profilegivenbox \profilegivenbox {...} ...
                                           pseudoMixedCapped \pseudoMixedCapped {...}
pseudoSmallCapped \pseudoSmallCapped {...}
pseudoSmallcapped \pseudoSmallcapped {...}
pseudosmallcapped \pseudosmallcapped {...}
pusharrangedpages \pusharrangedpages ... \poparrangedpages
pushbackground \pushbackground [...] ... \popbackground
pushbar \pushbar [...] ... \popbar
pushcatcodetable \pushcatcodetable ... \popcatcodetable
pushcolor bushcolor \pushcolor [...] ... \popcolor
pushendofline \pushendofline ... \popendofline
pushindentation bushindentation \pushindentation ... \popindentation
pushMPdrawing \pushMPdrawing ... \popMPdrawing
pushmathstyle bushmathstyle ... \popmathstyle ... \pushmathstyle ... \popmathstyle
pushpath bushpath \{\text{l.1} \ldots \}pushpunctuation bushpunctuation \pushpunctuation ... \poppunctuation
pushrandomseed \pushrandomseed ... \poprandomseed
pushreferenceprefix \pushreferenceprefix {...} ... \popreferenceprefix
putboxincache \putboxincache {...} {...} ...
putnextboxincache \putnextboxincache {...} {...} \... {...}
quittypescriptscanning \quittypescriptscanning
raisebox \raisebox {...} \... {...}
randomnumber \randomnumber {...} {...}
rawdoifelseinset \rawdoifelseinset {...} {...} {...} {...}
rawdoifinset \rawdoifinset {...} {...} {...}
rawdoifinsetelse \rawdoifinsetelse {...} {...} {...} {...}
rawgetparameters \rawgetparameters [...] [..=..]
```
rawprocesscommacommand **\rawprocesscommacommand [...] \...** rawprocesscommalist **\rawprocesscommalist [...] \...** rawsubcountervalue **\rawsubcountervalue [...] [...]** rbox **\rbox ... {...}** readfile **\readfile {...} {...} {...}** readjobfile **business and in the contract of the contract of the contract of the contract of the contract of the contract of the contract of the contract of the contract of the contract of the contract of the contract of** readlocfile **because the contract of the contract of the contract of the contract of the contract of the contract of the contract of the contract of the contract of the contract of the contract of the contract of the contr** readsysfile **but allows readsysfile**  $\{... \} \{... \} \{... \}$ readtexfile **being a contract that the contract of the contract of the contract of the contract of the contract of the contract of the contract of the contract of the contract of the contract of the contract of the contrac** readxmlfile **\readxmlfile {...} {...} {...}** realpagenumber **\realpagenumber** realSmallCapped **\realSmallCapped {...}** realSmallcapped **\realSmallcapped {...}** realsmallcapped **\realsmallcapped {...}** recursedepth **\recursedepth** recurselevel **\recurselevel** recursestring **\recursestring**<br>redoconvertfont **\recursestring** redoconvertfont<br>
ref

ref

redoconvertfont

ref

redoconvertfont

ref

redoconvertfont

ref

redoconvertfont

ref

redoconvertfont

redoconvertfont

redoconvertfont

redoconvertfont

redoconvertfont

redoconvertfont

redoc reference **\reference [...] {...}** referenceformat:example \REFERENCEFORMAT **{...} {...} [...]** referenceprefix **\referenceprefix** registerattachment **\registerattachment [...] [..=..]** registerctxluafile **\registerctxluafile {...} {...}** registerfontclass **\registerfontclass {...}** registermenubuttons **\registermenubuttons [...] [...]** registersort **\registersort [...] [...]** registersynonym **\registersynonym [...] [...]** registerunit **\registerunit [...] [..=..]** register:instance  $\{REGISTER \$  [...] {..+...+..} register:instance:index \index **[...] {..+...+..}** register:instance:ownnumber<br>register:instance:ownnumber:index<br> $\{n\}$ <br> $\{n\}$ <br> $\{n\}$ <br> $\{n\}$ <br> $\{n\}$ <br> $\{n\}$ <br> $\{n\}$ <br> $\{n\}$ <br> $\{n\}$ <br> $\{n\}$ <br> $\{n\}$ <br> $\{n\}$ <br> $\{n\}$ <br> $\{n\}$ <br> $\{n\}$ <br> $\{n\}$ register:instance:ownnumber:index \index **[...] {...} {..+...+..}** regular **\regular**  $\qquad$ relatemarking **\relatemarking [...] [...]** remainingcharacters **\remainingcharacters** removebottomthings **\removebottomthings** removedepth **\removedepth** removefromcommalist **\removefromcommalist {...} \...** removelastskip **\removelastskip** removelastspace **\removelastspace** removemarkedcontent **\removemarkedcontent [...]** removepunctuation **\removepunctuation** removetoks **\removetoks ... \from \...** removeunwantedspaces **\removeunwantedspaces** repeathead **\repeathead [...]** replacefeature **\replacefeature [...]** replacefeature:direct **\replacefeature {...}** replaceincommalist **\replaceincommalist \... {...}** replaceword **\replaceword [...] [...] [...]** rescan **\rescan {...}** rescanwithsetup **\rescanwithsetup \rescanwithsetup** {...} {...} resetallattributes resetallattributes **\resetallattributes**  ${\bf 3:}\begin{array}{l} {\bf 1:}\begin{array}{l} {\bf 2:}\begin{array}{l} {\bf 3:}\begin{array}{l} {\bf 4:}\begin{array}{l} {\bf 5:}\begin{array}{l} {\bf 6:}\begin{array}{l} {\bf 7:}\begin{array}{l} {\bf 8:}\begin{array}{l} {\bf 9:}\begin{array}{l} {\bf 1:}\begin{array}{l} {\bf 1:}\begin{array}{l} {\bf 2:}\begin{array}{l} {\bf 3:}\begin{array}{l} {\bf 4:}\begin{array}{l} {\bf 5:}\begin{array}{l} {\bf 5:}\begin{array}{l} {\bf 6:}\begin{array}{l} {\bf 6:$ resetbar **\resetbar** resetboxesincache **\resetboxesincache {...}** resetbreakpoints **\resetbreakpoints** resetbuffer **\resetbuffer [...]** resetcharacteralign **\resetcharacteralign**

rawprocessaction **\rawprocessaction [...] [..,..=>..,..]** rawstructurelistuservariable **\rawstructurelistuservariable {...}** readfixfile **\readfixfile {...} {...} {...} {...}** readsetfile **\readsetfile {...} {...} {...} {...}** ref **\ref [...] [...]** referring **\referring (...,...) (...,...) [...]** registerexternalfigure **\registerexternalfigure [...] [...] [..=..]** registerhyphenationexception **\registerhyphenationexception [...] [...]** registerhyphenationpattern **\registerhyphenationpattern [...] [...]** relateparameterhandlers **\relateparameterhandlers** {...} {...} {...} {...} {...} relaxvalueifundefined **\relaxvalueifundefined** {...} relaxvalueifundefined **\relaxvalueifundefined {...} remark \remark \remark \remark \remark \remark \remark \remark \remark \remark \** removesubstring **become that the contract of the contract of the contract of the contract of the contract of the contract of the contract of the contract of the contract of the contract of the contract of the contract of t** \resetandaddfeature {...}

resetcharacterspacing **\resetcharacterspacing** resetcharacterstripping **\resetcharacterstripping** resetcollector **\resetcollector [...]** resetcounter **buying the contract of the contract of the contract of the contract of the contract of the contract of the contract of the contract of the contract of the contract of the contract of the contract of the contr** resetdigitsmanipulation **\resetdigitsmanipulation** resetdirection **\resetdirection** resetfeature **\resetfeature \resetfeature** resetflag **\resetflag** {...} resetfontcolorsheme **\resetfontcolorsheme** resetfontsolution **\resetfontsolution** resethyphenationfeatures **\resethyphenationfeatures** resetinjector **\resetinjector [...]** resetitaliccorrection **\resetitaliccorrection** resetlayer **by the contract of the contract of the contract of the contract of the contract of the contract of t** resetlocalfloats **\resetlocalfloats** resetMPdrawing **\resetMPdrawing** resetMPenvironment **\resetMPenvironment** resetMPinstance **by a conserve the conserver of the conserver of the conserver of the conserver of the conserver**  $\{... \}$  **resetmarker**  $[...]$ resetmarking **between the contract of the contract of the contract of the contract of the contract of the contract of the contract of the contract of the contract of the contract of the contract of the contract of the cont** resetmode **\resetmode {...}** resetpagenumber **\resetpagenumber** resetpath **\resetpath \resetpath** resetpenalties **\resetpenalties \resetpenalties** \... resetperiodkerning **\resetperiodkerning** resetprofile **\resetprofile** resetrecurselevel **\resetrecurselevel** resetreference **\resetreference [...]** resetreplacement **\resetreplacement** resetscript **\resetscript** resetsetups **\resetsetups [...]** resetshownsynonyms **\resetshownsynonyms [...]** resetsubpagenumber **\resetsubpagenumber** resetsymbolset **\resetsymbolset** resetsystemmode **\resetsystemmode {...}** resettimer **\resettimer** resettrackers **\resettrackers** resettrialtypesetting **\resettrialtypesetting** resetusedsortings **being a set of the contract of the contract of the contract of the contract of the contract of the contract of the contract of the contract of the contract of the contract of the contract of the contract** resetuserpagenumber **\resetuserpagenumber** resetvalue **1.1** \resetvalue {...} resetvisualizers **\resetvisualizers** reshapebox **\reshapebox {...}** restorebox **\restorebox {...} {...}** restorecatcodes **\restorecatcodes** restorecounter **\restorecounter [...]** restoreendofline **\restoreendofline** restoreglobalbodyfont **\restoreglobalbodyfont** reuserandomseed **\reuserandomseed** reversehbox **\reversehbox ... {...}** reversehpack **\reversehpack ... {...}** reversetpack **\reversetpack ... {...}** reversevbox **\reversevbox ... {...}** reversevpack **\reversevpack ... {...}** reversevtop **\reversevtop ... {...}** revivefeature **\revivefeature** rfence **\rfence** {...} rhbox **\rhbox {...}** right  $\rightarrow$  **\right** ...

resetcharacterkerning **\resetcharacterkerning** resetfontfallback **\resetfontfallback [...] [...]** resetinteractionmenu **\resetinteractionmenu [...]** resetmarker **\resetmarker [...]** resetparallel **\resetparallel [...] [...]** resettokenlist **\resettokenlist [...]** resetusedsynonyms **\resetusedsynonyms [...]** resolvedglyphdirect **\resolvedglyphdirect {...} {...}** resolvedglyphstyled **\resolvedglyphstyled {...} {...}** restartcounter **being the contract of the contract of the contract**  $\mathbf{[}\dots\mathbf{]}$  $\mathbf{[}\dots\mathbf{]}$  $\mathbf{[}\dots\mathbf{]}$ restorecurrentattributes **\restorecurrentattributes {...}** reusableMPgraphic **\reusableMPgraphic {...} {..=..}** reuseMPgraphic **\reuseMPgraphic {...} {..=..}** rightaligned **\rightaligned {...}**

rightbottombox **\rightbottombox {...}** rightbox **\rightbox \rightbox \rightbox \rightbox \rightbox \rightbox \rightbox \rightbox \rightbox \rightbox \rightbox \right** rightlabeltext:instance \rightLABELtext **{...}** rightlabeltext:instance:head \rightheadtext **{...}** rightlabeltext:instance:label \rightlabeltext **{...}** rightlabeltext:instance:mathlabel \rightmathlabeltext **{...}** rightline **\rightline {...}** rightpageorder **\rightpageorder** rightskipadaption **\rightskipadaption** rightsubguillemot **\rightsubguillemot** righttoleft **\righttoleft** righttolefthbox **\righttolefthbox ... {...}** righttoleftvbox **\righttoleftvbox ... {...}** righttoleftvtop **\righttoleftvtop ... {...}** righttopbox **\righttopbox {...}** ring **\ring {...}** rlap **\rlap {...}** robustpretocommalist **\robustpretocommalist {...} \...** rollbutton:button **\rollbutton [..=..] ... [...]** roman **\roman** romannumerals **\romannumerals {...}** rotate **\rotate [..=..] {...}** rtlhbox **\rtlhbox ... {...}** rtlvbox **\rtlvbox ... {...}** rtlvtop **\rtlvtop ... {...}** rtop **\rtop ... {...}** ruby **\ruby [...] {...} {...}** ruledhbox **\ruledhbox ... {...}** ruledhpack **\ruledhpack ... {...}** ruledmbox **\ruledmbox {...}** ruledtopv **\ruledtopv ... {...}** ruledtpack **\ruledtpack ... {...}** ruledvbox **\ruledvbox ... {...}** ruledvpack **a halo and the control of the control of the control of the control of the control of the control of the control of the control of the control of the control of the control of the control of the control of th** runMPbuffer **\runMPbuffer [...]** runninghbox **\runninghbox {...}** SmallCapped **\SmallCapped {...}**<br>Smallcapped **\SmallCapped {...}** safechar **\safechar {...}** samplefile **business \samplefile**  $\{...$ } sans **\sans** sansbold **\sansbold** sansnormal **\sansnormal** sansserif **\sansserif**  $\simeq$ savebox **but also a savebox \savebox {...}** {...} {...} savebuffer **business about the same of the same of the same of the same of the same of the same of the same of the same of the same of the same of the same of the same of the same of the same of the same of the same of t** savebuffer:list **buffer:**  $\text{vacuum}$  **\savebuffer** [...] [...] savecolor **by the savecolor**  $\simeq$   $\simeq$   $\simeq$   $\simeq$   $\simeq$ savecounter **by the savecounter in the savecounter i...**] savecurrentattributes **but all the same of the same of the same of the same of the same of the same of the same of the same of the same of the same of the same of the same of the same of the same of the same of the same of** savenormalmeaning **being the savenormalmeaning \...**  $\text{sbox} \left\{ \dots \right\}$ scale **\scale** \scale  $\{... \}$  [..=..]  $\{... \}$ <br>screen  $script:instance$ script:instance:ethiopic \ethiopic script:instance:hangul \hangul script:instance:hanzi \hanzi script:instance:latin \latin \latin script:instance:nihongo \nihongo

```
righthbox \righthbox {...}
rightorleftpageaction \rightorleftpageaction {...} {...}
robustaddtocommalist \robustaddtocommalist {...} \...
robustdoifelseinset<br>
robustdoifinsetelse<br>
robustdoifinsetelse<br>
discrepense in the conduction of the conduction of the conduction of the conduction of the conduction of the conduction of the conduction of the conduction of
                                                         robustdoifinsetelse \robustdoifinsetelse {...} {...} {...} {...}
rollbutton:interactionmenu \rollbutton [...] [..=..] ... [...]
                                                         ruledvtop \ruledvtop ... {...}
ScaledPointsToBigPoints<br>ScaledPointsToWholeBigPoints \ScaledPointsToWholeBigPoints {...}
                                                         \ScaledPointsToWholeBigPoints {...} \...
                                                         Smallcapped \Smallcapped {...}
savebtxdataset \savebtxdataset [...] [...] [..=..]
savetaggedtwopassdata by a substantial field of the savetaggedtwopassdata \{ \ldots \} \{ \ldots \} \{ \ldots \}savetwopassdata being a savetwopassdata {...} {...}
                                                         screen \screen [...]
```
script:instance:thai \thai secondofthreearguments **become as a secondofthree**  $\{ \ldots \}$  {...}  $\{ \ldots \}$ secondofthreeunexpanded **become all the secondofthreeunexpanded**  $\{ \ldots \} \{ \ldots \}$ secondoftwoarguments **\secondoftwoarguments** {...} {...} secondoftwounexpanded **becondoftwounexpanded**  $\$ section:instance  $\setminus$ SECTION [...] {...} section:instance:assignment  $\setminus$ SECTION  $[..=..]$ section: instance: assignment: chapter  $\ldots$ section:instance:assignment:part \part [..=..] section: instance: assignment: section **[..=..]** section:instance:assignment:subject **\subject**  $\text{].} = \text{.]}$ section:instance:assignment:subsection **\subsection \subsection**  $\ldots$ section:instance:assignment:subsubject \subsubject [..=..] section:instance:assignment:subsubsection \subsubsection **[..=..]** section:instance:assignment:subsubsubject section:instance:assignment:subsubsection \subsubsubsection [..=..] section:instance:assignment:subsubsubsubject \subsubsubsubject [..=..]<br>section:instance:assignment:subsubsubsubsection \subsubsubsubsection [..=..] section:instance:assignment:subsubsubsubsection \subsubsubsubsection [..=..]<br>section:instance:assignment:subsubsubsubsubject \subsubsubsubsubject [..=..] section:instance:assignment:subsubsubsubsubject section:instance:assignment:title  $\setminus$ title  $[..=..]$ section:instance:chapter **business and**  $\{c \}$  **chapter [...]**  $\{ \ldots \}$ section:instance:ownnumber  $\setminus$ SECTION [...] {...} {...} section:instance:ownnumber:chapter **\chapter \chapter [...]** {...} {...} section:instance:ownnumber:part  $\{p: x \in \{1, 1, 2, \ldots\} \}$ section:instance:ownnumber:section \section **[...] {...} {...}** section:instance:ownnumber:subject \subject [...]  $\{... \} \{... \}$ section:instance:ownnumber:subsection **being a section [...]**  $\{ \ldots \} \{ \ldots \}$ section:instance:ownnumber:subsubject \subsubject  $\text{[}... \text{ } \text{[}... \text{]}$ section:instance:ownnumber:subsubsection **\subsubsection**  $\ldots$  [...]  $\{\ldots\}$  {...} section:instance:ownnumber:subsubsubject \subsubsubject  $[\ldots]$  {...} {...} section:instance:ownnumber:subsubsubsection **\subsubsubsection [...]**  $\{... \}$   $\{... \}$ section:instance:ownnumber:subsubsubsubject \subsubsubsubsubject [...] {...} {...} section:instance:ownnumber:subsubsubsubsection \subsubsubsubsection [...] {...} {...} section:instance:ownnumber:subsubsubsubsection \subsubsubsubsection **[...] {...} {...}** section:instance:ownnumber:subsubsubsubsubject \subsubsubsubsubject  $[\ldots]$   $\{\ldots\}$   $\ldots$ } section:instance:ownnumber:title  $\setminus$ title  $\setminus$ ...} {...} {...} section:instance:part  $\setminus$ part  $[...]$  {...} section: instance: section **because in the section of the section instance:** section **[...]** {...} section:instance:subject **bubject**  $\text{Subject}$  [...]  $\{... \}$ section:instance:subsection **bubsection here here here here here here here here here here here here here here here here here here here here here here here here here here** section:instance:subsubject  $\square$  \subsubject  $\ldots$  {...} section:instance:subsubsection **busic in the section instance:subsubsection [...]**  $\{... \}$ section:instance:subsubsubject  $\{subsubsucc(t[\ldots], \{... \}$ section:instance:subsubsubsection  $\simeq$   $\simeq$   $\simeq$   $\simeq$   $\simeq$   $\simeq$   $\simeq$   $\simeq$   $\simeq$   $\simeq$   $\simeq$ section:instance:subsubsubsubject \subsubsubsubsubsubsubsubject [...]  $\{ \ldots \}$ section:instance:subsubsubsubsection **\subsubsubsubsubsection**  $\ldots$  } {...} section:instance:subsubsubsubsubject  $\{... \}$  {...} section:instance:title  $\setminus$  title  $[...]$  {...} seeregister:instance  $\setminus$ seeREGISTER [...] {..+...+..} {...} seeregister:instance:index **beeindex**  $\text{[...]} \{...+...+... \} \{... \}$ select {...} {...} {...} {...} {...} {...} **OPT OPT OPT OPT OPT OPT OPT OPT OPT OPT OPT OPT OPT OPT OPT OPT OPT** serializecommalist **being the serializecommalist**  $\ldots$ ] serializedcommalist **being the serialized of the serialized commalist**  $\setminus$ serializedcommalist serif **\serif** serifbold **\serifbold** serifnormal **blue and the serificial serificial**  $\setminus$  serificial  $\setminus$ setautopagestaterealpageno **betautopagestaterealpageno \setautopagestaterealpageno**  $\{ \ldots \}$ setbar **\setbar**  $\setminus$  \setbar  $\setminus$ ...] setbigbodyfont **by the contract of the contract of the contract of the contract of the contract of the contract of the contract of the contract of the contract of the contract of the contract of the contract of the contrac** setboxllx **but also a set of the set of the set of the set of the set of the set of the set of the set of the set of the set of the set of the set of the set of the set of the set of the set of the set of the set of the se** setboxlly **bethoxle between**  $\setminus$  **setboxlly**  $\ldots$  {...} setbreakpoints **between the set of the set of the set of the set of the set of the set of the set of the set of the set of the set of the set of the set of the set of the set of the set of the set of the set of the set of** setbuffer **\setbuffer**  $\setminus$  \setbuffer  $\setminus$  \setbuffer  $\setminus$  \setbuffer  $\setminus$  \setbuffer  $\setminus$  \setbuffer setcapstrut **\setcapstrut**  $\verb|setcatchle|\verb|+|, \verb|setcatchle|\verb|+|, \verb|+|, \verb|+|, \verb|+|, \verb|+|, \verb|+|, \verb|+|, \verb|+|, \verb|+|, \verb|+|, \verb|+|, \verb|+|, \verb|+|, \verb|+|, \verb|+|, \verb|+|, \verb|+|, \verb|+|, \verb|+|, \verb|+|, \verb|+|, \verb|+|, \verb|+|, \verb|+|, \verb|+|, \verb|+|, \verb|+|, \verb|+|, \verb|+|, \verb|+|, \verb|+|, \verb|+|, \verb|+|, \verb|$ setcharacteralign **betcharacteralign**  $\setminus$ **setcharacteralign**  $\{ \ldots \}$   $\{ \ldots \}$ 

script:instance:test \test \test secondoffivearguments **become as a secondoffive arguments {...}** {...} {...} {...} secondoffourarguments **become as a secondoffourarguments**  $\{ \ldots \} \{ \ldots \} \{ \ldots \}$ secondofsixarguments **become as a secondofsixarguments** {...} {...} {...} {...} {...} {...} setcharacteraligndetail **betcharacteraligndetail**  $\setminus$ setcharacteraligndetail  $\{... \} \{... \} \{... \}$ setcharactercasing **betcharactercasing the setcharactercasing [...]** 

setcharacterkerning **betcharacterkerning**  $\setminus$  **setcharacterkerning**  $\ldots$ setcharacterspacing **betcharacters in the set of the set of the set of the set of the set of the set of the set of the set of the set of the set of the set of the set of the set of the set of the set of the set of the set** setcharstrut **because the contract of the set of the set of the set of the set of the set of the set of the set of the set of the set of the set of the set of the set of the set of the set of the set of the set of the set** setcolormodell **betcolormodell betcolormodell**  $\$ setcurrentfontclass **\setcurrentfontclass** {...} setdefaultpenalties **beidefaultpenalties \setdefaultpenalties** setdigitsmanipulation **beta \setdigitsmanipulation** [...] setdirection **\setdirection**  $\setminus$ **setdirection** [...] setemeasure **\setemeasure {...}** {...} setevalue **business are absoluted** that the setevalue  $\set{...}$  {...} {...} {...} \setevariable } setevariables **beta \setevariables** [...] [..=..] setfirstline **\setfirstline**  $\left[\ldots\right]$ setfirstpasscharacteralign **biographs \setfirstpasscharacteralign** setflag **\setflag** {...} setfont **\setfont ...** setfontcolorsheme **business \setfontcolorsheme**  $\ldots$ setfontfeature **business and the setfontfeature {...}** setfontsolution **between the contract of the setfontsolution**  $\ldots$ ] setfontstrut **blue and the setfontstrut**  $\setminus$  setfontstrut setglobalscript **beta \setglobalscript**  $\left[\ldots\right]$ setgmeasure **but also be a setgmeasure field of the setgmeasure field of**  $\setminus$  **setgmeasure field**  $\setminus$  **field**  $\setminus$ setgvalue **\setgvalue {...}** {...} setgvariables **between the contract of the setgeariables**  $\left[\ldots\right]$  [..=..] sethboxregister **\sethboxregister ... {...}** sethyphenatedurlafter **business \sethyphenatedurlafter {...}** setinitial **be about the set of the set of the set of the set of the set of the set of the set of the set of the set of the set of the set of the set of the set of the set of the set of the set of the set of the set of the** setinteraction **(1)** setinteraction  $\setminus$  setinteraction  $\setminus$ ...] setitaliccorrection **business \setitaliccorrection**  $\ldots$ setJSpreamble **bett**Spreamble **(...**} {...} setlinefiller **\setlinefiller**  $\{\ldots\}$ setlocalhsize **business in the set of the set of the set of the set of the set of the set of the set of the set of the set of the set of the set of the set of the set of the set of the set of the set of the set of the set** setlocalscript **business and the setlocalscript**  $\setminus$  **setlocalscript**  $\setminus$ ...] setMPvariable **business in the set of the set of the set of the set of the set of the set of the set of the set of the set of the set of the set of the set of the set of the set of the set of the set of the set of the set** setmainbodyfont<br>setmainparbuilder<br>**by \setmainparbuilder**<br>\setmainparbuilder setmarker **\setmarker**  $\ldots$  **\setmarker**  $\ldots$  **[...]** setmarking **between the set of the set of the set of the set of the set of the set of the set of the set of the set of the set of the set of the set of the set of the set of the set of the set of the set of the set of the** setmathstyle **\setmathstyle {...}** setmeasure **but all the setmeasure**  $\set{...}$  {...} **f**...} setmessagetext **between**  $\setminus$  setmessagetext  $\{... \}$   $\setminus$   $\setminus$   $\setminus$   $\setminus$   $\setminus$   $\setminus$   $\setminus$   $\setminus$   $\setminus$   $\setminus$   $\setminus$ 

setcharactercleaning **betcharactercleaning and the set of the set of the set of the set of the set of the set of the set of the set of the set of the set of the set of the set of the set of the set of the set of the set** setcharacterstripping **\setcharacterstripping [...]** setcollector **but all the set of the set of the set of the set of the set of the set of the set of the set of the set of the set of the set of the set of the set of the set of the set of the set of the set of the set of th** setcounter **\setcounter \setcounter**  $\ldots$  [...] [...] setcounterown **betcounterown \setcounterown** [...] [...] [...] setdataset **\setdataset [...] [...] [..=..]** setdocumentargument **because the contract of the set of the set of the set of the set of the set of the set of the set of the set of the set of the set of the set of the set of the set of the set of the set of the set of t** setdocumentargumentdefault **between the set of the set of the set of the set of the set of the set of the set of the set of the set of the set of the set of the set of the set of the set of the set of the set of the set of** setdocumentfilename **business \setdocumentfilename** {...} {...} setdummyparameter **\setdummyparameter {...}** {...} {...} setelementexporttag **definition** \setelementexporttag [...] [...] [...] setevariable **\setevariable {...} {...} {...}** setgvariable **being a setgivariable (...}** {...} {...} sethyphenatedurlbefore  $\setminus$ **sethyphenatedurlbefore**  $\ldots$ } sethyphenatedurlnormal **\sethyphenatedurlnormal {...}** sethyphenationfeatures **business and the sether of the sether of the sether of the sether of the sether of the sether of the sether of the sether of the sether of the sether of the sether of the sether of the sether of t** setinjector **butter in the contract of the setiesting of the setiesting contract of the setiesting contract ion**<br>
setiestinteraction **butter in the setiesting contract of the setiesting contract ion**  $\sim$  **1** \setinterfacecommand  $\{... \} \$ setinterfaceconstant **between the setime of the setime of the setime of the setime of the setime of the setime of the setime of the setime of the setime of the setime of the setime of the setime of the setime of the setime** setinterfaceelement **because and the setiest of the setiest of the setiest of the setiest of the setiest of the setiest of the setiest of the setiest of the setiest of the setiest of the setiest of the setiest of the setie** setinterfacemessage **beinterfacemessage {...}** {...} {...} setinterfacevariable **between the setimage of the setimage of the setimage of the setimage of the setimage of the setimage of the setimage of the setimage of the setimage of the setimage of the setimage of the setimage of** setinternalrendering **below that the seties of the seties of the seties of the seties of the seties of the seties of the seties of the seties of the seties of the seties of the seties of the seties of the seties of the set** setlayer **but all the set of the set of the set of the set of the set of the set of the set of the set of the set of the set of the set of the set of the set of the set of the set of the set of the set of the set of the se** setlayerframed **\setlayerframed** [...] [..=..] [..=..] {...} setlayerframed:combination **\setlayerframed** [...] [..=..]  $\{ \ldots \}$ setlayertext **\setlayertext [...] [..=..] [..=..] {...}** setMPlayer **\setMPlayer [...] [...] [..=..] {...}** setMPpositiongraphic **\setMPpositiongraphic {...}** {...} {...} setMPpositiongraphicrange **\setMPpositiongraphicrange {...} {...} {...} {..=..}**<br>setMPtext {...} {...} {...} {...} {...} {...} {...} {...} {...} {...} {...} {...} {...} {...} {...} {...} {...} {...} {...} {...} {...} {...} setMPtext **\setMPtext {...} {...}** setMPvariables **betMPvariables (i...)** [..=..]<br>setmainbodyfont **between between between between between between between between between between between between between between between betwee** \setmainparbuilder [...]

setnostrut **\setnostrut \setnostrut** setnote **\setnote \setnote**  $\ldots$  **[...]**  $\{\ldots\}$ setnotetext:assignment **because and the setnotetext**  $\ldots$  [..=..] setnote:assignment **\setnote [...]** [..=..] setoldstyle **blue and the set of the set of the set of the set of the set of the set of the set of the set of the set of the set of the set of the set of the set of the set of the set of the set of the set of the set of th** setpagestate **being a setpagestate**  $\setminus$  setpagestate  $[...]$   $[...]$ setperiodkerning **between the contract of the set of the contract of the set of the set of the set of the set of the set of the set of the set of the set of the set of the set of the set of the set of the set of the set of** setposition **\setposition \setposition**  $\ldots$ } setpositiononly **\setpositiononly {...}** setpositionstrut **between the controller of the set of the set of the set of the set of the set of the set of the set of the set of the set of the set of the set of the set of the set of the set of the set of the set of th** setprofile **\setprofile {...]**<br>setrandomseed **\setprofile {...**] setreference **\setreference [...]** [..=..] setreplacement **between the controller of the setreplacement**  $\setminus$  setreplacement  $[...]$ setrigidcolumnbalance **business in the set of the set of the set of the set of the set of the set of the set of the set of the set of the set of the set of the set of the set of the set of the set of the set of the set of** setscript **business and the setscript**  $\text{1} \cdot \text{3}$ setsmallbodyfont **by the contract of the setsmallbodyfont**  $\setminus$  setsmallbodyfont setsmallcaps **but all the setsmallcaps**  $\setminus$  setsmallcaps setstrut **\setstrut \setstrut** setsuperiors **\setsuperiors** setsystemmode **business and the setsystemmode {...}** settabular **\settabular \settabular** settaggedmetadata **bettaggedmetadata and the setter of the setter of the setter of the setter of the setter of the setter of the setter of the setter of the setter of the setter of the setter of the setter of the setter** settestcrlf **\settestcrlf**  $\text{set}$ settightstrut **\settightstrut** settokenlist **bettokenlist**  $\left\{ \ldots \right\}$  {...} settrialtypesetting **bettrialtypesetting**  $\setminus$  settrialtypesetting setuevalue **business in the setuevalue field of the setuevalue field**  $\mathbb{S}$ **.** setugvalue **being as a setugvalue {...}** {...} setup **\setup**  $\setminus$ **setup**  $\setminus$ **...**] setupalign **\setupalign [...]** setuparranging **between the contract of the setuparranging [...]** setupbackend **between the contract of the setupbackend [..=..]** setupbar **\setupbar \setupbar**  $\ldots$  **[...]** [..=..] setupbars **\setupbars [...] [..=..]** setupblackrules **\setupblackrules [..=..]**<br>setupblank **\setupblackrules** [..=..] setupbleeding **better as a setup-off of the setup-off of the setup-off of the setup-off of the setup-off of the setup-off of the setup-off of the setup-off of the setup-off of the setup-off of the setup-off of the setup-of** setupblock **\setupblock [...] [..=..]** setupbodyfont **between \setupbodyfont**  $\left[ \ldots \right]$ setupbookmark **business in the setup-of-contract of the setup-of-contract**  $\setminus$  **setup-of-contract**  $\setminus$  **setup-of-contract**  $\setminus$  **setup-of-contract**  $\setminus$  **setup-of-contract**  $\setminus$  **setup-of-contract**  $\setminus$  **setup-of-contract \setminus** setupbottom **\setupbottom**  $\left[\ldots\right]$  [..=..]

```
setmode \setmode {...}
setnotetext \setnotetext \ldots \setnotetext \ldots [...] \ldots}
setobject \set{...} {...} \... {...}
setpagereference being a setpagereference {...} {...}
setpagestaterealpageno betpagestaterealpageno \setminus setpagestaterealpageno \{ \ldots \}setpenalties become as a set penalties \ldots {...} {...}
setpercentdimen between the set of the set of the set of the set of the set of the set of the set of the set of the set of the set of the set of the set of the set of the set of the set of the set of the set of the set of
setpositionbox \setpositionbox {...} \... {...}
setpositiondata between \setminus [...} {...} {...} {...}
setpositiondataplus bethrough the set of the set of the set of the set of the set of the set of the set of the set of the set of the set of the set of the set of the set of the set of the set of the set of the set of the 
setpositionplus between \setpositionplus {...} \{... \} \ldots \{... \}setrandomseed \setrandomseed {...}
setreferencedobject \setreferencedobject {...} {...} \... {...}
setregisterentry betregisterentry \setminussetregisterentry [...] [..=..] [..=..]
setrigidcolumnhsize \setrigidcolumnhsize {...} {...} {...}
setsecondpasscharacteralign between the setsecondpasscharacteralign \setsecondpasscharacteralign
setsectionblock \setsectionblock \cdot ...] [..=..]
setsimplecolumnshsize \setsimplecolumnshsize [..=..]
setstackbox \setstackbox \{... \} \{... \}setstructurepageregister \setstructurepageregister [...] [..=..] [..=..]
settextcontent bettextcontent [...] [...] [...] [...] [...]
settightobject bettightobiect \set{...} \{... \} \ldots \{... \}settightreferencedobject \settightreferencedobject {...} \... {...}
settightunreferencedobject \settightunreferencedobject {...} \... {...}
setunreferencedobject between the setunreferencedobject {...} {...} \... {...}
setupalternativestyles by the contract of the contract of the contract of the contract of the contract of the contract of the contract of the contract of the contract of the contract of the contract of the contract of the
setupattachment between the setupattachment \sum_{i=1}^{\infty} [...] [..=..]
setupattachments betupattachments [...] [...]setupbackground betupbackground \setupbackground [...] [..=..]
setupbackgrounds betupbackgrounds \setupbackgrounds [...] [...] [..=..]
setupbackgrounds:page being a setupbackgrounds [...] [..=..]
                                                setupblank \setupblank [...]
```
setupbtx  $\left[\ldots\right]$  [...] setupbtxdataset **\setupbtxdataset [...] [..=..]** setupbtxlist **\setupbtxlist**  $\left[\ldots\right]$  [...] [..=..] setupbtx:name **\setupbtx** [...] setupbuffer **\setupbuffer**  $\left[\ldots\right]$  [..=..] setupbutton **button \setupbutton [...]** [..=..] setupcapitals **beture as a setupcapital between**  $\setminus$  **setupcapitals**  $[\ldots]$  $[\ldots]$ **.** setupcaption **between the contract of the setupcaption**  $\setminus$  setupcaption  $[\ldots]$   $[\ldots]$ . setupcaptions **between the setupcaptions**  $\setminus$  setupcaptions  $[...]$   $[...]$ ... setupcharacteralign **between**  $\setminus$ setupcharacteralign [..=..] setupchemical **betured as a setupchemical**  $\setminus$  **setupchemical**  $[...]$  $[...]$ setupclipping **between and the setup-clipping [..=..]** setupcollector **\setupcollector [...]** [..=..] setupcolor **\setupcolor [...]** setupcolors **\setupcolors [..=..]** setupcolumns **butter \setupcolumns [..=..]** setupcolumnset **between the setupcolumnset**  $\set{...}$   $[...]$   $[...]$ setupcombinedlist:instance  $\setminus$ setupCOMBINEDLIST [..=..] setupcombinedlist:instance:content **business** \setupcontent [..=..] setupcomment **\setupcomment [...]** [..=..] setupcounter **\setupcounter [...]** [..=..] setupdataset **between the setupdataset [...]** [..=..] setupdirections **\setupdirections**  $\ldots$ setupdocument **\setupdocument**  $\$ .... setupeffect **between the setupeffect**  $\set{...}$   $\set{...}$ setupenv  $\left[\ldots\right]$ setupexport **\setupexport [..=..]** setupfieldbody **because and the setupfieldbody**  $\setminus$  setupfieldbody  $[\ldots]$   $[\ldots]$ setupfiller **\setupfiller**  $\left[\ldots\right]$  [..=..] setupfillinlines **between the setupfilling of the setupfilling of**  $\setminus$  **setupfillinlines [....]** setupfillinrules **betupfilling a**  $\setminus$  **setupfillinrules** [..=..] setupfirstline **butters \setupfirstline [...]** [..=..] setupfloat **between the contract of the setupfloat**  $\left[\ldots\right]$  [..=..] setupfloats **\setupfloats [...] [..=..]** setupfloatsplitting **betured as a setupfloatsplitting [....**.] setupfonts **between \setupfonts** [..=..] setupfooter **\setupfooter**  $\left[\ldots\right]$  [...] [..=..] setupfootnotes **\setupfootnotes \\setupfootnotes \\setupfootnotes \\setupfootnotes \\setupfootnotes \\setupfootnotes \\setupfootnotes \\setupfootnotes \\setupfootnotes \\setupfootnotes \\setupfootnotes \\setupfootnotes \\s** setupforms **butters contains contained <b>butters contained by the contained butters c**  $\ldots$ setupformula **\setupformula [...] [..=..]**

setupbottomtexts **butters butters a**  $\left\{ \text{setupbottomtext{} 1 [} \ldots \text{] } [\ldots] \text{ } [\ldots] \text{ } [\ldots] \text{ } [\ldots] \right\}$ setupbtxregister **business \setupbtxregister [...]** [..=..] setupbtxrendering **\setupbtxrendering [...] [..=..]** setupcharacterkerning **betupcharacter in the setupcharacter in the setupcharacter in**  $\left[ \ldots \right]$  **[...] [..=..]** setupcharacterspacing **betupcharacters \setupcharacterspacing [...] [...**=..] setupchemicalframed **\setupchemicalframed [...]** [..=..] setupcolumnsetarea **by a setupcolumn setupcolumnsetarea**  $\cdot$  ...] [..=..] setupcolumnsetareatext **\setupcolumnsetareatext** [...] [...] setupcolumnsetlines **betupcolumnsetlines \setupcolumnsetlines** [...] [...] [...] setupcolumnsetspan **betupcolumnsetspan \setupcolumnsetspan** [...] [..=..] setupcolumnsetstart **betupcolumnsetstart** [...] [...] [...] [...] setupcombination **between the contract of the contract of the contract of the contract of the contract of the contract of the contract of the contract of the contract of the contract of the contract of the contract of the** setupcombinedlist **\setupcombinedlist** [...] [..=..] setupdelimitedtext **\setupdelimitedtext** [...] [..=..] setupdescription **\setupdescription [...] [..=..]** setupenumeration **\setupenumeration**  $\setminus$  **setupenumeration**  $\setminus$ ...] [..=..] setupenumerations **between that is a setupenumerations**  $\cdot \cdot \cdot \cdot \cdot$  [...] [..=..] \setupexternalfigure [...] [..=..] setupexternalsoundtracks **between the setupexternal soundtracks** [..=..] setupfacingfloat **between \setupfacingfloat**  $\left[\ldots\right]$  [..=..] setupfield **\setupfield [...] [...] [..=..] [..=..] [..=..]** setupfieldcategory **betupfieldcategory**  $\setminus$  **setupfieldcategory**  $\setminus$ ...]  $\setminus$ ... setupfieldcontentframed **\setupfieldcontentframed [...] [..=..]** setupfieldlabelframed **\setupfieldlabelframed [...]** [..=..] setupfields **betupfields betupfields** [...]  $[...]$   $[...]$   $[...]$   $[...]$   $[...]$   $[...]$   $[...]$   $[...]$   $[...]$ setupfieldtotalframed **\setupfieldtotalframed [...] [..=..]** setupfittingpage **between \setupfittingpage [...]** [..=..] setupfloatframed **being a setupfloatframed <b>being**  $\setminus \setminus \setminus \set{...}$  [..=..] setupfontexpansion **between \setupfontexpansion** [...] [..=..] setupfontprotrusion **\setupfontprotrusion \setupfontprotrusion** [...] [..=..] setupfontsolution **\setupfontsolution \setupfontsolution**  $\sum_{i=1}^{n}$   $\sum_{i=1}^{n}$ setupfootertexts **betupfootertexts** [...] [...] [...] [...] [...] setupformulas **betured as a constructed as a constructed by setupformulas [...] [..=..]** setupframed **\setupframed**  $\left[\ldots\right]$  [..=..]<br>setupframedcontent **by a setup-of-content content in the setup-of-content content** [...] setupframedtable **being a setupframediable contained:**  $\setminus$  **setupframediable** [...] [..=..] setupframedtext **betupframedtext**  $\ldots$  [..=..] setupframedtexts **betured as a setupframedients**  $\text{setup}$  [...] [..=..] setupglobalreferenceprefix **\setupglobalreferenceprefix [...]** setuphead **\setuphead [...]** [..=..] setupheader **\setupheader**  $\{\ldots\}$  [...] [..=..] setupheadnumber **\setupheadnumber [...] [...]** setupheads **betupheads**  $\left[\ldots\right]$  [..=..] setuphelp **\setuphelp \setuphelp**  $\sum_{i=1}^{n}$   $\sum_{i=1}^{n}$   $\sum_{i=1}^{n}$   $\sum_{i=1}^{n}$   $\sum_{i=1}^{n}$   $\sum_{i=1}^{n}$   $\sum_{i=1}^{n}$   $\sum_{i=1}^{n}$   $\sum_{i=1}^{n}$   $\sum_{i=1}^{n}$   $\sum_{i=1}^{n}$   $\sum_{i=1}^{n}$  **\sum\_{i** setuphigh **\setuphigh \setuphigh \frac{\setuphigh \frac{\setuphigh \frac{\setuphigh \frac{\setuphigh \frac{\setuphigh \frac{\setuphigh \frac{\setuphigh \frac{\setuphigh \frac{\setuphigh \frac{\setuphigh \frac{\setuphigh \f** setuphighlight  $\setminus$  setuphighlight  $[...]$   $[...]$ setuphyphenation **\setuphyphenation**  $[..=..]$ setuphyphenmark **\setuphyphenmark** [..=..]<br>setupindentedtext **\setuphyphenmark** [...] setupindentedtext **butchers \setupindentedtext** [...] [..=..]<br>setupindenting **butchers \setupindenting** [...] setupinitial  $\setminus$  setupinitial  $\setminus$  setupinitial  $\setminus$  setupinsertion  $\setminus$  setupinsertion  $\setminus$  setupinsertion  $\setminus$  setupinsertion  $\setminus$  setupinsertion  $\setminus$  setupinsertion  $\setminus$  setupinsertion  $\setminus$  setupinsertion  $\set$ setupinteraction **\setupinteraction \setupinteraction** [...] [..=..]  $\verb|setupinteractions}{\verb|setupinteractions]{\verb|setupinteractions}{\verb|setupinteractions]{\verb|setupinteractions}{\verb|setupinform|} \verb|setupinform|}$ setupinteraction:name **business \setupinteraction [...]** setupinterlinespace:argument **\setupinterlinespace** [...] setupinterlinespace:name **business \setupinterlinespace [...]** setupitaliccorrection **because the contraction of the setupitalic correction [...]** setupitemgroups **betupited \setupitemgroups** [...] [..=..] setupitemgroup:assignment **between \setupitemgroup** [...] [..=..] setupitemgroup:instance:itemize **business** \setupitemize [...] [...] [..=..] setupitems **\setupitems [...] [..=..]** setuplabel **\setuplabel [...]** [..=..] setuplabeltext:instance \setupLABELtext **[...] [..=..]** setuplabeltext:instance:btxlabel <br>setuplabeltext:instance:head <br>\setupheadtext [...] [..=..] setuplabeltext:instance:head <br>setuplabeltext:instance:label <br>setuplabeltext [...] [..=..]  $set uplabeltext:instance:label$ setuplabeltext:instance:mathlabel \setupmathlabeltext **[...] [..=..]** setuplabeltext:instance:operator \setupoperatortext **[...] [..=..]** setuplabeltext:instance:prefix \setupprefixtext [...] [..=..] setuplabeltext:instance:suffix  $\setminus$ setupsuffixtext [...] [..=..] setuplabeltext:instance:taglabel \setuptaglabeltext [...] [..=..] setuplabeltext:instance:unit \setupunittext **[...] [..=..]** setuplanguage **being a setuplanguage [...]** [..=..] setuplayer **between the setuplayer [...]** [..=..] setuplayeredtext **\setuplayeredtext** [...] [..=..] setuplayout **betuplayout \setuplayout** [...] [..=..] setuplayout:name **\setuplayout [...]** setuplinefiller **between the setuplinefiller**  $\setminus$  setuplinefiller  $[\ldots]$   $[\ldots]$ . setuplinefillers **\setuplinefillers**  $[...]$  [..=..] setuplinenote **being a setuplinenote**  $\setminus$  setuplinenote  $[...]$   $[...]$ setuplinenumbering **betuplinenumbering [...]** [..=..] setuplines **\setuplines [...] [..=..]** setuplinewidth **between the setuplinewidth**  $\setminus$ setuplinewidth [...] setuplist **\setuplist**  $\left.\begin{array}{cc} \text{setuplist [...]} \end{array}\right]$  [..=..] setuplistextra **betuplistextra a heating heating heating heating heating heating heating heating heating heating heating heating heating heating heating heating heating heating heati** setuplocalfloats **betuplocalfloats and the setuplocalfloats**  $\setminus$  setuplocalfloats  $\set{..}$ setuplocalinterlinespace:argument **\setuplocalinterlinespace [...]** setuplocalinterlinespace:name **\setuplocalinterlinespace [...]** setuplow **\setuplow \setuplow \setuplow [...]**  $[...]$  [..=..]

setupformulaframed **\setupformulaframed [...] [..=..]** \setupframedcontent [...] [..=..] setupframedtablecolumn **betupframedtablecolumn**  $\setminus$  **setupframedtablecolumn** [...] [...] [..=..] setupframedtablerow **\setupframedtablerow [...] [...] [..=..]** setupheadalternative **business in the setupheadalternative [...]** [..=..] setupheadertexts **betupheadertexts** [...] [...] [...] [...] [...] setupindenting **\setupindenting [...]** \setupinsertion [...] [..=..] setupinteractionbar **\setupinteractionbar [...]** [..=..] setupinteractionmenu **betupinteractionmenu** *setupinteractionmenu [...]* **[..=..]** setupinterlinespace **being a setupinterlinespace [...]** [..=..] setupitemgroup **betupitemgroup**  $\setminus \setminus \set{1...}$  [...] [...] [...] [...] [...] setupitemgroup:instance  $\setminus$  setupITEMGROUP  $[\ldots]$   $[\ldots]$   $[\ldots]$ setuplayouttext **be a setuplayouttext**  $\left[\ldots\right]$  [...] [...=..] setuplinetable **blue \setuplinetable [...]** [...] [....] [....] \setuplistalternative [...] [..=..] setuplocalinterlinespace **\setuplocalinterlinespace [...] [..=..]**

setupMPgraphics **betupMPgraphics \setupMPgraphics [..=..]** setupMPpage **\setupMPpage [..=..]** setupmakeup **betupmakeup heta heta heta heta heta heta heta heta heta heta heta heta heta heta heta heta heta heta heta heta heta heta heta heta heta heta heta heta** setupmarking **between between heads \setupmarking [...] [..=..]**  $\verb|setupmathstyle| {\tt \end{array} \begin{minipage}[t]{0.45\textwidth} \includegraphics[width=0.45\textwidth]{figures/h1} \includegraphics[width=0.45\textwidth]{figures/h2} \includegraphics[width=0.45\textwidth]{figures/h3} \includegraphics[width=0.45\textwidth]{figures/h4} \includegraphics[width=0.45\textwidth]{figures/h5} \includegraphics[width=0.45\textwidth]{figures/h2} \includegraphics[width=0.45\textwidth]{figures/h4} \includegraphics[width=0.45\textwidth]{figures/h5} \includegraphics[width=0.45\textwidth]{figures/h2} \includegraphics[width=0.45\textwidth]{figures/h4} \includegraphics[width=0.4$ setupmodule **between the contract of the setupmodule**  $\setminus$  setupmodule  $[\dots]$   $[\dots]$ setupnarrower **between \setupnarrower** [...] [..=..] setupnotation **between**  $\setminus$  **setupnotation** [...] [..=..] setupnote **between the setupnote (...)** [..=..] setupnotes **\setupnotes [...] [..=..]** setupoffset **between the contract of the setupoffset**  $\mathbf{[} \ldots \mathbf{[} \ldots \mathbf{[$ setupoffsetbox **business \setupoffsetbox**  $[..]$ setupoutputroutine:name **business \setupoutputroutine [...]** setuppagecomment **business \setuppagecomment [..=..]** setuppagenumber **\setuppagenumber [..=..]** setuppagenumbering **\setuppagenumbering [..=..]** setuppagetransitions **between the setuppagetransitions**  $[...]$ setuppairedbox:instance  $\setminus$ setupPAIREDBOX [..=..] setuppairedbox:instance:legend **by b**  $\setminus$ setuplegend  $[..=..]$ setuppalet **\setuppalet [...]** setuppaper **\setuppaper**  $\ldots$ setuppapersize:name **business is a setup-of-contract of the setup-of-contract of the setup-of-contract of the setup-of-contract of the setup-of-contract of the setup-of-contract of the setup-of-contract of the setup-of-con** setupperiods **\setupperiods**  $[..=..]$ setuppositionbar **between**  $\setminus$ setuppositionbar [..=..] setupprofile **between \setupprofile [...]** [..=..] setupprograms **\setupprograms**  $[..=..]$ setupquotation **between the contract of the setup**  $\setminus$  setupquotation  $[..]$ ... setupquote **\setupquote**  $[..=..]$ setuprealpagenumber **beidening and the setup of the setup reduced beiden as a setup reduced by**  $\left[ . . . . . \right]$ 

setuplowhigh **between the contract of the setuplowhigh [...]** [..=..] setuplowmidhigh **betuplowmidhigh**  $\setminus$  **setuplowmidhigh**  $[...]$   $[...]$ setupMPinstance **\setupMPinstance [...]** [..=..] setupMPvariables **\setupMPvariables** [...] [..=..] setupmarginblock **\setupmarginblock**  $\ldots$  [...] [..=..] setupmargindata **betupmargindata \setupmargindata [...]** [..=..] setupmarginframed **business \setupmarginframed [...]** [..=..] setupmarginrule **between and the setupmarginrule [...]** [..=..] setupmarginrules **beturnarginrules and the setupmarginrules** [...] [..=..] setupmathalignment **between the setupmathalignment**  $[...]$   $[...]$ setupmathcases **betupmathcases and the setupmathcases**  $\ldots$ ] [..=..] setupmathematics **betupmathematics**  $\setminus$   $\setminus$  $\setminus$  $\setminus$   $\setminus$ setupmathfence **being a setupmathfence**  $\setminus$  **setupmathfence** [...] [..=..] setupmathfraction **between the contraction**  $\setminus$  **setupmathfraction** [...] [..=..] setupmathfractions **betupmathfractions**  $\setminus$  **setupmathfractions** [...] [..=..] setupmathframed **\setupmathframed [...] [..=..]** setupmathmatrix  $\{... \}$  [...]  $\{... \}$  [...] [....] [....] estupmathornament  $\{... \}$  [...] [....] [... setupmathornament **between the contract of the setupmathornament** [...] [..=..]<br>setupmathradical **between the setupmathradical** [...] [..=..] \setupmathradical [...] [..=..] setupmathstackers **beturnathstackers**  $\ldots$  **(...**) [..=..] setupmixedcolumns **\setupmixedcolumns [...] [..=..]** setupnotations **betupnotations betupnotations**  $\left[\ldots\right]$   $\left[\ldots\right]$ setupoppositeplacing **between**  $\setminus$  **setupoppositeplacing** [..=..] setupoutputroutine **business \setupoutputroutine [...]** [..=..] setuppagechecker **\setuppagechecker [...]** [..=..] setuppagecolumns **betuppagecolumns and the setuppagecolumns**  $\ldots$  **[...**] [..=..] setuppageinjection **business \setuppageinjection** [...] [..=..] setuppageinjectionalternative **\setuppageinjectionalternative [...] [..=..]** setuppageshift **betuppageshift**  $\setminus$  **setuppageshift** [...] [...] [...] setuppagestate **\setuppagestate** [...] [..=..] setuppairedbox **betupairedbox and the setupaired box h**  $\setminus$ **setuppairedbox** [...] [..=..] setuppapersize **betuppapersize and the setuppapersize [...]** [..=..] setupparagraph **betupparagraph \setupparagraph [...]** [..=..] setupparagraphintro **betuparagraphintro <b>betuparagraphintro**  $[\ldots]$   $[\ldots]$ setupparagraphnumbering **\setupparagraphnumbering [..=..]** setupparagraphs **betupparagraphs [...]** [...] [...] [...] setupparagraphs:assignment **betupparagraphs [...]** [..=..] setupparallel **betupparallel <b>betup** and  $\set{...}$   $[...]$   $[...]$   $[...]$ setupperiodkerning **betterning and the setup-of-contract**  $\delta$  **(i.e.)** [..=..] setupplacement **between and the setupplacement**  $\setminus$  setupplacement  $\setminus \ldots$   $\setminus \setminus \ldots$ setuppositioning **between the contract of the setuppositioning [...]** [..=..]<br> **Setupprocessor** [...] [..=..] \setupprocessor [...] [..=..] setupreferenceformat **\setupreferenceformat** [...] [..=..]

setupreferencing **between**  $\setminus$  **setupreferencing** [..=..] setupregister:instance:index **\setupindex** [...] [..=..] setuprotate **between the setuprotate in the setuprotate [..=..]** setupruby **because the contract of the contract of the setupruby**  $\ldots$ **]** [..=..] setups **\setups**  $\left[ \ldots \right]$ setupscale **between the contract of the setupscale**  $\setminus$  setupscale  $[\ldots]$   $[\ldots]$ . setupscript **between \setupscript**  $\left[\ldots\right]$  [..=..] setupshift **\setupshift**  $\left.\right.\right.\right\}$ setupspacing **between the contract of the setupspacing [...]**<br>setupspellchecking **between the contract of the setupspellchecking** setupstretched **\setupstretched [..=..]** setupstyle **between heating the setupstyle [...] [..=..]** setupsymbols **\setupsymbols**  $\ldots$ setupsymbolset **\setupsymbolset [...]** setupsynctex **butchene in the setupsynctex**  $\left[ \ldots \right]$ . setups:direct **\setups {...}** setupTEXpage **budge in the contract of the setupTEXpage [..=..]** setuptables **between the contract of the setuptables**  $[..=..]$ setuptagging **between the contract of the setuptagging [.....]** setuptext **beturned a a b b setuptext**  $\left[ \ldots \right]$   $\left[ \ldots \right]$ setuptextrules **between the setuptextrules**  $\setminus$  setuptextrules  $[..]$ setupthinrules **\setupthinrules [..=..]** setuptolerance **by the contract of the contract of the setuptolerance [...]** setuptop **\setuptop \setuptop \setuptop \setuptop \setuptop \setuptop \setuptop \setuptop \setuptop \setuptop \setuptop \setuptop \setuptop \setuptop \setuptop \setuptop \setuptop \setupto** setuptype **butters \setuptype [...]** [..=..] setuptyping **beture as a setuptyping [...]** [..=..] setupunit **\setupunit**  $\left[\ldots\right]$  [..=..] setupurl **\setupurl**  $\left.\right.\right.\right\}$ setupversion **\setupversion [...]** setupviewerlayer **business \setupviewerlayer [..=..]** setupvspacing **better as a setup vector of the setup vector of the setup vector**  $\setminus$  **setup vspacing**  $[...]$ setupwhitespace **being a setup with the setup with the setup with setup with setup with setup with setup with setup with**  $\sim$  **setup with setup with setup with**  $\sim$  **setup with setup with setup with setup with setup with set** setupxml **\setupxml [..=..]** setup:direct **\setup {...}** setuvalue **business \setuvalue {...}** {...} setuxvalue **\setuxvalue {...}** {...} setvalue **b**  $\text{setvalue } \{... \}$  {...}

setupreferenceprefix **betwhere \setupreferenceprefix**  $\ldots$ setupreferencestructureprefix **\setupreferencestructureprefix**  $[...]$   $[...]$   $[...]$ setupregister **\setupregister** [...] [..=..] setupregisters **betured as a setupregisters**  $\left[\ldots\right]$  [..=..] setupregisters:argument **between \setupregisters** [...] [...] [..=..] setupregister:argument **between \setupregister** [...] [...] [...] setupregister:instance \setupREGISTER [...] [..=..] setuprenderingwindow **betup in the setup of the setup of the setup in the setup of**  $\left[\ldots\right]$  **[...] [..=..]** setupscripts **betupscripts**  $\left[\ldots\right]$  [...=..] setupsectionblock **\setupsectionblock** [...] [..=..] setupselector **\setupselector [...] [..=..]** setupsidebar **\setupsidebar [...]** [..=..] setupsorting **between the contract of the setupsorting [...]** [..=..]<br>
setupspacing **between \setupspacing** [...] setupspellchecking **\setupspellchecking [..=..]** setupstartstop **\setupstartstop** [...] [..=..] setupstruts **\setupstruts [...]** setupsubformula **betures betures a holding holding holding holding holding holding holding holding holding h** setupsubformulas **betupsubformulas and the setupsubformulas [...]** [..=..] setupsubpagenumber **business \setupsubpagenumber [..=..]** setupsynonyms **betupsynonyms** [...] [..=..] setupTABLE **\setupTABLE [...] [...] [..=..]** setuptabulate **business \setuptabulate**  $\ldots$  [...] [..=..] setuptabulation **but abulation \setuptabulation** [...] [..=..] setuptextbackground<br>
setuptextflow<br>
setuptextflow<br>  $\setminus$ setuptextflow<br>  $\setminus$ setuptextflow<br>  $\setminus$ ...] [..=..] \setuptextflow [...] [..=..] setuptextnote **between**  $\setminus$ **setuptextnote** [...] [..=..] setuptexttexts [...] [...] [...] [...] [...] setuptooltip **\setuptooltip**  $\left[\ldots\right]$  [..=..] setuptoptexts **\setuptoptexts [...] [...] [...] [...] [...]** setupuserdata **betupuserdata here here here here here here here here here here here here here here here here here here here here here here here here here here here he** setupuserdataalternative **\setupuserdataalternative [...] [..=..]** setupuserpagenumber **beidening the setupuser of the setupuser of the setupuser**  $[..]$ **.** setupwithargument **between**  $\setminus$  **setupwithargument** {...} {...} setupwithargumentswapped **\setupwithargumentswapped** {...} {...} setupxml **\setupwithargumentswapped** {...} {...} setupxtable **\setupxtable [...] [..=..]** setvariable **betwariable**  $\setminus$  **setvariable**  $\{... \} \{... \}$ 

setvboxregister **business \setvboxregister** ... {...} setvisualizerfont **betwisualizerfont and the set of the set of the set of the set of the set of the set of the set of the set of the set of the set of the set of the set of the set of the set of the set of the set of the** setvtopregister **by the setuparameter in the setuparameter**  $\setminus$  **setuparagister ... {...}** setwidthof **\setwidthof**  $\setminus$  \setwidthof ... \to \... setxmeasure **but all the set of the set of the set of the set of the set of the set of the set of the set of the set of the set of the set of the set of the set of the set of the set of the set of the set of the set of the** setxvalue **\setxvalue {...}** {...} setxvariables **betwariables**  $\left[\ldots\right]$  [..=..] shapedhbox **\shapedhbox {...}** shiftbox **\shiftbox**  $\{... \}$ shift:instance \SHIFT {...} shift:instance:shiftdown **blue blue blue blue heads heads heads heads heads heads heads heads heads heads heads heads heads heads heads heads heads heads heads heads heads** shift:instance:shiftup **\shiftup {...}** showallmakeup **blue as a set of the set of the set of the set of the set of the set of the set of the set of the set of the set of the set of the set of the set of the set of the set of the set of the set of the set of the** showattributes **by the showattributes**  $\lambda$ showattributes showbodyfont **by the showbodyfont**  $\lambda$ **showbodyfont**  $\ldots$ showbodyfontenvironment **\showbodyfontenvironment [...]** showboxes **\showboxes** showbtxdatasetauthors **\showbtxdatasetauthors [..=..]**  $\texttt{showbtxdata}$ **stauthors:argument**<br>showbtxdatasetcompleteness  $showbtx datasetcompleteness: argument$ showbtxdatasetfields **\showbtxdatasetfields [..=..]** showbtxdatasetfields:argument **\showbtxdatasetfields [...]** showbtxfields **\showbtxfields**  $\ldots$ showbtxfields:argument **\showbtxfields [...]**  $\label{thm:subtrich} \texttt{showbtx has hedauthors} $$$ showbtxtables **\showbtxtables**  $\ldots$ showchardata **by the showchardata field**  $\mathbb{S}$ showcharratio **being the contract of the showcharratio {...}** showcolor **\showcolor [...]** showcolorbar **\showcolorbar [...]** showcolorcomponents **\showcolorcomponents [...]** showcolorgroup **\showcolorgroup**  $\ldots$  [...] showcolorset **\showcolorset**  $\lambda$  **\showcolorset**  $\ldots$ showcolorstruts **blowcolorstruts** and the showcolorstruts **showcolorstruts** showcounter **\showcounter**  $\ldots$ showdirectives **by the show of the show of the show of the show of the show of the show of the show of the show of the show of the show of the show of the show of the show of the show of the show of the show of the show of** showdirsinmargin **blue as a show of the set of the set of the set of the set of the set of the set of the set of the set of the set of the set of the set of the set of the set of the set of the set of the set of the set of** showedebuginfo **\showedebuginfo** showexperiments **\showexperiments** showfont **\showfont [...] [...]**  $\label{thm:subsubsubsubstack} \mbox{\noindent}\mbox{\noindent}\mbox{\no$ showfontitalics **\showfontitalics** showfontkerns **\showfontkerns** showfontparameters **\showfontparameters** showfontstrip **business in the set of the set of the set of the set of the set of the set of the set of the set of the set of the set of the set of the set of the set of the set of the set of the set of the set of the set** showframe **business in the set of the set of the set of the set of the set of the set of the set of the set of the set of the set of the set of the set of the set of the set of the set of the set of the set of the set of t** showglyphdata **\showglyphdata** showglyphs **\showglyphs** showgrid **\showgrid**  $\lambda$  **\showgrid**  $\ldots$  **}** showgridsnapping **\showgridsnapping** showhelp **\showhelp** {...} [...] showhyphens **\showhyphens {...}** showinjector **\showinjector [...]** showjustification **\showjustification** showkerning **\showkerning {...}**  $\label{eq:subsubsub}$  showlayout  $\qquad \qquad$  <br>  $\qquad \qquad$  <br>  $\qquad \qquad$  <br>  $\qquad \qquad$  <br>  $\qquad \qquad$  <br>  $\qquad \qquad$  <br>  $\qquad \qquad$  <br>  $\qquad \qquad$  <br>  $\qquad \qquad$  <br>  $\qquad \qquad$  <br>  $\qquad \qquad$  <br>  $\qquad \qquad$  <br>  $\qquad \qquad \qquad$ showlayoutcomponents **\showlayoutcomponents** showligature **but allow** the showligature  $\{...$ showligatures **busines and the control of the control of the control of the control of the control of the control of the control of the control of the control of the control of the control of the control of the control o** showlogcategories **\showlogcategories** showmakeup **but all the showmakeup**  $\ldots$ showmargins **\showmargins** showmessage **\showmessage {...} {...} {...}** showminimalbaseline **\showminimalbaseline** shownextbox **\shownextbox** \... {...} showotfcomposition **\showotfcomposition \showotfcomposition**  $\{ \ldots \} \{ \ldots \}$ 

setvariables **betwariables and the set of the set of the set of the set of the set of the set of the set of the set of the set of the set of the set of the set of the set of the set of the set of the set of the set of th** setxvariable **between the set of the set of the set of the set of the set of the set of the set of the set of the set of the set of the set of the set of the set of the set of the set of the set of the set of the set of th** \showbtxdatasetcompleteness [..=..]<br>\showbtxdatasetcompleteness [...] showfontexpansion **\showfontexpansion** showfontstyle **\showfontstyle [...]** [...] [...] [...] showhyphenationtrace **\showhyphenationtrace [...]** [...]

showsetups **buying the showsetups**  $\lambda$ ...] showstruts **\showstruts**  $\lambda$ showsymbolset **\showsymbolset**  $\ldots$ } showtimer **\showtimer** {...} showtokens **blue as a showtokens**  $\cdot$  ...] showtrackers **\showtrackers** showvalue **business \showvalue {...}** signalrightpage **\signalrightpage** singlebond<br>sixthofsixarguments<br>\sixthofsixarguments slanted **\slanted**  $\lambda$ slanted slantedbold **\slantedbold \slantedbold** slantedface **\slantedface** slovenianNumerals **\slovenianNumerals {...}** sloveniannumerals **\sloveniannumerals {...}** small **\small**  $\mathcal{S}$ smallbodyfont **\smallbodyfont** smallbold **\smallbold**  $\square$ smallbolditalic **business and the smallbolditalic smallbolditalic** smallboldslanted **by the smallboldslanted**  $\simeq$ smallcapped **\smallcapped {...}** smallcaps **\smallcaps {...}** smaller<br>
smallitalicbold<br>
smallitalicbold<br> **Smallitaliched** smallitalicbold **\smallitalicbold** smallnormal **\smallnormal** \smallnormal \smallnormal \smallnormal \smallnormal \smallnormal \smallnormal \smallnormal \smallnormal \smallnormal \smallnormal \smallnormal \smallnormal \smallnormal \smallnormal \smallnormal smallskip **\smallskip \smallskip \smallskip \smallskip** smallslanted<br>
smallslanted bold<br>
smallslanted bold<br> **Smallslanted bold** smalltype **\smalltype \smalltype** smash **\smash [...]**  $\{\ldots\}$ smashbox **\smashbox** ... smashboxed **by the contract of the contract of the contract of the contract of the contract of the contract of the contract of the contract of the contract of the contract of the contract of the contract of the contract of** smashedhbox **\smashedhbox** ...  $\{ \ldots \}$ smashedvbox **but allow the contract of the contract of the smashedvbox**  $\ldots$  **{...}** somekindoftab **b b somekindoftab b h somekindoftab [..=..]** someline **\someline**  $\{.\,. \}$ somelocalfloat **\somelocalfloat \somelocalfloat** sorting:instance  $\setminus$  SORTING [...] {...} sorting:instance:logo  $\log$  \logo [...] {...} space **\space**  $\setminus$  space spaceddigits **being the spacedigits** {...} spaceddigitsmethod **being a spaceddigitsmethod**<br>spaceddigitsseparator **being a spaceddigits of the spaceddigits of the spaceddigits of the spaced of the spaced of the spaced of the spaced of the spaced of the spaced of the** spaceddigitsseparator<br>
spaceddigitssymbol spaceddigitssymbol **being a constant of the constant of the constant of the constant of the constant of the spanish<br>Numerals {\spanishNumerals {\text{ }}** spanishnumerals **being the contract of the spanishnumerals**  $\{ \ldots \}$ 

```
showpalet buyers has a showpalet \ldots [...]
showparentchain being a showparent chain \lambda \ldots \{... \}showprint \showprint [...] [...] [..=..]
showsetupsdefinition being the showsetups of the showsetupsdefinition [...]
showvariable being the showvariable {...} {...}
showwarning because the showwarning {...} {...} {...}
simplealignedbox but allow \sum_{i=1}^{n} <b>but a \sum_{i=1}^{n} f \sum_{i=1}^{n} f \sum_{i=1}^{n} f \sum_{i=1}^{n} f \sum_{i=1}^{n} f \sum_{i=1}^{n} f \sum_{i=1}^{n} f \sum_{i=1}^{n} f \sum_{i=1}^{n} f \sum_{i=1}^{n} f simplealignedboxplus boxiding the simplealigned boxplus {...} {...} {...}
simplealignedspreadbox \simplealignedspreadbox {...} {...} {...}
                                                   simplegroupedcommand \simplegroupedcommand {...} {...}
simplereversealignedbox \simplereversealignedbox {...} {...} {...}
simplereversealignedboxplus \simplereversealignedboxplus {...} {...} {...} {...}
singalcharacteralign being the controller of the set of the set of the set of the set of the set of the set of the set of the set of the set of the set of the set of the set of the set of the set of the set of the set of 
                                                   \sixthofsixarguments {...} {...} {...} {...} {...}
slicepages being a contract to the substitute of the set of slicepages [...] [..=..] [..=..]
\verb+smallcapped characters+ {\tt smallcapped characters } {\tt smallcapped characters } {\tt \small smallcappedromannumerals } \verb+ {\tt smallcappedromannumerals } {\tt \small .}smallcappedromannumerals \smallcappedromannumerals {...}
                                                   smallslantedbold \smallslantedbold
snaptogrid \snaptogrid \{... \} \ldots \{... \}snaptogrid:list \snaptogrid [...] \... {...}
someheadnumber beiden and the someheadnumber [...] [...]
somenamedheadnumber \somenamedheadnumber {...} {...}
someplace \someplace {...} {...} {...} {...} [...]
somewhere business \somewhere {...} {...} [...]
                                                   spanishNumerals \spanishNumerals {...}
extending the splitatasterisk that is a splitatasterisk in the splitatasterisk \ldots \... \...
splitatcolon \splitatcolon ... \... \...
splitatcolons because the constant of the splitatcolons ... \... \... \...
\texttt{split} \label{eq:split} \texttt{split}
```
splitdfrac **by a split of the split displited fract**  $\text{snr}$   $\text{snr}$   $\text{snr}$   $\text{snr}$   $\text{snr}$   $\text{snr}$   $\text{snr}$   $\text{snr}$   $\text{snr}$   $\text{snr}$   $\text{snr}$   $\text{snr}$   $\text{snr}$   $\text{snr}$   $\text{snr}$   $\text{snr}$   $\text{snr}$   $\text{snr}$   $\text{snr}$ splitfilename **\splitfilename {...}** splitfloat **\splitfloat \splitfloat**  $\ldots$  {...} {...} splitfrac **\splitfrac {...}** {...} splitoffbase **\splitoffbase** splitofffull **\splitofffull** splitoffkind **by the split of the split of the split of the split of the split of the split of the split of the split of the split of the split of the split of the split of the split of the split of the split of the split** splitoffname **bluesting**  $\text{split}$ splitoffpath **\splitoffpath**  $\sph{p}$ splitoffroot **\splitoffroot** splitofftype **blue \splitofftype**  $\text{split}$ spreadhbox ... sqrt **\sqrt**  $\left[ \ldots \right]$  {...} stackrel **\stackrel**  $\{... \} \{... \}$ stackscripts **\stackscripts** start **\start [...] ... \stop** startbar **\startbar \\tartbar \\tartbar** \\tartbar \\tartbar \\tartbar \\tartbar \\tartbar \\tartbar \\tartbar \\tartbar \\tartbar \\tartbar \\tartbar \\tartbar \\tartbar \\tartbar \\tartbar \\tartbar \\tartbar \\tartbar \ startbuffer **buffer heather**  $\{... \} \ldots \$ stopbuffer  $\verb|startbuffer:instance| \verb|startBUFFER ... \verb|stopBUFFER| | \verb|startBUFFER ... \verb|stopBUFFER| | \verb|startBUFFER ... \verb|stopBUFFER| | \verb|textL| | \verb|textL| | \verb|textL| | \verb|textL| | \verb|textL| | \verb|textL| | \verb|textL| | \verb|textL| | \verb|textL| | \verb|textL| | \verb|textL| | \verb|textL| | \verb|textL| | \verb|textL| | \verb|textL| | \verb|textL| | \verb|textL| | \verb|textL| | \verb|textL| | \verb|textL| | \verb|textL| | \verb|textL| | \verb|textL$ startbuffer:instance:hiding **biding**  $\setminus$ starthiding  $\ldots \setminus$ stophiding  $\verb|startcollect| \ldots \verb|\startcollect| \ldots \verb|\startcollect| \ldots \verb|\startcollect| \ldots \verb|\startcollect| \ldots \verb|\startcollect| \ldots \verb|\startcollect| \ldots \verb|\startselect| \ldots \verb|\startselect| \ldots \verb|\startselect| \ldots \verb|\startselect| \ldots \verb|\startselect| \ldots \verb|\startselect| \ldots \verb|\startselect| \ldots \verb|\startselect| \ldots \verb|\startselect| \ldots \verb|\startselect| \ldots \verb|\startselect| \ldots \verb|\startselect| \ldots \verb|\startselect| \ldots \verb|\startselect| \ldots \verb|\startselect| \ldots \verb|\startselect| \ldots \verb|\startselect| \ldots \verb|\startselect$ startcollecting **being the startcollecting ... \stopcollecting** startcolor **\startcolor [...] ... \stopcolor**

splitatperiod **\splitatperiod ... \... \...** splitofftokens **by the split-offtokens**  $\text{split}$ ,  $\text{split}$ ,  $\$ splitstring **because that the splitstring ...** \at ... \to \... \and \... startalignment **\startalignment [...] ... \stopalignment** startallmodes **\startallmodes** [...] ... \stopallmodes <br>startattachment:instance **by the start of the start of the start of the start of the start of the start of the st** \startATTACHMENT [...] [..=..] ... \stopATTACHMENT startattachment:instance:attachment **beider** \startattachment [...] [..=..] ... \stopattachment startbackground **\startbackground [..=..] ... \stopbackground** startbackground:example \startBACKGROUND **[..=..] ...** \stopBACKGROUND startbbordermatrix **\startbbordermatrix ... \stopbbordermatrix** startbitmapimage **\startbitmapimage [..=..] ... \stopbitmapimage** startbordermatrix **\startbordermatrix ... \stopbordermatrix** startbtxrenderingdefinitions **\startbtxrenderingdefinitions [...] ... \stopbtxrenderingdefinitions** startcatcodetable **being the startcatcodetable \... ...** \stopcatcodetable startcenteraligned **\startcenteraligned ... \stopcenteraligned** startcharacteralign **\startcharacteralign [..=..] ... \stopcharacteralign** startcharacteralign:argument **\startcharacteralign [...] ... \stopcharacteralign** startcheckedfences **\startcheckedfences ... \stopcheckedfences** startchemical **\startchemical [...] [..=..] ... \stopchemical** startcolorintent **between and the startcolorintent**  $\{... \} ... \$ stopcolorintent<br>startcoloronly  $\{... \} ... \$ stopcoloronly startcoloronly **\startcoloronly [...] ... \stopcoloronly** startcolorset **\startcolorset [...] ... \stopcolorset** startcolumnset **\startcolumnset [...] [..=..] ... \stopcolumnset** startcolumnsetspan **\startcolumnsetspan [...] [..=..] ... \stopcolumnsetspan**  $\verb|startCOLUMNSET [...]. \verb|! | \verb|startCOLUMNSET [...]. \verb|! | \verb||| \verb||| \verb|+| \verb||| \verb|+| \verb||| \verb|+| \verb||| \verb|+| \verb||| \verb|+| \verb||| \verb||| \verb||| \verb||| \verb||| \verb||| \verb||| \verb||| \verb||| \verb||| \verb||| \verb||| \verb||| \verb||| \verb||| \verb||| \verb||| \verb||| \verb||| \verb||| \verb||| \verb||| \verb||| \verb||| \verb||| \verb||| \verb||$ startcombination **\startcombination \startcombination** [...] [..=..] ... \stopcombination startcombination:matrix **\startcombination [...] [...] ... \stopcombination** startcomment:instance  $\setminus$ startCOMMENT [...] [..=..] ... \stopCOMMENT startcomment:instance:comment \startcomment **[...] [..=..] ...** \stopcomment startcomponent **\startcomponent [...] ... \stopcomponent** startcomponent:string **\startcomponent ... ... \stopcomponent** startcontextcode **\startcontextcode ... \stopcontextcode** startcontextdefinitioncode **\startcontextdefinitioncode ... \stopcontextdefinitioncode** startctxfunction **\startctxfunction \startctxfunction** ... ... \stopctxfunction startctxfunctiondefinition **\startctxfunctiondefinition ... ... \stopctxfunctiondefinition** startcurrentcolor **\startcurrentcolor ... \stopcurrentcolor** startcurrentlistentrywrapper **\startcurrentlistentrywrapper ... \stopcurrentlistentrywrapper** startdelimited **by a startdelimited by the startdelimited [...] [...] ...** \stopdelimited  $\verb|\startdel|imitedtext[...][...][...] [...] ... \verb|\startdel|imitedtext{text[|1] |1] |2] |3]$ \startDELIMITEDTEXT [...] [...] ... \stopDELIMITEDTEXT startdelimitedtext:instance:aside \startaside **[...] [...] ...** \stopaside startdelimitedtext:instance:blockquote \startblockquote **[...] [...] ...** \stopblockquote startdelimitedtext:instance:quotation **interpretental information**  $\{... \}$  [...] ... \stopquotation startdelimitedtext:instance:quote  $\setminus$  \startquote [...] [...] ... \stopquote startdelimitedtext:instance:speech \startspeech **[...] [...] ...** \stopspeech startdescription:example  $\setminus$ startDESCRIPTION [..=..] ... \stopDESCRIPTION startdescription:example:title  $\setminus$ startDESCRIPTION [...] {...} ... \stopDESCRIPTION startdisplaymath **\startdisplaymath ... \stopdisplaymath** startdmath **\startdmath** ... \stopdmath **\startdmath** ... \stopdmath

starteffect **be a starteffect**  $\text{1} \ldots$   $\text{1} \ldots$   $\text{1} \text{1} \text{2} \text{3}$  $\verb|\starteffect:example| \verb|\starteffect:...| \verb|\starteffect| \verb|\starteffect:example| \verb|\starteffect:...| \verb|\starteffect:1| \verb|\starteffect:1| \verb|\startrefect:1| \verb|\startrefect:1| \verb|\startrefect:1| \verb|\startrefect:1| \verb|\startref:1| \verb|\startref:1| \verb|\startref:1| \verb|\startref:1| \verb|\startref:1| \verb|\startref:1| \verb|\startref:1| \verb|\startref:1| \verb|\startref:1| \verb|\startref:1| \verb|\startref:1| \verb|\startref:1| \verb|\startref:1| \verb|\startref:1| \verb|\startref:1| \verb|\start$ startexpanded **contained contained a a hold is the startexpanded** ... \stopexpanded startfittingpage:instance:MPpage \startMPpage **[..=..] ...** \stopMPpage startfixed **1999**<br>startfloatcombination **blue and the startfloatcombination and the startfloatcombination**  $\{.\,=\,.\,]\,$ startfont **because the contract of the startfont**  $\text{1} \ldots$  \stopfont startformula **\startformula [...] ... \stopformula** startgoto **\startgoto [...] ... \stopgoto** starthead **being the starthead [...]**  $\{... \}$  ... \stophead starthelp:instance  $\setminus$ startHELP [...] ...  $\setminus$ stopHELP startimath **because the contract of the startimath**  $\text{stat}$ ... \stopimath startintertext **\startintertext ... \stopintertext** startitem **\startitem [...] ... \stopitem**

startdocument **but all the startdocument**  $\{.\,=\,.\,]\,$  ... \stopdocument startelement **\startelement** {...} [..=..] ... \stopelement startembeddedxtable **\startembeddedxtable [..=..] ... \stopembeddedxtable** startembeddedxtable:name **\startembeddedxtable [...] ... \stopembeddedxtable** startenumeration:example  $\setminus$ startENUMERATION [..=..] ... \stopENUMERATION startenumeration:example:title  $\{stat\}$   $\{... \}$   $\{... \}$  ... $\{stopEWMERATION$ startenvironment **\startenvironment [...] ... \stopenvironment** startenvironment:string **\startenvironment ... ... \stopenvironment** startexceptions **butters \startexceptions**  $\ldots$  } ... \stopexceptions startexpandedcollect **\startexpandedcollect ... \stopexpandedcollect** startextendedcatcodetable **\startextendedcatcodetable \... ... \stopextendedcatcodetable** startexternalfigurecollection **\startexternalfigurecollection [...] ... \stopexternalfigurecollection** startfacingfloat **\startfacingfloat [...] ... \stopfacingfloat** startfigure **by a startfigure [...]** [...] [...] ... \stopfigure **by a startfigure**  $\{...$   $[...]$   $[...]$  ... \stopfigure startfittingpage **\startfittingpage [...] [..=..] ... \stopfittingpage** startfittingpage:instance \startFITTINGPAGE **[..=..] ...** \stopFITTINGPAGE startfittingpage:instance:TEXpage \startTEXpage **[..=..] ...** \stopTEXpage \startfloatcombination [..=..] ... \stopfloatcombination startfloatcombination:matrix **\startfloatcombination [...] ... \stopfloatcombination**  $\verb|\startfloatText|:\verb|\instance|\\ \verb|\startFLOATtext[...][...][...] \verb|\{...}\xtopFDATtext[$  $\verb|startfloattext|:instance:chemical \\ \verb|startchemicaltext [...] [...] {...} ... \verb|stopchemicaltext|$  $\label{eq:1} \verb|startfigure| = \verb|startfigure| + \verb|1| + \verb|1| + \verb|1| + \verb|1| + \verb|1| + \verb|1| + \verb|1| + \verb|1| + \verb|1| + \verb|1| + \verb|1| + \verb|1| + \verb|1| + \verb|1| + \verb|1| + \verb|1| + \verb|1| + \verb|1| + \verb|1| + \verb|1| + \verb|1| + \verb|1| + \verb|1| + \verb|1| + \verb|1| + \verb|1| + \verb|1| + \verb|1| + \verb|1| + \verb|1| + \verb|1| + \verb|1| + \verb|1| + \verb$ startfloattext:instance:graphic<br>  $\{... \}$  [...]  $\{... \}$  ... \stopgraphictext startfloattext:instance:intermezzo \startintermezzotext [...] [...] {...} ... \stopintermezzotext  $\verb|startfloattext[instance:table| \verb|startable| \verb|starttable| \verb|text [...] {...} {...} \verb|instance:table| \verb|text[|...] | \verb|text[|...] | \verb|text[|...| \verb|text[|...|] | \verb|text[|...|] | \verb|text[|...|] | \verb|text[|...|] | \verb|text[|...|] | \verb|text[|...|] | \verb|text[|...|] | \verb|text[|...|] | \verb|+|!| \verb|+|!| \verb|+|!| \verb|+|!| \verb|+|!| \verb|+|!| \verb|+|!| \verb|+|!| \verb|+|!| \verb|+|!|$ startfontclass **\startfontclass [...] ... \stopfontclass** startfontsolution **\startfontsolution [...] ... \stopfontsolution** startformulas **\startformulas [...] ... \stopformulas** startformula:assignment **\startformula [..=..] ... \stopformula** startformula:instance \startFORMULAformula **[...] ...** \stopFORMULAformula startformula:instance:md \startmdformula **[...] ...** \stopmdformula startformula:instance:mp  $\{statmoformal}$  ...] ... \stopmpformula startformula:instance:sd \startsdformula **[...] ...** \stopsdformula startformula:instance:sp  $\{statspformula [\dots] \dots \st{stopspformula}$ startframed **\startframed [...] [..=..] ... \stopframed** startframedcell **\startframedcell [..=..] ... \stopframedcell** startframedcontent **buttlends and the startframedix of the startframedcontent**  $\text{standard row } [\dots] \dots \text{standard row}$ startframedrow **\startframedrow [..=..] ... \stopframedrow** startframedtable **\startframedtable [...] [..=..] ... \stopframedtable**  $\verb|\startframedtext:instance| \verb|\startFRAMENTEXT [...][...] [...=..] ... \verb|\stopFRAMENTEXT|$ startframedtext:instance:framedtext \startframedtext **[...] [..=..] ...** \stopframedtext startgridsnapping **\startgridsnapping [...] ... \stopgridsnapping** startgridsnapping:list **\startgridsnapping [...]** ... \stopgridsnapping starthanging **being the starthanging**  $\{.\,=\,.\,]\,\{\,.\,.\,\}$  ... \stophanging starthanging:argument **being the starthanging [...]** {...} ... \stophanging starthboxestohbox **\starthboxestohbox ... \stophboxestohbox** starthboxregister **\starthboxregister ... ... \stophboxregister** starthelptext **\starthelptext**  $\ldots$  \starthelptext  $\ldots$  ... \stophelptext starthelp:instance:helptext **buttless** \starthelptext [...] ... \stophelptext starthighlight **\starthighlight [...] ... \stophighlight** starthyphenation **being the starthyphenation in the starthyphenation in the starthyphenation**  $\{ \ldots \}$  ... \stophyphenation startindentedtext **\startindentedtext [...] ... \stopindentedtext**  $\verb|\start| \verb|\not| \verb|\start| \verb|\not| \verb|\end{split}$ startinteraction<br>startinteraction **behavior in the starting of the startinteraction in the startinteraction enu** [...] ... \stopinteraction startinteractionmenu **\startinteractionmenu [...] ... \stopinteractionmenu**  $\label{eq:1} \begin{minipage}[c]{0.9\linewidth} \begin{minipage}[c]{0.9\linewidth} \end{minipage}[c]{0.9\linewidth} \begin{minipage}[c]{0.9\linewidth} \end{minipage}[c]{0.9\linewidth} \begin{minipage}[c]{0.9\linewidth} \end{minipage}[c]{0.9\linewidth} \begin{minipage}[c]{0.9\linewidth} \end{minipage}[c]{0.9\linewidth} \end{minipage}[c]{0.9\linewidth} \begin{minipage}[c]{0.9\linewidth} \end{minipage}[c]{0.9\linewidth} \begin{minipage}[c]{0.9\linewidth} \end{minipage}[c]{0.9\linewidth} \end{min$ startitemgroup **business in the startitemgroup [...]** [...] [...] [..=..] ... \stopitemgroup startitemgroup:instance \startITEMGROUP [...] [..=..] ... \stopITEMGROUP startitemgroup:instance:itemize **below that all intervals in the startitemize**  $\{ \ldots \}$  [..=..] ... \stopitemize

```
startknockout \startknockout ... \stopknockout
startlanguage \startlanguage [...] ... \stoplanguage
\label{eq:1.1} $$start layoutstartleftaligned \startleftaligned ... \stopleftaligned
startline by the startline in the startline \ldotsstartlinenote:instance<br>startlinenote:instance:linenote<br>\startlinenote [...] {...}
startlinenote:instance:linenote \startlinenote [...] {...}
startlines:instance:lines being the startlines \left[ . . = . \right] ... \stoplines
startlinetable being the startlinetable ... \stoplinetable
startlua being the startlua and the startlua and the startlua head of the startlua head of the startlua head of the startlua head of the startlua head of the startlua head of the startlua head of the sta
startluacode by the contract of the startluacode ... \stopluacode ... \stopluacode
startluasetups:string blue contains the container of the set of the set of the set of the set of the set of the set of the set of the set of the set of the set of the set of the set of the set of the set of the set of the
startMPclip finally contained to the startMPclip \{... \}... \stopMPclip
startMPcode \startMPcode {...} ... \stopMPcode {...} ... \stopMPcode
\label{lem:main} $$startMPrun {\ldots} $$\star tMPrun {\ldots} $$\star tMPrun {\ldots} \ldots $$startmathalignment:instance:align<br>startalign [..=..] ... \stopalign<br>startmathalignment:instance:mathalignment<br>\startmathalignment [..=..] ... \startmathalignment [..=..] ... \startmathalignment [..=..] ... \startmathalignm
startmathcases:instance:cases being the startcases [..=..] ... \stopcases
```

```
startJScode \startJScode ... ... ... ... \stopJScode
startJSpreamble \startJSpreamble ... ... ... ... \stopJSpreamble
startlabeltext:instance \startLABELtext [...] [...] ... \stopLABELtext
startlabeltext:instance:btxlabel \startbtxlabeltext [...] [...] ... \stopbtxlabeltext
startlabeltext:instance:head \startheadtext [...] [...] ... \stopheadtext
startlabeltext:instance:label \startlabeltext [...] [...] ... \stoplabeltext
startlabeltext:instance:mathlabel \startmathlabeltext [...] [...] ... \stopmathlabeltext
startlabeltext:instance:operator \{stat\} \{... \} [...] ...] ... \stopoperatortext
startlabeltext:instance:prefix \startprefixtext [...] [...] ... \stopprefixtext
\label{eq:startsub} \verb|startlabeltext[...]|...| \verb|...|...| \verb|stapsuffixtext|!|startlabeltext:instance:taglabel \starttaglabeltext [...] [...] ... \stoptaglabeltext
startlabeltext:instance:unit \startunittext [...] [...] ... \stopunittext
startlinealignment business business \startlinealignment [...] ... \stoplinealignment
startlinecorrection \startlinecorrection [...] ... \stoplinecorrection
startlinefiller \startlinefiller [...] [..=..] ... \stoplinefiller
startlinenumbering bilicartlinenumbering [...] [..=..] ... \stoplinenumbering
startlinenumbering:argument \startlinenumbering [...] [...] ... \stoplinenumbering<br>startlines:instance bureau \tartlines {\text{\startLINES}} \text{\startLINES}}
                                               \verb|\startLINES [...=-]. ... \verb|\stopLINESstartlinetablebody \startlinetablebody ... \stoplinetablebody
startlinetablecell business \startlinetablecell [..=..] ... \stoplinetablecell
startlinetablehead \startlinetablehead ... \stoplinetablehead
startlocalfootnotes \startlocalfootnotes ... \stoplocalfootnotes
startlocalheadsetup \startlocalheadsetup ... \stoplocalheadsetup
startlocallinecorrection \startlocallinecorrection [...] ... \stoplocallinecorrection
startlocalnotes \startlocalnotes [...] ... \stoplocalnotes
startlocalsetups being the contract of the contract of the contract of the contract of the contract of the contract of the contract of the contract of the contract of the contract of the contract of the contract of the co
startlocalsetups:string biartlocalsetups ... ... \stoplocalsetups
startluaparameterset \startluaparameterset [...] ... \stopluaparameterset
startluasetups being the startluasetups \text{startluasetups} [...] ... \stopluasetups
startMPdefinitions being the control of the control of the control of the control of the control of the control of the control of the control of the control of the control of the control of the control of the control of t
                                               startMPdrawing \startMPdrawing [...] ... \stopMPdrawing
startMPenvironment \startMPenvironment [...] ... \stopMPenvironment
                                               startMPextensions \startMPextensions {...} ... \stopMPextensions
startMPinclusions by a startMPinclusions \text{SatrtMP}inclusions \ldots \ldots \text{StophP}inclusions
startMPinitializations \startMPinitializations ... \stopMPinitializations
startMPpositiongraphic \startMPpositiongraphic {...} {...} ... \stopMPpositiongraphic
startMPpositionmethod \startMPpositionmethod {...} ... \stopMPpositionmethod
startmakeup blue assumed as a constant of the startmakeup \{ \ldots \} [...] \ldots \stopmakeup
startmakeup:instance \text{N}\text{KL}Pmakeup [..=..] ... \stopMAKEUPmakeup
startmakeup:instance:middle beiddlemakeup \startmiddlemakeup [..=..] ... \stopmiddlemakeup
startmakeup:instance:page \text{str} \text{str} [..=..] ... \stoppagemakeup
startmakeup:instance:standard beiderich articles \startstandardmakeup [..=..] ... \stopstandardmakeup
startmakeup:instance:text \starttextmakeup [..=..] ... \stoptextmakeup
startmarginblock \startmarginblock [...] ... \stopmarginblock
startmarginrule by the startmarginrule constant in the startmarginrule \ldots i... \stopmarginrule
startmarginrule:assignment \startmarginrule [..=..] ... \stopmarginrule
startmarkedcontent \startmarkedcontent \ldots } ... \stopmarkedcontent
startmarkpages \startmarkpages [...] ... \stopmarkpages
startmathalignment:instance \text{NATHALIGNMENT} [..=..] ... \stopMATHALIGNMENT
startmathalignment:instance:mathalignment<br>startmathalignment \startmathalignment [..=..] ... \stopmathalignment<br>startmathcases:instance \startMATHCASES [..=..] ... \stopMATHCASES
                                               \startMATHCASES [..=..] ... \stopMATHCASES
startmathcases:instance:mathcases \startmathcases [..=..] ... \stopmathcases
startmathmatrix:instance \startMATHMATRIX [..=..] ... \stopMATHMATRIX
startmathmatrix:instance:mathmatrix \startmathmatrix [..=..] ... \stopmathmatrix
startmathmatrix:instance:matrix \setminusstartmatrix [..=..] ... \stopmatrix
```
startmathstyle **\startmathstyle [...] ... \stopmathstyle** startmatrices **\startmatrices [..=..] ... \stopmatrices** startmaxaligned **\startmaxaligned ... \stopmaxaligned** startmidaligned **\startmidaligned ... \stopmidaligned** startmixedcolumns:instance:columns **blue and the columns instance:columns**  $\cdot$  ...  $\cdot$  ... \stopcolumns startmode **\startmode**  $\{... \} ... \$ startmodule **business in the startmodule (i.i.d.** ) ... \stopmodule startmodule:string **black of the startmodule of the startmodule** ... ... \stopmodule startnarrower **\startnarrower [...] ... \stopnarrower** startnarrower:example \startNARROWER **[...] ...** \stopNARROWER startnarrow:name **\startnarrow [...] [...] ... \stopnarrow** startnegative **business in the set of the set of the set of the set of the set of the set of the set of the set o** startnotext **because the contract of the startnotext** ... \stopnotext \startnotext ... \stopnotext startnote:instance  $\setminus$ startNOTE [...] ...  $\setminus$ stopNOTE startnote:instance:assignment  $\{.\,.\,.\,.\,.\, \to\,$ startnote:instance:assignment:endnote **business** \startendnote [..=..] ... \stopendnote startnote:instance:assignment:footnote \startfootnote [..=..] ... \stopfootnote startnote:instance:endnote **business** \startendnote  $\ldots$  } ... \stopendnote startnote:instance:footnote **blue and intervalstance**  $\text{startfootnote}$  ...] ... \stopfootnote startnotmode **\startnotmode [...] ... \stopnotmode** startopposite **business \startopposite** ... \stopopposite startoverlay **because the contract of the startoverlay** ... \stopoverlay startoverprint **because the contract of the startoverprint**  $\texttt{min}$  ... \stopoverprint startpacked **by the contract of the contract of the contract of the contract of the contract of the contract of the contract of the contract of the contract of the contract of the contract of the contract of the contract o** startpagecolumns:instance \startPAGECOLUMNS **...** \stopPAGECOLUMNS startpagecomment **\startpagecomment ... \stoppagecomment**  $\label{eq:1} $$ \star\tau \quad \quad \quad [-,-]\quad . \quad \quad \quad$ startparagraphs:example \startPARAGRAPHS **...** \stopPARAGRAPHS startparallel:example  $\setminus$ startPARALLEL ...  $\setminus$ stopPARALLEL startpositive **business in the startpositive of the startpositive**  $\lambda$  and  $\lambda$  are  $\lambda$  and  $\lambda$  are  $\lambda$  and  $\lambda$  are  $\lambda$  and  $\lambda$  are  $\lambda$  and  $\lambda$  are  $\lambda$  and  $\lambda$  are  $\lambda$  and  $\lambda$  are  $\lambda$  and  $\lambda$  are  $\lambda$  and  $\$ 

startmathmode **being the startmathmode** ... \stopmathmode ... \stopmathmode startmiddlealigned **\startmiddlealigned ... \stopmiddlealigned** startmixedcolumns **\startmixedcolumns [...] [..=..] ... \stopmixedcolumns** startmixedcolumns:instance  $\setminus$ startMIXEDCOLUMNS [..=..] ... \stopMIXEDCOLUMNS startmixedcolumns:instance:boxedcolumns **blue and all intervedient**  $[..=..]$  ... \stopboxedcolumns startmixedcolumns:instance:itemgroupcolumns \startitemgroupcolumns [..=..] ... \stopitemgroupcolumns startmodeset **being a startmodeset** [...]  $\{... \}$  ... \stopmodeset startmoduletestsection **being the startmoduletestsection** ... \stopmoduletestsection startnamedsection **being a constant of the startnamedsection** [...] [..=..] [..=..] ... \stopnamedsection startnamedsubformulas **\startnamedsubformulas [...] {...} ... \stopnamedsubformulas** startnarrow **business in the startnarrow**  $\left[\ldots\right]$  [...] ... \stopnarrow startnarrow:assignment **\startnarrow** [..=..] [...] ... \stopnarrow startnicelyfilledbox **\startnicelyfilledbox [..=..] ... \stopnicelyfilledbox** startnointerference **\startnointerference ... \stopnointerference** startnotallmodes **\startnotallmodes [...] ... \stopnotallmodes** startoutputstream **\startoutputstream [...] ... \stopoutputstream** startpagecolumns **\startpagecolumns [..=..] ... \stoppagecolumns** startpagecolumns:name **being the startpagecolumns in the startpagecolumns in the startpagecolumns** in the startpage of  $\{... \}$ ... \stoppagecolumns startpagefigure **by the contract of the contract of the contract of the contract of the contract of the contract of the contract of the contract of the contract of the contract of the contract of the contract of the contra** startpagelayout **\startpagelayout [...] ... \stoppagelayout** startparagraph **\startparagraph [...] [..=..] ... \stopparagraph** startparagraphs **being the contract of the contract of the contract of the contract of the contract of the contract of the contract of the contract of the contract of the contract of the contract of the contract of the con** startparagraphscell **\startparagraphscell ... \stopparagraphscell** startparbuilder **\startparbuilder [...] ... \stopparbuilder** startplacefloat **by the contract of the contract of the contract of the contract of the contract of the contract of the contract of the contract of the contract of the contract of the contract of the contract of the contra** startplacefloat:instance  $\setminus$ startplaceFLOAT [..=..] [..=..] ... \stopplaceFLOAT startplacefloat:instance:chemical \startplacechemical **[..=..] [..=..] ...** \stopplacechemical startplacefloat:instance:figure **buttles** \startplacefigure [..=..] [..=..] ... \stopplacefigure startplacefloat:instance:graphic  $\overline{\phantom{a}}$  \startplacegraphic [..=..] [..=..] ... \stopplacegraphic startplacefloat:instance:intermezzo **being all accepts** \startplaceintermezzo [..=..] [..=..] ... \stopplaceintermezzo startplacefloat:instance:table \startplacetable **[..=..] [..=..] ...** \stopplacetable startplaceformula **\startplaceformula [..=..] ... \stopplaceformula** startplaceformula:argument **\startplaceformula [...] ... \stopplaceformula** startplacepairedbox **buttles** \startplacepairedbox [...] [..=..] ... \stopplacepairedbox startplacepairedbox:instance \startplacePAIREDBOX **[..=..] ...** \stopplacePAIREDBOX startplacepairedbox:instance:legend \startplacelegend **[..=..] ...** \stopplacelegend startpositioning<br>
startpositionoverlay
<br>
startpositionoverlay
<br>
startpositionoverlay
<br>
startpositionoverlay
<br>
startpositionoverlay
(...}
...
\stoppositionoverlay
startpositionoverlay
comments startpositionoverlay **\startpositionoverlay {...} ... \stoppositionoverlay** startpostponing **being the startpostponing of the startpostponing [...] ... \stoppostponing** startpostponingnotes **\startpostponingnotes ... \stoppostponingnotes** startprocessassignmentcommand **\startprocessassignmentcommand [..=..] ... \stopprocessassignmentcommand** startprocessassignmentlist **\startprocessassignmentlist [..=..] ... \stopprocessassignmentlist**

 $\label{eq:1} \begin{minipage}[h]{0.9\linewidth} \begin{minipage}[h]{0.9\linewidth} \begin{minipage}[h]{0.9\linewidth} \end{minipage}[h]{0.9\linewidth} \begin{minipage}[h]{0.9\linewidth} \begin{minipage}[h]{0.9\linewidth} \end{minipage}[h]{0.9\linewidth} \begin{minipage}[h]{0.9\linewidth} \end{minipage}[h]{0.9\linewidth} \begin{minipage}[h]{0.9\linewidth} \end{minipage}[h]{0.9\linewidth} \begin{minipage}[h]{0.9\linewidth} \end{minipage}[h]{0.9\linewidth} \begin{minipage}[h]{0.9\linewidth} \end{min$ startproduct:string **\startproduct ... ... \stopproduct** startproject **\startproject [...] ... \stopproject** startproject:string **\startproject ... ... \stopproject** startrandomized **\startrandomized ... \stoprandomized** startregime **blue contains the container of the container and container the startregime [...] ... \stopregime** startruby **being the startruby**  $\{... \} ... \$ startscript **between the contract of the startscript**  $\text{startscript}$  ... \stopscript startsetups:string **\startsetups ... ... \stopsetups** startshift **being the startshift**  $\text{1} \cdot \text{3} \cdot \text{4} \cdot \text{5} \cdot \text{6}$ startsplittext **\startsplittext ... \stopsplittext** startspread **by a start of the startspread** ... \stopspread startstartstop:example \startSTARTSTOP **...** \stopSTARTSTOP startstop:example  $\setminus$ STARTSTOP  $\{ \ldots \}$ startstyle **being the contract of the contract of the contract of the contract of the contract of the contract of the contract of the contract of the contract of the contract of the contract of the contract of the contract** startstyle:argument **\startstyle [...] ... \stopstyle** startstyle:instance  $\text{StartSTYLE} \dots \text{StopSTYLE}$ startsubstack **\startsubstack ... \stopsubstack** startTABLE **\startTABLE [..=..] ... \stopTABLE**

startprocesscommacommand **\startprocesscommacommand [...] ... \stopprocesscommacommand**  $\verb|\startprocess| contains \verb|!| and \verb|\startprocess| contains \verb|!| and \verb|\startprocess| contains \verb|!| and \verb|!| and \verb|!| and \verb|!| and \verb|!| and \verb|!| and \verb|!| and \verb|!| and \verb|!| and \verb|!| and \verb|!| and \verb|!| and \verb|!| and \verb|!| and \verb|!| and \verb|!| and \verb|!| and \verb|!| and \verb|!| and \verb|!| and \verb|!| and \verb|!| and \verb|!| and \verb|!| and \verb|!| and \verb|!| and \verb|!| and \verb|!| and \verb|!| and \verb|!| and \verb|!| and \verb$ startprotectedcolors **\startprotectedcolors ... \stopprotectedcolors** startpublication **being the contract of the contract of the contract of the contract of the contract of the contract of the contract of the contract of the contract of the contract of the contract of the contract of the co** startrawsetups **\startrawsetups [...] [...] ... \stoprawsetups** startrawsetups:string **\startrawsetups ... ... \stoprawsetups** startreadingfile **butter of the start of the startreadingfile** ... \stopreadingfile startregister **by a startional startional startional (i.e.**] [...] [...] [...] [...] {..+...+..} ... \stopregister [. startreusableMPgraphic **\startreusableMPgraphic {...} {...} ... \stopreusableMPgraphic** startrightaligned **\startrightaligned ... \stoprightaligned** startsectionblock **\startsectionblock [...] [..=..] ... \stopsectionblock** startsectionblockenvironment **\startsectionblockenvironment [...] ... \stopsectionblockenvironment** startsectionblock:instance<br>startsectionblock:instance:appendices<br>\startappendices [..=..] ... \stopappendices \startappendices [..=..] ... \stopappendices startsectionblock:instance:backmatter **[...** \startbackmatter [..=..] ... \stopbackmatter startsectionblock:instance:bodymatter **\startbodymatter** [..=..] ... \stopbodymatter startsectionblock:instance:frontmatter \startfrontmatter **[..=..] ...** \stopfrontmatter startsectionlevel **\startsectionlevel [...] [..=..] [..=..] ... \stopsectionlevel** startsection:instance \startSECTION **[..=..] [..=..] ...** \stopSECTION startsection:instance:chapter \startchapter **[..=..] [..=..] ...** \stopchapter startsection:instance:part \startpart **[..=..] [..=..] ...** \stoppart startsection:instance:section **because**  $\text{start}\sum_{i=1}^n$  ...,  $\text{top}\sum_{i=1}^n$ startsection:instance:subject \startsubject **[..=..] [..=..] ...** \stopsubject startsection:instance:subsection **because that the startsubsection [..=..]** [..=..] ... \stopsubsection  $\verb|startsection:instance:subsubject \verb|{..=..] [..=..] ... \verb|\stopsubsubject|}$ startsection:instance:subsubsection **because and all intervalsubsubsection**  $\{.\,.\,.\,.\,]\,$   $[.\,.\,.\,]\,$   $\,.\,$   $\,$ startsection:instance:subsubsubject \startsubsubsubject **[..=..] [..=..] ...** \stopsubsubsubject startsection:instance:subsubsubsection \startsubsubsubsection **[..=..] [..=..] ...** \stopsubsubsubsection startsection:instance:subsubsubsubject \startsubsubsubsubject **[..=..] [..=..] ...** \stopsubsubsubsubject startsection:instance:subsubsubsubsection \startsubsubsubsubsection **[..=..] [..=..] ...** \stopsubsubsubsubsection startsection:instance:subsubsubsubsubject \startsubsubsubsubsubject **[..=..] [..=..] ...** \stopsubsubsubsubsubject startsection:instance:title **\starttitle**  $\{.\,.\,.\,.\,]\,$   $[.\,.\,.\,]\,$  ... \stoptitle startsetups **being the contract of the contract of the contract of the contract of the contract of the contract of the contract of the contract of the contract of the contract of the contract of the contract of the contrac** startsidebar **beidebar heating \startsidebar** [...] [..=..] ... \stopsidebar startsimplecolumns **\startsimplecolumns [..=..] ... \stopsimplecolumns** startspecialitem:item **blue contracts because the contracts of the startspecialitem**  $[\ldots]$  ...] ... \stopspecialitem startspecialitem:none **\startspecialitem [...] ... \stopspecialitem** startspecialitem:symbol **being the contract of the startspecialitem**  $[\ldots]$   $\{ \ldots \}$  ... \stopspecialitem startsplitformula **\startsplitformula ... \stopsplitformula** startstaticMPfigure **\startstaticMPfigure {...} ... \stopstaticMPfigure** startstaticMPgraphic **\startstaticMPgraphic {...} {...} ... \stopstaticMPgraphic** startstrictinspectnextcharacter **\startstrictinspectnextcharacter ... \stopstrictinspectnextcharacter** startstructurepageregister **\startstructurepageregister [...] [...] [..=..] [..=..] ... \stopstructurepageregister [...] [...]** startsubformulas **\startsubformulas [...] ... \stopsubformulas** startsubjectlevel **business in the startsubjectlevel [...]** [..=..] [..=..] ... \stopsubjectlevel startsubsentence  $\setminus$  \startsubsentence ... \stopsubsentence startsubsentence **\startsubsentence ... \stopsubsentence** startsymbolset **\startsymbolset [...] [..=..] ... \stopsymbolset** startTABLEbody **\startTABLEbody [..=..] ... \stopTABLEbody** startTABLEfoot **\startTABLEfoot [..=..] ... \stopTABLEfoot** startTABLEhead **\startTABLEhead [..=..] ... \stopTABLEhead** startTABLEnext **\startTABLEnext [..=..] ... \stopTABLEnext** starttable **being the starttable contrabing the starttable**  $[|...|]$   $[...]$  ... \stoptable starttablehead **\starttablehead [...] ... \stoptablehead**

starttables:name **\starttables [...] ... \stoptables** starttexcode **by the contract of the starttexcode** ... \stoptexcode ... \stoptexcode starttext **be a start of the starttext** ... \stoptext ... \stoptext starttokens **being the contract of the contract of the contract of the contract of the contract of the contract of the contract of the contract of the contract of the contract of the contract of the contract of the contrac** starttyping:instance:argument \startTYPING **[...] ...** \stopTYPING starttyping:instance:argument:LUA  $\setminus$ startLUA  $\ldots$   $\setminus$ stopLUA starttyping:instance:argument:MP  $\setminus$  \startMP  $[\ldots] \ldots \setminus$  \stopMP starttyping:instance:argument:TEX  $\text{?}$  \startTEX  $[\ldots] \ldots \text{?}$  $\label{eq:starttype} \begin{minipage}[t]{.5cm} \begin{minipage}[t]{.5cm} \begin{minip$ starttyping:instance:argument:XML starttyping:instance:LUA  $\setminus$ startLUA  $[..=..]$  ...  $\setminus$ stopLUA starttyping:instance:MP \startMP **[..=..] ...** \stopMP starttyping:instance:TEX  $\{start \in \mathcal{I}_\text{max} \mid \mathcal{I}_\text{max} \mid \mathcal{I}_\text{max} \mid \mathcal{I}_\text{max} \}$ startunpacked **behavior of the startunpacked**  $\setminus$ startunpacked ...  $\setminus$ stopunpacked startusableMPgraphic  $\setminus$ ...  $\setminus$ ... startxmlraw **blue and the startxmlraw ... \stopxmlraw** ... \stopxmlraw ... \stopxmlraw

starttables **being the starttables**  $\{|\ldots|\}$  ... \stoptables starttabletail **\starttabletail [...] ... \stoptabletail** starttable:name **\starttable [...] [..=..] ... \stoptable** starttabulate **\starttabulate** [|...|] **[..=..] ... \stoptabulate**  $\texttt{sublabeled}$  ...]  $\ldots$  \starttabulatehead  $\texttt{sublabeled}$ starttabulatetail **\starttabulatetail [...] ... \stoptabulatetail** starttabulate:instance  $\setminus$ startTABULATE [...] [..=..] ... \stopTABULATE starttabulate:instance:fact \startfact **[...] [..=..] ...** \stopfact starttabulate:instance:legend \startlegend **[...] [..=..] ...** \stoplegend starttabulation:example \startTABULATION **[...] [..=..] ...** \stopTABULATION starttexdefinition **by the contract of the startteradefinition** ... ... ... ... ... ... ... \stoptexdefinition starttextbackground **\starttextbackground [...] [..=..] ... \stoptextbackground** starttextbackgroundmanual **\starttextbackgroundmanual ... \stoptextbackgroundmanual**  $\verb|\starttextbackground:example| \verb|\starttext{BACKGROUND [...=..] ... \verb|\stopt{\text{EXTBACKGROUND}}|$ starttextcolor **\starttextcolor [...] ... \stoptextcolor** starttextcolorintent **\starttextcolorintent ... \stoptextcolorintent** starttextflow **being the contract of the starttextflow [...]** ... \stoptextflow starttextrule **being the starttextrule {...}** ... \stoptextrule starttokenlist **being the starttokenlist** [...] ... \stoptokenlist starttransparent **\starttransparent [...] ... \stoptransparent** starttypescript **by the contract of the contract of the contract of the contract of the contract of the contract of the contract of the contract of the contract of the contract of the contract of the contract of the contra** starttypescriptcollection **\starttypescriptcollection [...] ... \stoptypescriptcollection** starttyping:instance  $\setminus$ startTYPING [..=..] ...  $\setminus$ stopTYPING starttyping:instance:argument:PARSEDXML \startPARSEDXML **[...] ...** \stopPARSEDXML \startPARSEDXML [..=..] ... \stopPARSEDXML starttyping:instance:typing **better of the starttyping formulation**  $\text{startxML}$  [..=..] ... \stoptyping starttyping:instance:XML \startXML [..=..] ... \stopXML startuniqueMPgraphic **\startuniqueMPgraphic {...} {...} ... \stopuniqueMPgraphic** startuniqueMPpagegraphic **\startuniqueMPpagegraphic {...}** {...} ... \stopuniqueMPpagegraphic startusableMPgraphic<br>
startuseMPgraphic **\startuseMPgraphic {...} {...} ... \stopusableMPgraphic**<br>
\startuseMPgraphic {...} {...} ... \stopuseMPgraphic startuseMPgraphic **\startuseMPgraphic {...} {...} ... \stopuseMPgraphic**  $\verb|\startusemaths_t|, \verb|\ldots] \label{eq:start}$  startusemathstyleparameter  $\verb|\ldots]$  ... ... \stopusemathstyleparameter startuserdata **\startuserdata [...] [..=..] ... \stopuserdata** startusingbtxspecification **\startusingbtxspecification [...] ... \stopusingbtxspecification** startvboxregister **\startvboxregister ... ... \stopvboxregister** startvboxtohbox **by the startvboxtohbox** ... \stopvboxtohbox startvboxtohboxseparator **\startvboxtohboxseparator ... \stopvboxtohboxseparator** startviewerlayer **\startviewerlayer [...] ... \stopviewerlayer** startviewerlayer:example \startVIEWERLAYER **...** \stopVIEWERLAYER startvtopregister **\startvtopregister ... ... \stopvtopregister** startxcell **\startxcell [...] [..=..] ... \stopxcell** startxcellgroup **by a startxcellgroup by the startxcellgroup**  $\ldots$ ] [..=..]  $\ldots$  **\stopxcellgroup** startxcolumn **\startxcolumn**  $\ldots$  \stopxcolumn startxcolumn:name **by a startxcolumn in the startxcolumn in the startxcolumn**  $[...]$  ... \stopxcolumn startxgroup **being the contract of the startxgroup [...]** [..=..] ... \stopxgroup startxmldisplayverbatim **\startxmldisplayverbatim [...] ... \stopxmldisplayverbatim** startxmlinlineverbatim **\startxmlinlineverbatim [...] ... \stopxmlinlineverbatim** startxmlsetups **\startxmlsetups [...] [...] ... \stopxmlsetups** startxmlsetups:string **black of the startxmlsetups of the startxmlsetups** ... ... \stopxmlsetups startxrow interests and the startxrow interests of the startxrow  $\left[\ldots\right]$  [..=..] ... \stopxrow startxrowgroup [...] [..=..] ... \stop startxrowgroup **\startxrowgroup [...] [..=..] ... \stopxrowgroup** startxtable **blue and the start of the startxtable [...=..] ... \stopxtable** startxtablebody **\startxtablebody [..=..] ... \stopxtablebody** startxtablebody:name **\startxtablebody [...] ... \stopxtablebody** startxtablefoot **\startxtablefoot [..=..] ... \stopxtablefoot** startxtablefoot:name **\startxtablefoot [...] ... \stopxtablefoot** startxtablehead **\startxtablehead [..=..] ... \stopxtablehead**

stopline **\stopline**  $\ldots$  $\verb|stoplinenote:instance| \verb|%forLINENDTE [...] | \verb|%forLINENDTE [...] | \verb|%forLINENDTE [...] | \verb|%forLINENDTE [...] | \verb|%forLINENDTE [...] | \verb|%forLINENDTE [...] | \verb|%forLINENDTE [...] | \verb|%forLINENDTE [...] | \verb|%forLINENDTE [...] | \verb|%forLINENDTE [...] | \verb|%forLINENDTE [...] | \verb|%forLINENDTE [...] | \verb|%forLINENDTE [...] | \verb|%forLINENDTE [...] | \verb|%forLINENDTE [...] | \verb|%forLINENDTE [...] | \verb|$ stoplinenote:instance:linenote **businense** \stoplinenote [...] stretched **\stretched**  $\left.\right.\right\}$ strippedcsname **business and the set of the set of the set of the set of the set of the set of the set of the set of the set of the set of the set of the set of the set of the set of the set of the set of the set of the se** strippedcsname:string **blue and the stripped of the strippedcsname** ... stripspaces **being a constructed by the stripspaces**  $\frac{1}{\text{top } \ldots}$ structurelistuservariable **\structurelistuservariable {...}** structurenumber **\structurenumber** structuretitle **business and the structure of the structuretitle**  $\lambda$ structuretitle structureuservariable **being the structureuservariable {...**} structurevariable **business \structurevariable {...}** strut **\strut**  $\setminus$ strut strutdp **\strutdp**  $\left\{ \text{strutd} \right\}$ strutgap **b \strutgap** strutht **\strutht**  $\lambda$ struthtdp **\struthtdp** struttedbox **\struttedbox**  $\{ \ldots \}$ strutwd **\strutwd** style **b b style c h style c h style c h style c h style c h style c h style c h style c h style c h style c h style c h style c h style c h** styleinstance **buying the styleinstance** [...] style:argument **\style [...]** {...} style:instance  $\setminus$ STYLE {...} subpagenumber **\subpagenumber**  $\simeq$ subsentence **\subsentence** {...} subtractfeature **business \subtractfeature [...]** subtractfeature:direct **\subtractfeature {...}** swapcounts **\swapcounts** \... \... swapdimens **\swapdimens \...** \... swapface **\swapface**  $\setminus$ swapface swapmacros **\swapmacros \... \...** swaptypeface **\swaptypeface**  $\setminus$ swaptypeface switchstyleonly **be a substitute of the switchstyleonly**  $\{... \}$ switchstyleonly:command **\switchstyleonly \...**<br>switchtobodyfont **\switchtobodyfont** [... switchtobodyfont **\switchtobodyfont** [...]<br>switchtocolor **\switchtocolor** [...] switchtointerlinespace:argument **\switchtointerlinespace [...]** switchtointerlinespace:name **\switchtointerlinespace [...]** symbol **contract to the contract of the symbol [...] [...]** symbolreference **\symbolreference [...]** symbol:direct **\symbol** {...} synchronizeblank **blue as a synchronizeblank blue as a synchronizeblank**  $\sqrt{\frac{1}{2}$ synchronizeindenting **\synchronizeindenting** synchronizeoutputstreams **\synchronizeoutputstreams [...]** synchronizestrut **\synchronizestrut {...}**  $\verb|synchronize| which is placed in the same way, the same way is not possible.$ synctexblockfilename **business \synctexblockfilename {...}** synctexresetfilename **by the synctexresetfilename**  $\setminus$ synctexresetfilename synctexsetfilename **business \synctexsetfilename {...}** synonym:instance  $\S$ YNONYM [...] {...} {...} synonym:instance:abbreviation **abbreviation abbreviation [...]**  $\{...$  }  $\{...$  } systemlog **because the contract of the systemlog**  $\text{Systemlog} \{... \} \{... \}$ systemlogfirst **but all the systemlogfirst**  $\{... \} \{... \}$ systemloglast **being a systemloglast**  $\{... \} \{... \}$ <br>systemsetups  $\{... \}$ systemsetups **\systemsetups {...}**<br>TABLE **\TABLE** TABLE **\TABLE** TaBlE **\TaBlE** TEX **\TEX** TeX **\TeX** TheNormalizedFontSize **\TheNormalizedFontSize** TransparencyHack **\TransparencyHack**

startxtablehead:name **\startxtablehead [...] ... \stopxtablehead** startxtablenext **\startxtablenext [..=..] ... \stopxtablenext** startxtablenext:name **\startxtablenext [...] ... \stopxtablenext**  $\verb|\startxtable:example|$ startxtable:name **\startxtable [...] ... \stopxtable** strictdoifelsenextoptional **\strictdoifelsenextoptional {...} {...}** strictdoifnextoptionalelse **\strictdoifnextoptionalelse {...} {...}** stripcharacter **business \stripcharacter ... \from ... \to \...** substituteincommalist **\substituteincommalist** {...} {...} \... switchtocolor **\switchtocolor [...]** switchtointerlinespace **\switchtointerlinespace [...] [..=..]** synchronizemarking **being the synchronizemarking [...]** [...] [...]

tabulateautorule **\tabulateautorule** tabulateline **\tabulateline** tabulaterule **\tabulaterule**  $\lambda$ taggedctxcommand **\taggedctxcommand {...}** tbox **\tbox {...}** testcolumn **\testcolumn \testcolumn \testcolumn**  $\cdot$  **...**] [...] testfeature **but a controlled the set of the set of the set of the set of the set of the set of the set of the set of the set of the set of the set of the set of the set of the set of the set of the set of the set of the s** testfeatureonce **business \testfeatureonce {...}** {...} testpage  $\{\ldots\}$  [...] testpageonly **be the contract of the contract of the contract of the contract of the contract of the contract of the contract of the contract of the contract of the contract of the contract of the contract of the contract** testpagesync **between the contract of the contract of the contract of the contract of the contract of the contract of the contract of the contract of the contract of the contract of the contract of the contract of the cont** testtokens **business contract test test contract test here here here here here here here here here here here here here here here here here here here here here here here** tex **\tex \tex \tex \tex \tex \tex \tex \tex \tex \tex \tex \tex \tex \tex \tex \tex \tex \tex \tex \tex \tex \tex \tex \tex \tex \tex \tex \tex \tex \tex \tex** texdefinition **between the contract of the contract of the contract of the contract of the contract of the contract of the contract of the contract of the contract of the contract of the contract of the contract of the con** texsetup **\texsetup**  $\{\ldots\}$ textbackground:example \TEXTBACKGROUND **{...}** textcitation **\textcitation**  $\text{textation}$  [....] [...] textcitation:alternative **between the set of the set of textcitation**  $[\ldots]$   $[\ldots]$  [...] textcite **business and the contract of the contract of the set of the set of the set of**  $\mathbf{c}$ **,**  $\mathbf{c}$ **,**  $\mathbf{c}$ **,**  $\mathbf{c}$ **,**  $\mathbf{c}$ **,**  $\mathbf{c}$ **,**  $\mathbf{c}$ **,**  $\mathbf{c}$ **,**  $\mathbf{c}$ **,**  $\mathbf{c}$ **,**  $\mathbf{c}$ **,**  $\mathbf{c}$ **,**  $\mathbf{c}$ **, \** textcite:alternative **business \textcite [...]** [...] textcite:userdata **butchers \textcite [..=..]** [..=..] textcontrolspace **business \textcontrolspace \textcontrolspace** textflowcollector **\textflowcollector {...}** textmath **\textmath {...}** textminus **\textminus** textnote **[..=..]** {...} textormathchar **\textormathchar {...}** textormathchars **\textormathchars {...}** textplus **being the contract of the contract of the contract of the contract of the contract of the contract of the contract of the contract of the contract of the contract of the contract of the contract of the contract o** textreference **but all the contract of the contract of textreference [...] {...}** textrule **\textrule [...] {...}** thainumerals **butters that thainumerals**  $\{\ldots\}$ thefirstcharacter **business \thefirstcharacter {...}** theremainingcharacters **\theremainingcharacters {...}** thickspace **\thickspace**  $\tilde{f}$ thinrule **\thinrule \thinrule \thinrule \thinrule \thinrule \thinrule** thinrules **\thinrules**  $\{\ldots\}$ , thinspace **\thinspace**  $\ldots\}$ thinspace **\thinspace \thinspace \thinspace \thinspace \thinspace \thinspace \thinspace \thinspace \thinspace** threedigitrounding **the interval of threedigitrounding {...}** tibetannumerals **\tibetannumerals {...}** tightlayer **building the contract of the contract of the contract of the contract of the contract of the contract of the contract of the contract of the contract of the contract of the contract of the contract of the contr** tilde **\tilde {...}** tinyfont **\tinyfont** tlap **\tlap {...}** tochar **\times\tochar {...}** tolinenote **\tolinenote**  $\ldots$ tooltip:instance  $\Upsilon$  **\TOOLTIP** [..=..] {...} {...} tooltip:instance:argument \TOOLTIP **[...] {...} {...}** tooltip:instance:argument:tooltip \tooltip \tooltip [...] {...} {...} tooltip:instance:tooltip  $\{\ldots\} \{... \} \{... \}$ topbox **\topbox {...}**<br>topleftbox **\topbox {...}** toplinebox **business here here here here here here here here here here here here here here here here here here here here here here here here here here here here her** toprightbox **being toprightbox and the set of the contract of the contract of the contract of the contract of the contract of the contract of the contract of the contract of the contract of the contract of the contract o** topskippedbox **\topskippedbox {...}**<br>tracecatcodetables **\tracecatcodetables \tracecatcodetables** tracedfontname **business heating the contract of the contract of the contract of the contract of the contract of the contract of the contract of the contract of the contract of the contract of the contract of the contrac** traceoutputroutines **\traceoutputroutines** tracepositions **\tracepositions** translate **\translate**  $\ldots$ 

```
tabulateautoline \tabulateautoline
taggedlabeltexts business \taggedlabeltexts {...} {...}
testandsplitstring be absolute testandsplitstring ... \at ... \to \... \and \...
                                           \text{iteration} [..=..] [..=..]
                                           textvisiblespace \textvisiblespace
thenormalizedbodyfontsize \thenormalizedbodyfontsize {...}
                                           thirdoffivearguments \thirdoffivearguments {...} {...} {...} {...} {...}
thirdoffourarguments business \thirdoffourarguments {...} {...} {...} {...}
thirdofsixarguments \thirdofsixarguments {...} {...} {...} {...} {...} {...}
thirdofthreearguments \thirdofthreearguments {...} {...}
thirdofthreeunexpanded business \thirdofthreeunexpanded {...} {...}
                                           topleftbox \topleftbox {...}
                                           tracecatcodetables \tracecatcodetables
transparencycomponents \transparencycomponents {...}
```
triplebond **\triplebond** truefontname **business and the contract of the contract of the contract of the contract of the contract of the contract of the contract of the contract of the contract of the contract of the contract of the contract of t** ttraggedright **\ttraggedright** twodigitrounding **the set of two dimensional set of two dimensional set of two dimensional set of two dimensions**  $\mathcal{L}$ **...}** tx  $\text{tx}$ txx  $\text{text}$ typ **\typ [..=..] {...}** type  $\ldots$ } typebuffer **\typebuffer** [...] [..=..] typebuffer:instance  $\text{typeBUFFER}$  [..=..] typeface **\typeface \typeface** \typeface \typeface \typeface \typeface \typeface \typeface \typeface \typeface \typeface \typeface \typeface \typeface \typeface \typeface \typeface \typeface \typeface \typeface \typeface \ typescriptone **\typescriptone** typescriptprefix **\typescriptprefix {...}** typescriptthree **\typescriptthree** typescripttwo **\typescripttwo** type:angles **butlers \type [..=..] <<...>**> type:example  $\Upsilon$  \TYPE [..=..] {...} type:example:angles \TYPE **[..=..] <<...>>** typ:angles **\typ [..=..] <<...>>** uconvertnumber **\uconvertnumber** {...} {...} undefinevalue **bundefinevalue**  $\{\ldots\}$ undepthed **\undepthed {...}** underset **\underset {...}** {...} undoassign **bundoassign**  $\u$ ndoassign [...] [..=..] unhhbox **\unhhbox ... \with {...}** unihex **\unihex**  $\{\ldots\}$ unit:instance  $\vee$  **NUNIT {...}** unit:instance:unit  $\text{unit}$ unknown **\unknown** unprotect **\unprotect ... \protect** unprotected **\unprotected ... \par**<br>unregisterhyphenationpattern **\unprotected ... \par** unspaceafter **\unspaceafter \... {...}**<br>unspaceargument **\unspaceargument** ... \to unspaced **\unspaced {...}** unspacestring **be a summan of the constraint of the constraint of the constraint of the constraint of the constraint of the constraint of the constraint of the constraint of the constraint of the constraint of the constrai** unstackscripts **\unstackscripts** uppercased **buying the contract of the contract of the contract of the contract of the contract of the contract of the contract of the contract of the contract of the contract of the contract of the contract of the contrac** upperleftdoubleninequote **\upperleftdoubleninequote** upperleftdoublesixquote **\upperleftdoublesixquote \upperleftdoublesixquote** upperleftsingleninequote **\upperleftsingleninequote** upperleftsinglesixquote **budgets \upperleftsinglesixquote \upperleftsinglesixquote** upperrightdoubleninequote **\upperrightdoubleninequote** upperrightdoublesixquote **\upperrightdoublesixquote** upperrightsinglesixquote **\upperrightsinglesixquote** url  $\sqrt{u}$   $\sqrt{u}$  usealignparameter **\usealignparameter \usealignparameter \...**<br>useblankparameter **\useblankparameter \useblankparameter** \... usebodyfont **\usebodyfont [...]**<br>usebodyfontparameter **with a second construction of the second value of**  $\lambda$  **and**  $\lambda$  **and**  $\lambda$  **are**  $\lambda$  **and**  $\lambda$  **are**  $\lambda$  **and**  $\lambda$  **are**  $\lambda$  **and**  $\lambda$  **are**  $\lambda$  **and**  $\lambda$  **are**  $\lambda$  **and**  $\lambda$  **are** usebodyfontparameter **busebodyfontparameter** \... \usebodyfontparameter \... \usebodyfontparameter \... usebtxdefinitions **\usebtxdefinitions [...]** usecitation **\usecitation**  $\cup$ usecitation:direct **\usecitation {...}** usecolors **\usecolors**  $\{\ldots\}$ usecomponent **busecomponent**  $\iota$ ...]

transparent **the contract of the contract of the contract (...)** {...} truefilename **\truefilename {...}** typedefinedbuffer **business \typedefinedbuffer** [...] [..=..] typefile **\typefile [...] [..=..] {...}** typeinlinebuffer **business \typeinlinebuffer [...]** [..=..] typesetbuffer **\typesetbuffer**  $\text{true}$  <br>typesetfile  $\text{true}$  <br>typesetfile  $\text{true}$  <br> $\text{true}$  <br> $\text{true}$  <br> $\text{true}$   $\text{true}$   $\text{true}$   $\text{true}$   $\text{true}$   $\text{true}$   $\text{true}$   $\text{true}$   $\text{true}$   $\text{true}$   $\text{true}$   $\text{true}$   $\text{true}$   $\text{true}$   $\text{true}$   $\$ typesetfile **\typesetfile [...] [...] [..=..]** uedcatcodecommand **business \uedcatcodecommand \...** ... {...} unexpandeddocumentvariable **bunded \unexpandeddocumentvariable** {...} uniqueMPgraphic **\uniqueMPgraphic {...}** {..=..} uniqueMPpagegraphic **\uniqueMPpagegraphic {...} {..=..}** unregisterhyphenationpattern **\unregisterhyphenationpattern** [...] [...] [...]<br>unspaceafter **\unspaceafter \unspaceafter \**... {...} unspaceargument **\unspaceargument ... \to \...** untexargument **butterargument**  $\text{underargument } \ldots \}$ untexcommand **\untexcommand {...}** \to \... uppercasestring **better as a set of the contract of the contract of the contract of the contract of the contract of the contract of the contract of the contract of the contract of the contract of the contract of the contra** upperrightsingleninequote **\upperrightsingleninequote** useblankparameter **\useblankparameter \...** useblocks **\useblocks [...] [...] [..=..]** usebtxdataset **\usebtxdataset [...] [...] [..=..]**

useenvironment **buseenvironment and the set of the set of the set of the set of the set of the set of the set of the set of the set of the set of the set of the set of the set of the set of the set of the set of the set** usefigurebase **busefigures busefigures has been has been has been has been has been has been has been has been has been has been has been has been has been has been has been has been has been** usegridparameter **business \usegridparameter \...** useluamodule **buseluamodule and the set of the set of the set of the set of the set of the set of the set of the set of the set of the set of the set of the set of the set of the set of the set of the set of the set of t** useMPlibrary **\useMPlibrary** [...]<br>useMPrun **\useMPrun** {...} {.. useMPrun **(...)** {...} useMPrun **(...)** {...} useMPvariables **by the contract of the contract of the contract of the contract of the contract of the contract of the contract of the contract of the contract of the contract** usepath **\usepath \usepath**  $\{\ldots\}$ useproduct **\useproduct**  $\{\ldots\}$ useproject **bused in the contract of the contract of the contract of the contract**  $\mu$  **is expected to the contract of the contract of the contract of the contract of the contract of the contract of the contract of the cont** userpagenumber **\userpagenumber** usesetupsparameter **\usesetupsparameter** \... usesubpath **\usesubpath [...]** usesymbols **business business here business here here here here here here here here here here here here here here here here here here here here here here here here he** usetypescriptfile **busetypescriptfile** [...] usezipfile **busezipfile**  $\text{usezipfile}$  [...] [...] utfchar **\utfchar {...}** utflower **\utflower {...}** utfupper **\utfupper \utfupper \utfupper \utfupper \utfupper \utfupper \utfupper \utfupper \utfupper \utfupper \utfupper \utfupper \utfupper \utfupper \utfupper \utfupper \utfup** utilityregisterlength<br>
VerboseNumber<br>
VerboseNumber<br>
1...} vec *\vec* {...} verbatim **\verbatim \verbatim \verbatim \verbatim \verbatim \verbatim \verbatim \verbatim \verbatim \verbatim \verbatim \verbatim \verbatim \verbatim \verbatim \verbatim \verbatim \verbati** verbatimstring **by the contract of the contract of the contract of the verbatimstring {...}** verbosenumber **\verbosenumber {...}** version **\version \version \version \version \version \version \version \version \version \version \version \version \version \version \version \version \version \version \version \ver** veryraggedcenter **\veryraggedcenter** veryraggedleft **\veryraggedleft** veryraggedright **business veryraggedright** vglue **\vglue ...** viewerlayer **\viewerlayer [...] {...}** vl **\vl [...]** vpackbox **\vpackbox** vpackedbox **\vpackedbox** vphantom **\vphantom \vphantom \vphantom \vphantom \** vpos **\vpos {...} {...}** vsmash **\vsmash {...}** vsmashbox **\vsmashbox** ...<br>vsmashed \vsmashed {... vspace **by a set of the contract of the contract of the vspace**  $\ldots$ **]** [...] vspacing  $\cup$  **vspacing**  $\ldots$ ] WEEKDAY **\WEEKDAY {...}** WORD **\WORD {...}** WORDS **\WORDS {...}**

usedummycolorparameter **business \usedummycolorparameter {...}** usedummystyleandcolor **busedum**ystyleandcolor {...} {...} usedummystyleparameter **business \usedummystyleparameter {...}** useexternaldocument **busets help in the second value of**  $\Delta$  (...) [...] [...] useexternalfigure **\useexternalfigure [...] [...] [...] [..=..]** useexternalrendering **business are all the second verteen alreadering [...]** [...] [...] [...] useexternalsoundtrack **\useexternalsoundtrack** [...] [...] usefile **busefile a a a busefile here here here here here here here here here here here here here here here here here here here here here here here here here here** useindentingparameter **business \useindentingparameter \...** useindentnextparameter **business \useindentnextparameter \...** useinterlinespaceparameter **\useinterlinespaceparameter \...** useJSscripts **buses busedSscripts and the set of the contract of the set of the set of the set of the set of the set of the set of the set of the set of the set of the set of the set of the set of the set of the set of** uselanguageparameter **buselanguageparameter** \... useMPenvironmentbuffer **\useMPenvironmentbuffer [...]** useMPgraphic **buse of the contract of the contract of the contract of the contract of the contract of the contract of the contract of the contract of the contract of the contract of the contract of the contract of the cont** useMPvariables **\useMPvariables [...] [...]** usemathstyleparameter **business \usemathstyleparameter \...** usemodule **bused and the contract of the contract of the contract of the contract of the contract of the contract of the contract of the contract of the contract of the contract of the contract of the contract of the contr** useprofileparameter **bused in the set of the set of the set of the set of the set of the set of the set of the set of the set of the set of the set of the set of the set of the set of the set of the set of the set of the s** usereferenceparameter **busereferenceparameter**  $\u$ sereferenceparameter  $\ldots$ usestaticMPfigure **busestaticMPfigure [...**] [...] usetexmodule **busets \usetexmodule [...]** [...] [..=..] usetypescript **busetypescript**  $\text{user}$  **\usetypescript** [...] [...] useURL **buseURL**  $\text{useURL}$  [...]  $\text{useURL}$  [...] [...] useurl **but allows but allows but allows but allows but allows but allows c**  $\mathbf{I} \cup \mathbf{I} \cup \mathbf{I} \cup \mathbf{I} \cup \mathbf{I} \cup \mathbf{I} \cup \mathbf{I} \cup \mathbf{I} \cup \mathbf{I} \cup \mathbf{I} \cup \mathbf{I} \cup \mathbf{I} \cup \mathbf{I} \cup \mathbf{I} \cup \mathbf{I} \cup \mathbf{I} \cup \mathbf{$ VerboseNumber **\VerboseNumber {...}** vboxreference **\vboxreference [...] {...}** verticalgrowingbar **\verticalgrowingbar [..=..]** verticalpositionbar **\verticalpositionbar [..=..]** vsmashed **\vsmashed {...}** WidthSpanningText **\WidthSpanningText {...} {...} {...}**

Word **\Word {...}** Words **\Words {...}** wdofstring **\wdofstring {...}** weekday **\weekday {...}** widthofstring **\widthofstring {...}** withoutpt **\withoutpt** {...} word **\word {...}** wordright **but wordright**  $\text{Wordright}$  [...] {...} words **\words {...}** XETEX **\XETEX** XeTeX **\XeTeX** xmladdindex **\xmladdindex {...}** xmlall **\xmlall {...}** {...}<br>xmlappenddocumentsetup **\xmlappenddocuments** xmlappendsetup **\xmlappendsetup {...}** xmlatt **\xmlatt**  $\{... \}$  {...} xmlbadinclusions **\xmlbadinclusions {...}** xmlcontext **\xmlcontext {...}** {...} xmlcount **\xmlcount {...}**<br>xmldefaulttotext **\xmldefaulttotext** \xmldefaulttote xmldirectives **\xmldirectives {...}** xmldoifatt **\xmldoifatt {...} {...}** xmlelement **\xmlelement {...}** {...} xmlfilter **\xmlfilter**  $\{... \}$  {...} xmlfirst **\xmlfirst {...} {...}** xmlflush **\xmlflush {...}** xmlflushcontext **\xmlflushcontext {...}** xmlflushpure **\xmlflushpure {...}** xmlflushtext **\xmlflushtext {...}** xmlinclusion **\xmlinclusion {...}** xmlinclusions **\xmlinclusions {...}**

widthspanningtext **\widthspanningtext {...} {...} {...}** wordtonumber **\wordtonumber {...} {...}** writebetweenlist **building writebetweenlist** [...] [..=..] {...} writedatatolist **\writedatatolist [...] [..=..] [..=..]** writestatus **but all the set of the set of the set of the set of the set of the set of the set of the set of the set of the set of the set of the set of the set of the set of the set of the set of the set of the set of the** writetolist **\writetolist [...] [..=..] {...} {...}** xdefconvertedargument **\xdefconvertedargument \... {...}** xmlafterdocumentsetup **\xmlafterdocumentsetup {...} {...} {...}** xmlaftersetup **\xmlaftersetup {...}** {...} xmlappenddocumentsetup **\xmlappenddocumentsetup {...} {...}** xmlapplyselectors **\xmlapplyselectors {...}** xmlattdef **\xmlattdef {...} {...} {...}** xmlattribute **\xmlattribute {...}** {...} {...} xmlattributedef **\xmlattributedef {...} {...} {...} {...}** xmlbeforedocumentsetup **\xmlbeforedocumentsetup {...} {...} {...}** xmlbeforesetup **\xmlbeforesetup** {...} {...} xmlchainatt **1... \xmlchainatt {...}** {...} xmlchainattdef  $\{\ldots\}$  {...} {...} xmlchecknamespace **\xmlchecknamespace {...} {...}** xmlcommand **\xmlcommand {...}** {...} {...} xmlconcat **\xmlconcat {...}** {...} xmlconcatrange **by a superfixed and the set of the set of the set of the set of the set of the set of the set of the set of the set of the set of the set of the set of the set of the set of the set of the set of the set of** xmldefaulttotext **\xmldefaulttotext {...}** xmldirectivesafter **\xmldirectivesafter** {...}<br>xmldirectivesbefore **\xmldirectivesbefore** {...} xmldirectivesbefore **\xmldirectivesbefore {...}** xmldisplayverbatim **\xmldisplayverbatim {...}** xmldoif **\xmldoif {...} {...} {...}** xmldoifelse **\xmldoifelse {...} {...} {...} {...}** xmldoifelseatt **\xmldoifelseatt** {...} {...} xmldoifelseempty **\xmldoifelseempty {...} {...} {...} {...}** xmldoifelseselfempty **\xmldoifelseselfempty {...} {...} {...}** xmldoifelsetext **\xmldoifelsetext {...} {...} {...} {...}** xmldoifelsevalue **\xmldoifelsevalue {...} {...} {...} {...}** xmldoifnot **\xmldoifnot {...} {...} {...}** xmldoifnotatt **\xmldoifnotatt** {...} {...} xmldoifnotselfempty **\xmldoifnotselfempty {...} {...}** xmldoifnottext **\xmldoifnottext** {...} {...} xmldoifselfempty **\xmldoifselfempty** {...} {...} xmldoiftext **\xmldoiftext {...}** {...} xmlflushdocumentsetups **\xmlflushdocumentsetups \xmlflushdocumentsetups** {...} {...}<br>xmlflushlinewise **\xmlflushlinewise** {...} xmlflushlinewise **\xmlflushlinewise {...}** xmlflushspacewise **\xmlflushspacewise {...}** xmlinclude  $\{\ldots\}$  {...} {...}

xmlinfo **\xmlinfo {...}** xmlinjector **\xmlinjector {...}** xmlinlineverbatim **\xmlinlineverbatim {...}** xmllast **\xmllast {...} {...}** xmllastatt **\xmllastatt** xmllastmatch **\xmllastmatch** xmllastpar **\xmllastpar** xmlloaddirectives **\xmlloaddirectives {...}** xmlmain **\xmlmain {...}** xmlname **\xmlname {...}** xmlnamespace **\xmlnamespace {...}** xmlnonspace **\xmlnonspace {...}** {...} xmlpar **\xmlpar \xmlpar {...}** {...} {...} \xmlpar **xmlpar }**  $\chi$ mlpar {...} {...} {...} {...} xmlpath  $\{\ldots\}$ xmlpos **\xmlpos {...}** xmlprependsetup **\xmlprependsetup {...}** xmlprettyprint **\xmlprettyprint {...} {...}** xmlpure **\xmlpure {...} {...}** xmlraw **\xmlraw {...}** xmlrefatt **\xmlrefatt {...} {...}** xmlregisteredsetups **\xmlregisteredsetups** xmlregisterns **\xmlregisterns {...} {...}** xmlremovesetup **\xmlremovesetup {...}** xmlresetinjectors **\xmlresetinjectors** xmlresetsetups **\xmlresetsetups {...}** xmlsave **\xmlsave {...}** {...} xmlsetatt **\xmlsetatt {...} {...} {...}** xmlsetentity **\xmlsetentity** {...} {...} xmlsetinjectors **\xmlsetinjectors [...]** xmlsetpar **\xmlsetpar {...}** {...} {...} xmlsetup **\xmlsetup {...} {...}** xmlshow **\xmlshow \xmlshow** \xmlshow \xmlshow \xmlshow \xmlshow \xmlshow \xmlshow \xmlshow \xmlshow \xmlshow \xmlshow \xmlshow \xmlshow \xmlshow \xmlshow \xmlshow \xmlshow \xmlshow \xmlshow \xmlshow \xmlshow \xmlshow \xmls xmlsnippet **\xmlsnippet {...}** {...} xmlstrip **\xmlstrip {...} {...}** xmlstripnolines **\xmlstripnolines {...} {...}** xmlstripped **\xmlstripped** {...} {...} xmltag **\xmltag {...}** xmltexentity **\xmltexentity** {...} {...} xmltext **\xmltext {...} {...}** xmltofile **\xmltofile {...} {...} {...}** xmlvalue **\xmlvalue \xmlvalue {...}** {...} {...} xmlverbatim **\xmlverbatim {...}** xsplitstring  $\xrightarrow{} \xrightarrow{} \xrightarrow{} \xrightarrow{} \dots$ xypos **\xypos {...}** zeronumberconversion **\zeronumberconversion {...}**

xmlinlineprettyprint **\xmlinlineprettyprint {...} {...}** xmlinlineprettyprinttext **\xmlinlineprettyprinttext {...} {...}** xmlinstalldirective **but all install in the set of the set of the set of the set of the set of the set of the set of the set of the set of the set of the set of the set of the set of the set of the set of the set of the se** xmlloadbuffer **\xmlloadbuffer {...} {...} {...}** xmlloaddata **\xmlloaddata {...} {...} {...}** xmlloadfile **\xmlloadfile {...} {...} {...}** xmlloadonly **\xmlloadonly {...} {...} {...}** xmlmapvalue  $\mathbb{R}$  **\xmlmapvalue {...}** {...} {...} xmlparam **\xmlparam {...} {...} {...}** xmlposition **\xmlposition \xmlposition \xmlposition \xmlposition \xmlposition \xmlposition \xml** xmlprependdocumentsetup **\xmlprependdocumentsetup {...} {...}** xmlprettyprinttext **\xmlprettyprinttext {...} {...}** xmlprocessbuffer **business \xmlprocessbuffer {...}** {...} xmlprocessdata **\xmlprocessdata {...} {...} {...}** xmlprocessfile **\xmlprocessfile** {...} {...}  $\{... \}$ xmlregistereddocumentsetups **\xmlregistereddocumentsetups {...} {...}** xmlremapname **\xmlremapname {...} {...} {...} {...}** xmlremapnamespace **\xmlremapnamespace {...} {...} {...}** xmlremovedocumentsetup **\xmlremovedocumentsetup {...} {...}** xmlresetdocumentsetups **\xmlresetdocumentsetups {...}** xmlsetattribute **\xmlsetattribute {...}** {...} {...} xmlsetfunction **\xmlsetfunction \xmlsetfunction** {...} {...} xmlsetparam **1...}** {...} {...} {...} {...} xmlsetsetup **\xmlsetsetup {...}** {...} {...} xmlstrippednolines **\xmlstrippednolines {...}** {...} xmltobuffer<br>xmltobufferverbose<br>xmltobufferverbose<br>xmltobufferverbose<br>xmltobufferverbose<br>xmltobufferverbose<br>xmltobufferverbose<br>xmltobufferverbose<br>xmltobufferverbose<br>xmltobufferverbose<br>xmltobufferverbose<br>xmltobufferverbose<br>x xmltobufferverbose **\xmltobufferverbose {...} {...} {...}**

**PRAGMA ADE Ridderstraat 27 8061GH Hasselt NL www.pragma-ade.com**